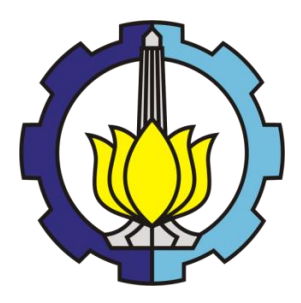

**TESIS – KS 185411**

**ESTIMATOR CAMPURAN SPLINE** *TRUNCATED* **DAN KERNEL DALAM REGRESI NONPARAMETRIK BIRESPON UNTUK PEMODELAN FAKTOR-FAKTOR YANG MEMPENGARUHI KEBERHASILAN PEMBANGUNAN DI PROVINSI JAWA TIMUR**

**PARAMITA DEWANTI NRP. 06211850017002**

**DOSEN PEMBIMBING : Prof. Dr. Drs. I Nyoman Budiantara, M.Si. Dr. Dra. Agnes Tuti Rumiati, M.Sc**

**Departemen Statistika Fakultas Sains Dan Analitika Data Institut Teknologi Sepuluh Nopember 2020**

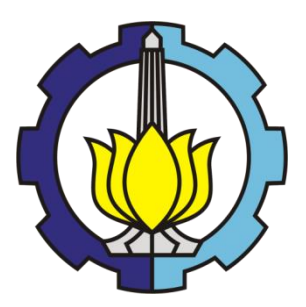

**TESIS- KS 185411**

# **ESTIMATOR CAMPURAN SPLINE** *TRUNCATED* **DAN KERNEL DALAM REGRESI NONPARAMETRIK BIRESPON UNTUK PEMODELAN FAKTOR– FAKTOR YANG MEMPENGARUHI KEBERHASILAN PEMBANGUNAN DI PROVINSI JAWA TIMUR**

**PARAMITA DEWANTI NRP. 06211850017002**

**DOSEN PEMBIMBING : Prof. Dr. Drs. I Nyoman Budiantara, M.Si. Dr. Dra. Agnes Tuti Rumiati, M.Sc**

**Departemen Statistika Fakultas Sains Dan Analitika Data Institut Teknologi Sepuluh Nopember 2020**

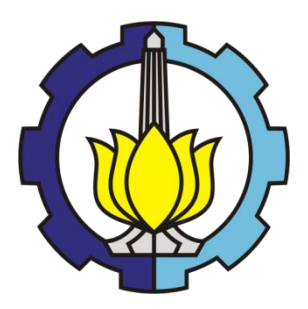

**THESIS – KS 185411**

**MIXED ESTIMATORS SPLINE** *TRUNCATED* **AND KERNEL IN BI-RESPONSES NONPARAMETRIC REGRESSION FOR MODELLING THE FACTORS AFFECTING DEVELOPMENT SUCCESS IN EAST JAVA PROVINCE** 

**PARAMITA DEWANTI NRP. 06211850017002**

**SUPERVISORS : Prof. Dr. Drs. I Nyoman Budiantara, M.Si. Dr. Dra. Agnes Tuti Rumiati, M.Sc**

**Department Of Statistics Faculty Of Science And Data Analytics Institut Teknologi Sepuluh Nopember 2020**

# **LEMBAR PENGESAHAN TESIS**

Tesis ini disusun untuk memenuhi salah satu syarat memperoleh gelar Magister Statistika (M.Stat) di

Institut Teknologi Sepuluh Nopember Oleh: PARAMITA DEWANTI NRP. 06211850017002

Tanggal Ujian: 31 Januari 2020 Periode Wisuda: Maret 2020

> Disetujui oleh: Pembimbing:

Prof. Dr. I Nyoman Budiantara, M.Si. 1. NIP. 19650603 198903 1 003

2. Dr. Dra. Agnes Tuti Rumiati, M.Sc. NIP. 19570724 198503 2 002

Penguji:

1. Dr. Vita Ratnasari, M.Si. NIP. 19700910 199702 2:001

2. Dr. Titi Kanti Lestari, SE, M.Com. NIP. 19611231 198312 2 001

REMENTARY REPORTS Kepala Departemen Statistika Fakultas Sains dan Analitika Data DEPARTEMEN<br>STATISTIK DE Kartika Fithriasari, M.Si. NIP. 19691212 199303 2 002

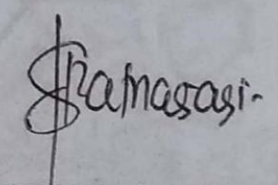

## **ESTIMATOR CAMPURAN SPLINE TRUNCATED DAN KERNEL DALAM REGRESI NONPARAMETRIK BIRESPON UNTUK PEMODELAN FAKTOR– FAKTOR YANG MEMPENGARUHI KEBERHASILAN PEMBANGUNAN DI JAWA TIMUR**

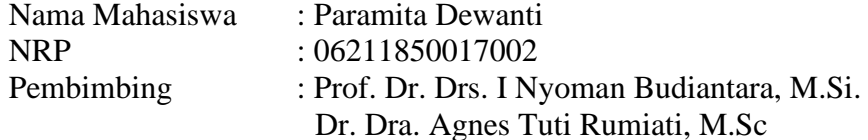

#### **ABSTRAK**

<span id="page-8-0"></span>Pembangunan merupakan sebuah proses yang direncanakan dalam rangka mencapai kondisi yang lebih baik dibandingkan keadaan sebelumnya. Aspek pembangunan meliputi sosial, budaya, ekonomi dan politik, sampai pada perkembangan mutakhir adanya penyelarasan dengan konservasi lingkungan. Beberapa indikator keberhasilan pembangunan dapat dilihat dari ketimpangan pendapatan dan pembangunan manusia di suatu wilayah. Indeks Pembangunan Manusia (IPM) merupakan suatu indeks yang digunakan untuk mengukur keberhasilan pembangunan manusia di suatu wilayah. Sedangkan *Gini Ratio*  merupakan suatu nilai yang bertujuan untuk melihat ketimpangan pendapatan di suatu daerah. Terdapat beberapa variabel yang diduga mempengaruhi IPM dan *Gini Ratio.* Hasil studi ekplorasi awal melalui scatter plot memperlihatkan bentuk pola yang berubah-ubah dan terputus di titik tertentu untuk variabel IPM dengan variabel yang diduga mempengaruhinya. Dengan scatter plot pula, dapat diketahu bahwa antara variabel *Gini Ratio* dengan beberapa variabel prediktornya, tidak memiliki pola tertentu.Maka, disarankan menggunakan regresi nonparametrik birespon untuk memodelkannya. Analisis regresi nonparametrik birespon adalah adalah regresi nonparametrik yang melibatkan dua variabel respon yang saling berhubungan tanpa ada kausalitas di dalamnya. Estimator yang sering digunakan adalah spline *truncated* dan kernel dengan menggunakan metode *Weighted Least Square.* Hasil estimasi fungsi regresi nonparametrik birespon dengan estimator spline *truncated* dan kernel adalah spline truncated dan kernel adalah  $\hat{\mu} = \hat{f} + \hat{g} = ZA\tilde{y} + D(\lambda)\tilde{y} = C\tilde{y}$ ;  $C = ZA + D(\lambda)$ . Dalam penerapannya pada data IPM dan *Gini Ratio* Jawa Timur tahun 2017, didapatkan model terbaik dengan menggunakan satu variabel prediktor yang didekati dengan fungsi spline *truncated* linier dan dua variabel prediktor yang didekati dengan fungsi kernel. Penentuan model terbaik dengan menggunakan nilai GCV minimun yaitu sebesar 5,891 dengan  $R^2$  sebesar 99,543%.

# *Kata Kunci***— Regresi Nonparametrik, Birespon, GCV, Kernel***, Weighted Least Square***, Spline** *Truncated*

*Halaman ini sengaja dikosongkan*

## **MIXED ESTIMATORS SPLINE TRUNCATED AND KERNEL IN BI-RESPONSES NONPARAMETRIC REGRESSION FOR MODELLING THE FACTORS AFFECTING DEVELOPMENT SUCCESS IN EAST JAVA PROVINCE**

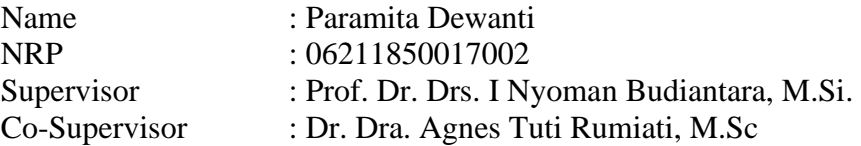

#### **ABSTRACT**

<span id="page-10-0"></span>Development is a planned process in order to achieve better conditions than the previous situation. Aspects of development include social, cultural, economic and political, to the latest developments in harmony with environmental conservation. Some indicators of development success can be seen from income inequality and human development in a region. Human development index is a measure to see the achievment of human development in a region. Gini ratio is a measure to know the income inequality in a region. There are several variables affect both of them such as : morbidity rate, pure high school participation rate and gross domestic product per capita. From the scatter plot as a prior information, shows that they make a changing pattern in some points. Other variables also has an unknown pattern between predictor an respon variable. For that reasons, it can be suggested to use bi-responses nonparametric regression. Bi-responsen nonparametric regression is a type of nonparametric regression that use two responses variables and there is no causality between them. There a lot of estimators that has been used in bi-responses nonparametric regression such as: spline truncated and kernel. They are most commonly used by researchers. For doing estimation, weighted least square is used. The result of bi-responses nonparametric function with mixed estimators spline truncated and kernel is function with mixed estimators spline truncated and kernel is  $\hat{\vec{\mu}} = \hat{\vec{f}} + \hat{\vec{g}} = ZA\tilde{y} + D(\lambda)\tilde{y} = C\tilde{y}$ ;  $C = ZA + D(\lambda)$  In data application, for HDI and Gini Ratio data, can be obtained the best model with two knot points and two bandwidths with minimum GCV = 5,891 and  $R^2 = 99,543\%$ 

# **Keywords— Bi-responses, Nonparametric Regression, HDI, Gini Ratio, GCV, Weighted Least Square**

*Halaman ini sengaja dikosongkan*

#### **KATA PENGANTAR**

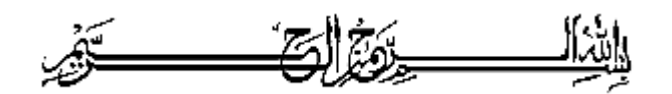

<span id="page-12-0"></span>Alhamdulillaahi Robbil Alamiin, segala puji bagi Allah, Tuhan semesta alam yang telah mengkaruniakan rahmat, taufik, hidayah, kesabaran, keteguhan dan ilmu pengetahuan sehingga penulis diperkenankan menyelesaikan tesis yang berjudul **"Estimator Campuran Spline Truncated dan Kernel Dalam Regresi Nonparametrik Birespon untuk Pemodelan Faktor–Faktor yang Mempengaruhi Keberhasilan Pembangunan di Jawa Timur"** Tesis ini merupakan salah satu syarat penyelesaian studi pada Program Pascasarjana .Departemen Statistika, Fakultas Sains dan Analitika Data, Institut Teknologi Sepuluh Nopember (ITS) Surabaya.

Keberhasilan penulisan dan penyusunan tesis ini tidak terlepas dari bantuan, bimbingan, dan dukungan dari berbagai pihak. Untuk itu, teriring rasa syukur dan doa terbaik, penulis ingin menyampaikan penghargaan dan ucapan terima kasih yang sebesar-besarnya kepada:

- 1. Bapak Prof. Dr. Drs. I Nyoman Budiantara, M.Si. selaku dosen pembimbing dan Ibu Dr. Dra. Agnes Tuti Rumiati, M.Sc selaku dosen pembimbing dengan segala kesibukannya dapat meluangkan waktu untuk memberikan bimbingan, saran, masukan serta motivasi selama penyusunan tesis ini.
- 2. Ibu Dr. Vita Ratnasari, S.Si, M.Si., dan Ibu Dr. Titi Kanti Lestari, SE, M.Com. selaku dosen penguji yang telah memberikan saran dan masukan untuk menjadikan tesis ini menjadi lebih baik.
- 3. Ibu Dr. Kartika Fithriasari, M.Si. selaku Kepala Departemen Statistika , Bapak Dr. rer. pol. Dedy Dwi Prastyo, S.Si., M.Si. selaku Kepala Program Studi Pascasarjana Departemen Statistika dan dosen wali serta seluruh Bapak/Ibu dosen pengajar yang telah memberikan ilmu, saran, masukan dan pengalaman yang bermanfaat bagi penulis, serta segenap karyawan keluarga besar Departemen Statistika Fakultas Sains dan Analitika Data Institut Teknologi Sepuluh Nopember Surabaya atas segala dukungan dan bantuannya selama ini.
- 4. Kepala BPS RI beserta jajarannya, Kepala Pusdiklat BPS beserta jajarannya, Kepala BPS Provinsi Jawa Timur beserta jajarannya, Kepala BPS Kabupaten Malang beserta jajarannya, yang telah memberikan kesempatan dan kepercayaan kepada Penulis sehingga dapat melanjutkan studi program S2 di ITS.
- 5. Yang terhormat orang tuaku, Bapak Samsu dan Ibu Kenyo Indriani yang senantiasa berdoa, mendidik, mendampingi, mengasihi, dan terus memberi dorongan semangat dan kekuatan bagi Penulis.
- 6. Teristimewa, suamiku tercinta Chaliq As'ary dan putri kecilku yang terkasih Fayza Alia Athaillah, terima kasih atas segala doa, pengorbanan, pengertian, dukungan, dan senyum ceria yang selalu menjadi semangat bagi penulis untuk menyelesaikan studi dengan baik.
- 7. Saudara, sahabat, rekan-rekan seperjuangan mahasiswa ITS BPS Batch 12 (Mas Habi, Furqon dan Mbak Aini ) , mahasiswa TB ITS S3 BPS, mahasiswa ITS BPS Batch 13, mahasiswa reguler ITS 2017, mahasiswa reguler ITS 2018 dan teman seperjuangan pemburu 3 semester (Lutfia, fazah, Endah, Dini, Vania, Ramli, Istin, Nimas, Annisa) yang telah banyak membantu dan bekerja sama dengan penulis dalam proses penyelesaian studi.
- 8. Semua pihak yang tidak bisa disebutkan satu persatu. Penulis menyampaikan terima kasih atas semua dukungan dan bantuan yang diberikan selama menjalani studi.

Penulis menyadari bahwa tesis ini masih jauh dari sempurna. Oleh karena itu, kritik maupun saran yang bersifat membangun sangat penulis harapkan demi perbaikan tesis ini. Akhirnya, penulis berharap mudah-mudahan tesis ini bermanfaat untuk semua pihak yang memerlukan.

Surabaya, 3 Februari 2020

Penulis

# **DAFTAR ISI**

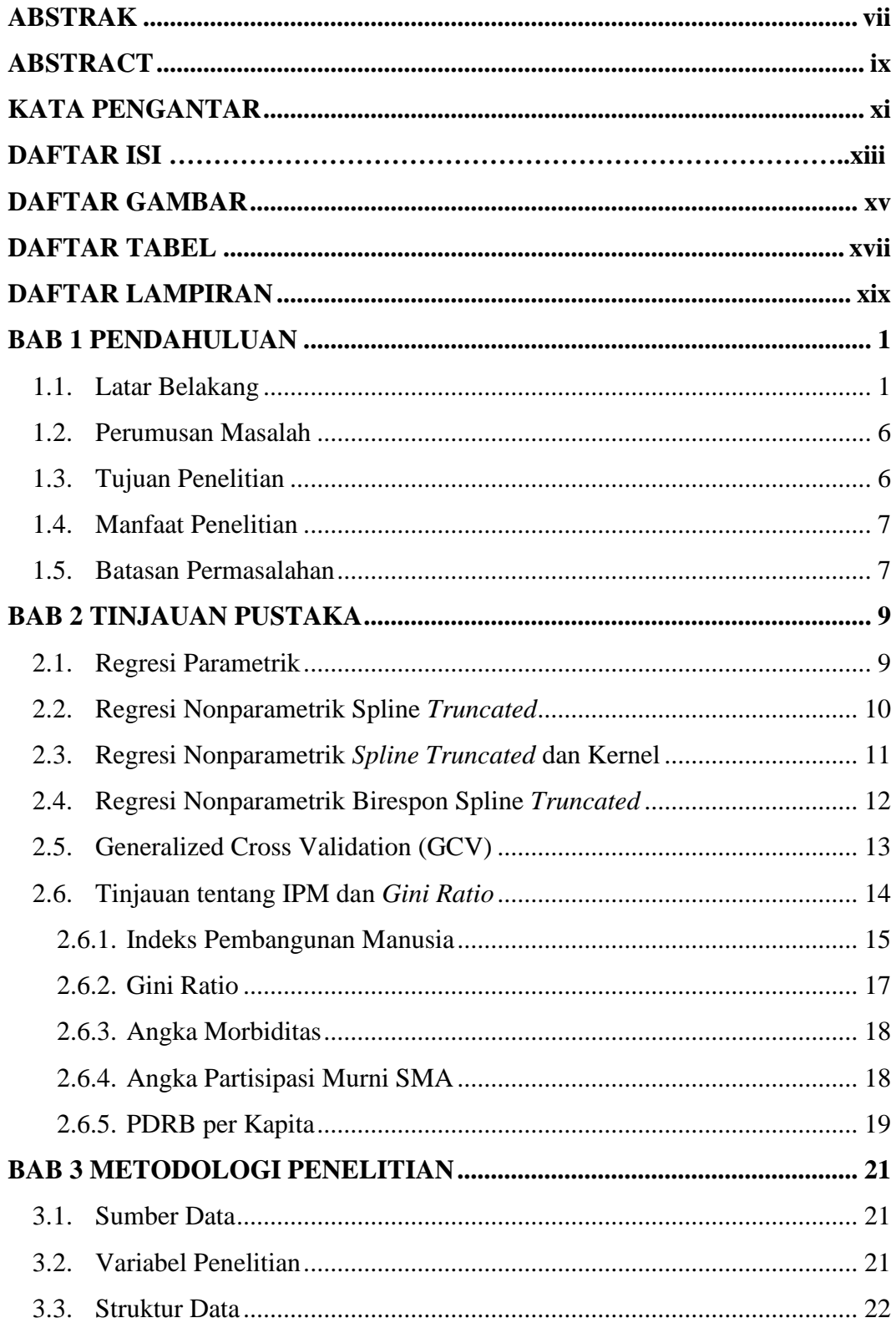

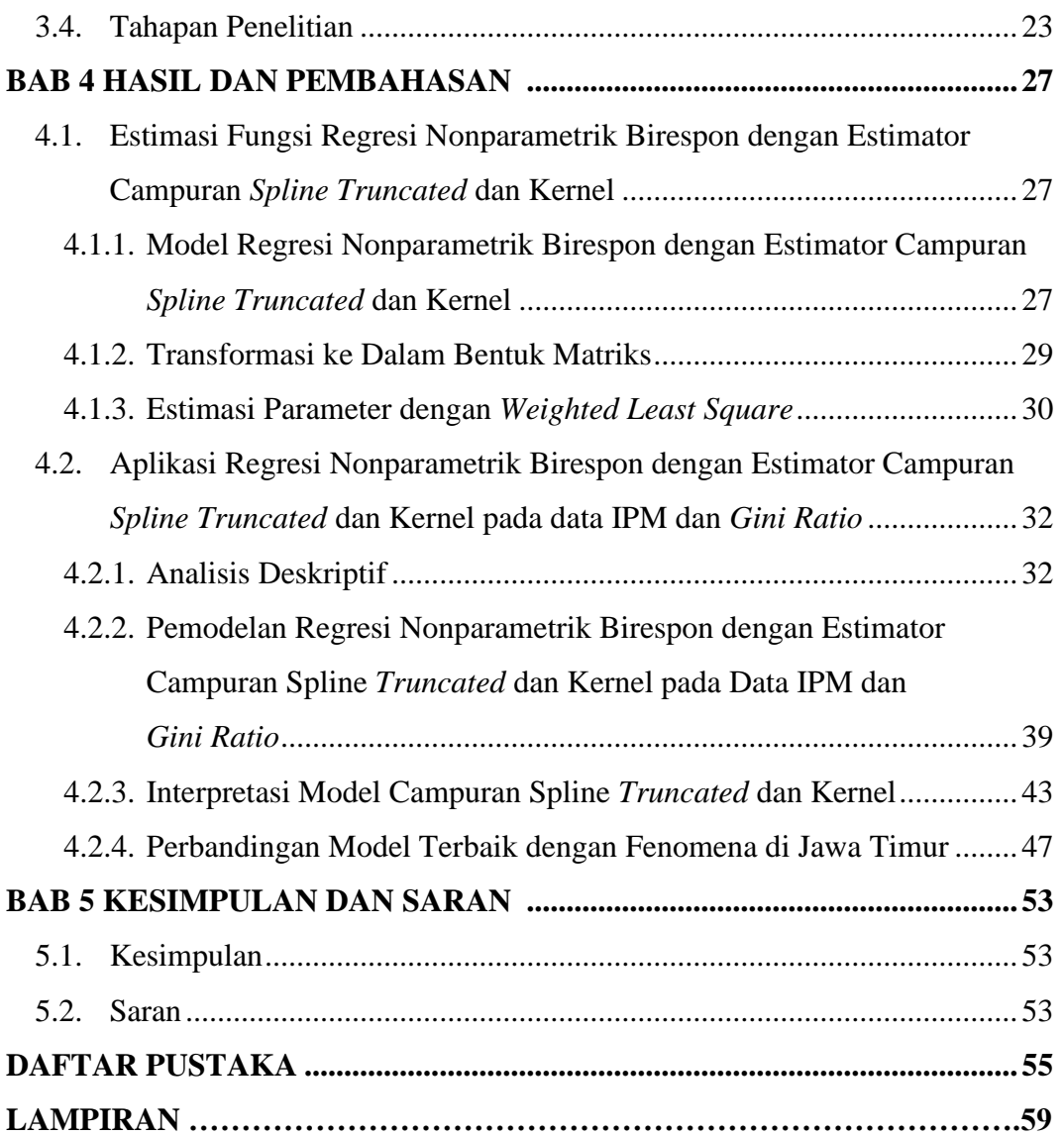

# **DAFTAR GAMBAR**

<span id="page-16-0"></span>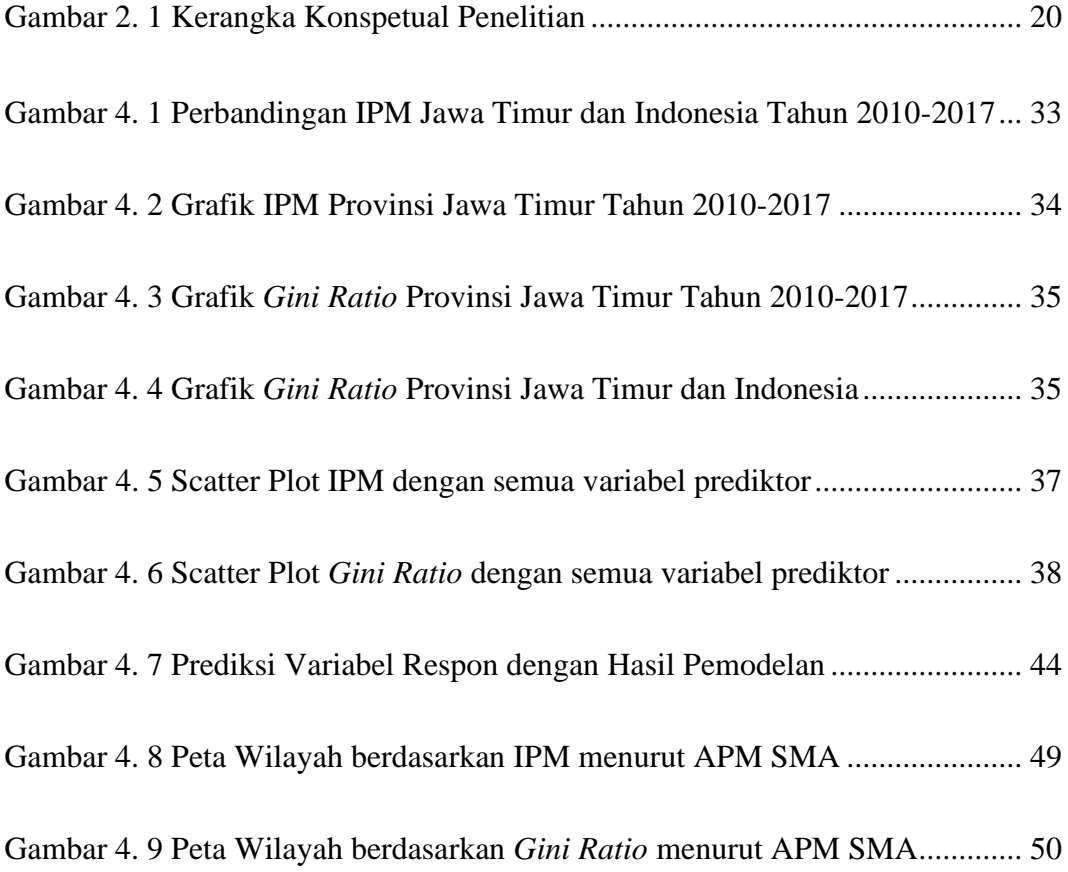

*Halaman ini sengaja dikosongkan*

# **DAFTAR TABEL**

<span id="page-18-0"></span>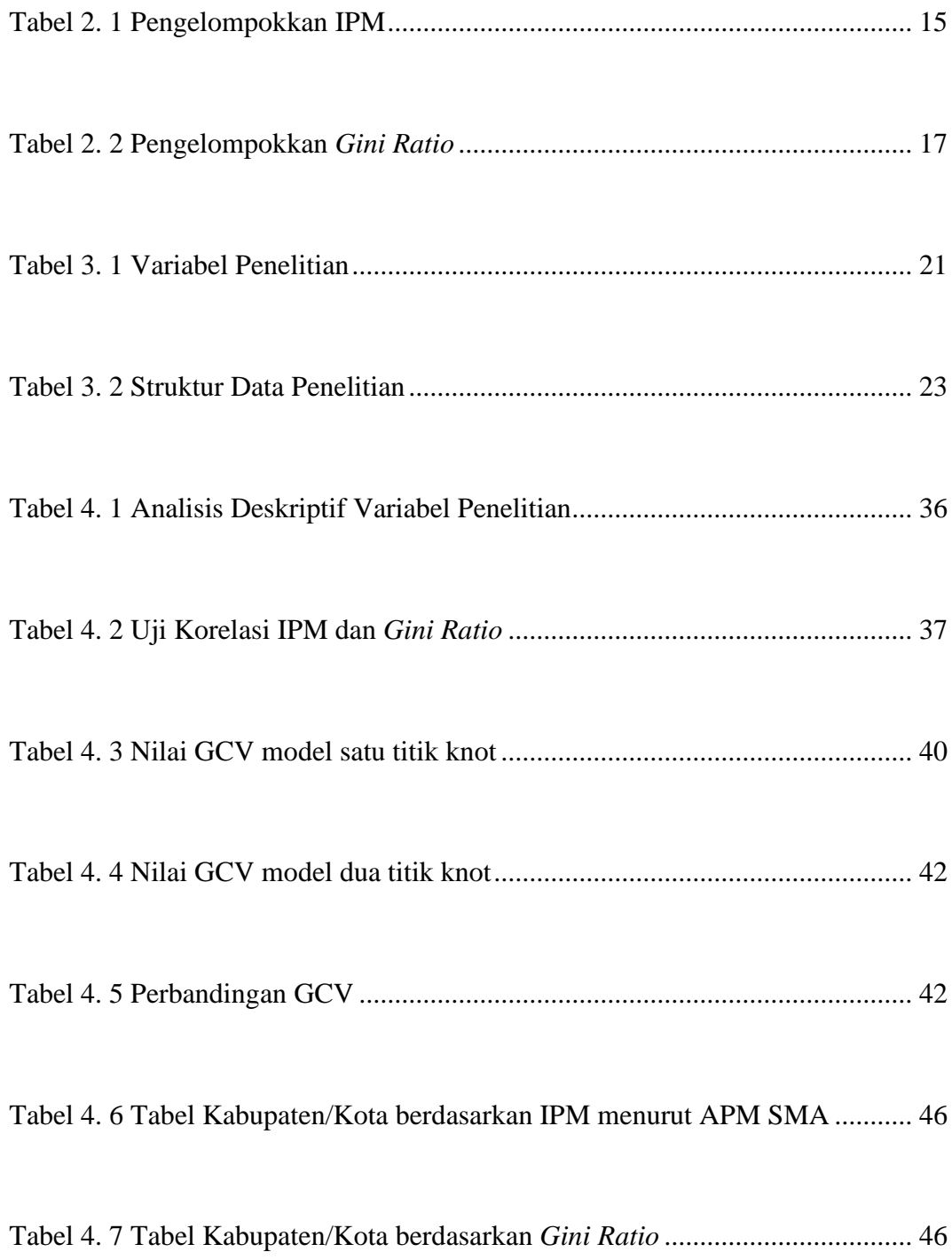

*Halaman ini sengaja dikosongkan*

# **DAFTAR LAMPIRAN**

<span id="page-20-0"></span>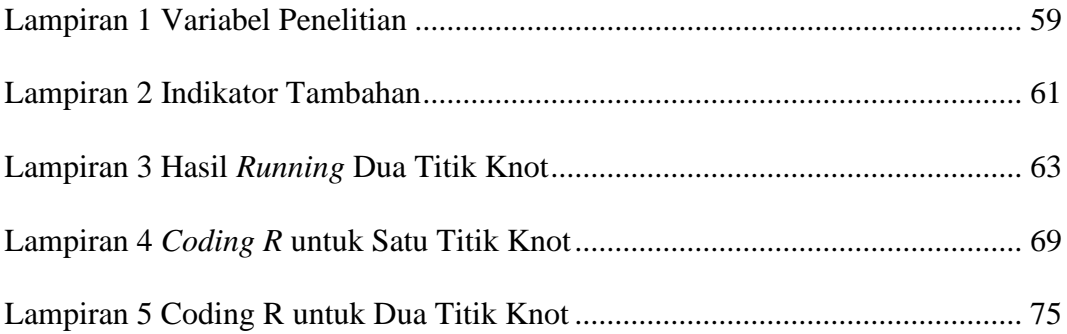

# **BAB 1 PENDAHULUAN**

#### <span id="page-22-1"></span><span id="page-22-0"></span>**1.1. Latar Belakang**

Pembangunan merupakan sebuah proses yang direncanakan dalam rangka mencapai kondisi yang lebih baik dibandingkan keadaan sebelumnya. Aspek pembangunan meliputi sosial, budaya, ekonomi dan politik, sampai pada perkembangan mutakhir adanya penyelarasan dengan konservasi lingkungan. Nilai yang dipegang dalam pembangunan adalah optimalisasi sumberdaya dengan tetap menjaga kesinambungan serta kualitas lingkungan yang baik. Optimalisasi sumberdaya mempunyai arti bahwa pembangunan diharapkan dapat mendayagunakan potensi sumberdaya alam dan sumberdaya manusia agar memiliki nilai kemanfaatan lebih bagi masyarakat. Kesinambungan dan kualitas lingkungan yang baik diartikan dalam lingkup luas tidak hanya berarti mengenai lingkungan alam namun juga lingkungan sosial, budaya dan politik. Proses optimalisasi atas potensi SDA dan SDM diharapkan agar mampu membawa dan mendorong kualitas sosial, ekonomi, politik dan budaya masyarakat lebih berkembang dan terberdayakan. Kedua prasarat yang saling berkausalitas tersebut merupakan inti dari proses pembangunan yang bertujuan untuk mencapai kesejahteraan masyarakat.

Tentunya diperlukan beberapa indikator untuk mengukur keberhasilan pembangunan di suatu wilayah. Penggunaan indikator dan variabel pembangunan bisa berbeda untuk setiap negara. Di negara-negara yang masih miskin, ukuran kemajuan dan pembangunan mungkin masih sekitar kebutuhan-kebutuhan dasar seperti listrik masuk desa, layanan kesehatan pedesaan, dan harga makanan pokok yang rendah. Sebaliknya, di negara-negsara yang telah dapat memenuhi kebutuhan tersebut, indicator pembangunan akan bergeser kepada faktor-faktor sekunder dan tersier (Tikson, 2005). Sejumlah indikator ekonomi yang dapat digunakan oleh lembaga-lembaga internasional antara lain pendapatan perkapita (GNP atau PDB), *Gini Ratio,* struktur perekonomian, urbanisasi, dan jumlah tabungan. Disamping itu terdapat pula dua indikator lainnya yang menunjukkan kemajuan pembangunan sosial ekonomi suatu bangsa atau daerah yaitu Indeks Kualitas Hidup (IKH atau PQLI) dan Indeks Pembangunan Manusia (IPM).

*The United Nations Development Program* (UNDP) telah membuat indikator pembangunan yang lain, sebagai tambahan untuk beberapa indicator yang telah ada. Ide dasar yang melandasi dibuatnya indeks ini adalah pentingnya memperhatikan kualitas sumber daya manusia. Menurut UNDP, pembangunan hendaknya ditujukan kepada pengembangan sumberdaya manusia. Dalam pemahaman ini, pembangunan dapat diartikan sebagai sebuah proses yang bertujuan m ngembangkan pilihan-pilihan yang dapat dilakukan oleh manusia. Hal ini didasari oleh asumsi bahwa peningkatan kualitas sumberdaya manusia akan diikuti oleh terbukanya berbagai pilihan dan peluang menentukan jalan hidup manusia secara bebas.

Indeks pembangunan manusia adalah sebuah indeks atau nilai yang diperkenalkan oleh UNDP pada tahun 1990 yang bertujuan untuk menjelaskan bagaimana penduduk dapat mengakses hasil pembangunan dalam memperoleh pendapatan, kesehatan, pendidikan, dan sebagainya. Komponen penyusun IPM mencerminkan keberhasilan dalam pembangunan kesehatan, pendidikan dan kehidupan ekonomi yang layak. UNDP (*United Nation Development Programme*) mendefinisikan pembangunan manusia sebagai suatu proses untuk memperluas pilihan bagi penduduk. Dalam konsep tersebut penduduk ditempatkan sebagai tujuan akhir (*the ultimated end*) sedangkan upaya pembangunan dipandang sebagai sarana (*principal means*) untuk mencapai tujuan itu.

Terkadang keberhasilan pembangunan manusia dapat juga dilihat dari aktivitas penduduk yang memberikan kontribusi yang besar terhadap peningkatan indikator pembangunan manusia melalui belanja rumah tangga untuk makanan, air bersih, pemeliharaan kesehatan dan sekolah (Samman dan Mellamed, 2016). Kecenderungan aktivitas penduduk untuk membelanjakan sejumlah faktor yang langsung berkaitan dengan indikator pembangunan manusia di atas dipengaruhi oleh tingkat dan distribusi pendapatan dan tingkat pendapatan seseorang. Pada kenyataannya, tingkat pendapatan penduduk di suatu wilayah masih bisa dikatakan belum merata atau terjadi suatu ketimpangan. Salah satu cara untuk melihat ketimpangan pendapatan di suatu wilayah adalah dengan menggunakan sebuah indeks yang bernama *Gini Ratio*

*Gini Ratio* atau sering disebut dengan indeks gini adalah merupakan indikator yang menunjukkan tingkat ketimpangan pendapatan secara menyeluruh. Nilai gini rasio berkisar antara 0 hingga 1. Nilai gini bernilai 0 menunjukkan adanya pemerataan pendapatan yang sempurna dan jika bernilai 1 menujukkan bahwa pendapatan penduduk sangat tidak merata. *Gini Ratio* disusun oleh komponen pendapatan penduduk yang didekati dengan pengeluaran sehingga dengan menghitung nilai tersebut dapat diketahui seberapa besar ketimpangan pendapatan yang terjadi di suatu daerah. Aspek pemerataan pendapatan merupakan hal yang penting untuk dipantau, karena pemerataan hasil pembangunan merupakan salah satu strategi dan tujuan pembangunan nasional Indonesia. Ketimpangan dalam menikmati hasil pembangunan di antara kelompok-kelompok penduduk dikhawatirkan akan menimbulkan masalah-masalah sosial (Setkab, 2017).

Sebagai sebuah indikator strategis dalam pembangunan suatu wilayah, Indeks Pembangunan Manusia dan *Gini Ratio*, banyak dipengaruhi oleh beberapa variabel (bukan variabel penyusun indikator), yang dapat digolongkan ke dalam dua faktor, yaitu faktor sosial dan ekonomi. Faktor sosial yang mempengaruhi kedua indikator tersebut antara lain angka partisipasi murni, angka partisipasi angka kematian bayi, morbiditas, kemiskinan dan lain-lain. Sedangkan faktor ekonomi yang mempengaruhi keduanya adalah pendapatan per kapita, PDRB per kapita, dan sebagainya. Dalam penelitian ini, variabel yang diduga memberikan pengaruh terhadap IPM dan *Gini Ratio* disebut sebagai variabel-variabel prediktor, sedangkan IPM dan *Gini Ratio* disebut sebagai variabel respon.

Menurut Intan (2019) salah satu faktor ekonomi yang mempengaruhi IPM adalah PDRB per kapita. Angka partisipasi murni SMA juga berpengaruh pada besaran nilai IPM (Zuhairoh, 2018). Tidak hanya itu, angka kesakitan dan PDRB perkapita juga berpengruh signifikan terhadap nilai IPM di Jawa Tengah (Yanthi dan Budiantara, 2016). Arif dan Wicaksani (2017) telah melakukan penelitian dan menemukan bahwa terdapat hubungan yang signifikan antara *Gini Ratio* dengan IPM.

Salah satu metode yang bisa digunakan untuk menjelaskan seberapa besar pengaruh variabel-variabel prediktor terhadap variabel-variabel respon adalah analisis regresi. Menurut Eubank (1999), analisis regresi merupakan metode statistik dari suatu fungsi regresi atau kurva regresi. Salah satu tujuan utama dalam analisis regresi, khususnya dalam statistika inferensia adalah bagaimana mendapatkan estimasi titik dari parameter regresi ataupun kurva regresi, dan juga bagaimana mendapatkan estimasi interval dari keduanya .

Hasil studi ekplorasi awal melalui scatter plot memperlihatkan bentuk pola yang berubah-ubah dan terputus di titik tertentu untuk variabel IPM dengan dengan variabel yang diduga mempengaruhinya. Dengan scatter plot pula, dapat diketahu bahwa antara variabel *Gini Ratio* dengan beberapa variabel prediktornya, tidak memiliki pola tertentu. Oleh karena bentuk kurva regresi tidak diketahui polanya disarankan dapat menggunakan model regresi nonparametrik.

Regresi nonparametrik digunakan untuk mengetahui hubungan kausalitas antara variabel respon dengan variabel prediktor yang tidak diketahui bentuk fungsinya, hanya diasumsikan *smooth* (mulus) dalam arti termuat dalam suatu ruang fungsi tertentu. Menurut Eubank (1999), pendekatan regresi nonparametrik mempunyai fleksibilitas dalam memodelkan pola data namun demikian *error* yang terjadi dalam regresi nonparametrik tetap haruslah berdistribusi normal, identik dan independen. Pendekatan regresi nonparametrik telah banyak digunakan antara lain Spline *Truncated,* Kernel, Polinomial Lokal, Deret Fourier, MARS, Wavelets, dan lain-lain.

Semakin beragamnya permasalahan yang ada di bidang sosial, memaksa peneliti untuk mengikutsertakan lebih dari satu variabel respon dengan pola hubungan antara kedua jenis variabel yang tidak diketahui bentuknya. Analisis regresi nonparametrik birespon adalah adalah regresi nonparametrik yang melibatkan dua variabel respon yang saling berhubungan tanpa ada kausalitas di dalamnya dimana tidak diketahui bentuk pola hubungan antara kedua jenis variabel.

Dalam perkembangannya, analisis regresi nonparametrik dengan estimator spline *truncated* cukup diminati oleh sebagian peneliti. Hal ini dikarenakan estimator spline *truncated* mampu menangani karakteristik data/fungsi yang bersifat *smooth* maupun data yang memiliki perilaku berubah- ubah pada sub-sub interval tertentu. Selain itu, spline *truncated* memiliki interpretasi statistik yang sederhana dan baik serta mempunyai penyajian visual yang baik.

Estimator kernel adalah merupakan salah satu estimator yang sering digunakan dalam regresi nonparametrik yang merupakan pengembangan dari estimator histogram. Estimator ini merupakan estimator linier yang mirip dengan estimator regresi nonparametrik yang lain, perbedaannya hanya karena estimator kernel lebih khusus dalam penggunaan metode *bandwidth* (Eubank, 1999). Kelebihan dari estimator kernel adalah memiliki kemampuan yang baik dalam memodelkan data yang tidak mempunyai pola tertentu (Hardle, 1994). Selain itu, estimator kernel lebih fleksibel, bentuk matematisnya mudah, dan dapat mencapai tingkat kekonvergenan yang relatif cepat.

Berdasarkan kelebihan yang dimiliki oleh estimator spline *Truncated* dan kernel tersebut, beberapa tahun belakangan ini telah banyak kajian teori mengenai estimator campuran spline *truncated* dan kernel dalam regresi nonparametrik. Budiantara, dkk (2015) dan Rismal (2016) menggunakan *metode Maximum Likelihood* untuk memperoleh penduga parameter pada regresi nonparametrik dengan estimator campuran kernel dan spline *truncated*. Vitasari dkk (2016) menggunakan metode *Least Square* untuk memperoleh penduga parameter pada regresi nonparametrik multivaribel dengan estimator campuran kernel dan spline *truncated.* Hidayat dkk (2019) menggunakan metode *penalized least square* untuk memperoleh penduga parameter pada regresi nonparametrik multivaribel dengan estimator campuran kernel dan spline *truncated*.

Tak hanya sebatas kajian teori, penggunaan estimator campuran kernel dan spline *truncated* dalam regresi nonparametrik, juga telah diterapkan pada beberapa kasus, terutama dalam bidang sosial. Hidayat dkk (2019) menerapkan regresi nonparametrik additif dengan estimator campuran spline dan kernel untuk memodelkan tingkat pengangguran terbuka di Provinsi Jawa Timur. Rory (2016) menggunakan estimator campuran spline *truncated* dan kernel untuk memodelkan kemiskinan di Provinsi Papua. Purnomo (2016) juga menggunakan estimator

campuran spline *truncated* dan kernel untuk memodelkan rata-rata lama sekolah di Provinsi Jawa Timur

Semakin kompleksnya permasalahan pembangunan manusia dan ketimpangan pendapatan di suatu wilayah yang merupakan cerminan arah pembangunan bidang sosial dan ekonomi, mengharuskan peneliti untuk mengikutsertakan beberapa variabel respon dalam memodelkan permasalahan tersebut. Faktanya, para peneliti sangat jarang melibatkan beberapa variabel respon pada regresi nonparametrik dengan menggunakan estimator campuran spline *truncated* dan kernel. Ampulembang (2017) dan Fernandes (2016) menggunakan *smoothing* spline pada kasus regresi nonparametrik birespon. Sedangkan Lestari dkk (2018) mengembangkan estimasi fungsi regresi nonparametrik multirespon dengan estimator campuran *smoothing* spline dan kernel meski hanya sebatas kajian teori.

Berdasarkan uraian yang telah dijelaskan sebelumnya, maka dalam penelitian kali ini, peneliti akan melakukan kajian terhadap estimator campuran spline *truncated* dan kernel pada regresi nonparametrik birespon untuk memodelkan pembangunan manusia dan ketimpangan pendapatan di Provinsi Jawa Timur

## <span id="page-27-0"></span>**1.2. Perumusan Masalah**

Berdasarkan uraian latar belakang tersebut di atas, maka rumusan masalah dalam penelitian ini adalah sebagai berikut :

- 1. Bagaimana mengkaji estimasi model campuran spline *truncated* dan kernel dalam regresi nonparametrik birespon?
- 2. Bagaimana memodelkan faktor-faktor yang mempengaruhi keberhasilan pembangunan di Provinsi Jawa Timur melalui data IPM dan *Gini Ratio* dengan menggunakan estimator campuran spline *truncated* dan kernel dalam regresi nonparametrik birespon?

#### <span id="page-27-1"></span>**1.3. Tujuan Penelitian**

Berdasarkan rumusan masalah tersebut di atas, maka tujuan yang ingin dicapai dalam penelitian ini adalah sebagai berikut.

- 1. Mendapatkan hasil kajian model regresi nonparametrik birespon dengan menggunakan estimator campuran spline *truncated* dan kernel*.*
- 2. Memodelkan faktor-faktor yang mempengaruhi keberhasilan pembangunan di Provinsi Jawa Timur melalui data IPM dan *Gini Ratio* dengan menggunakan estimator campuran spline *truncated* dan kernel dalam regresi nonparametrik birespon

#### <span id="page-28-0"></span>**1.4. Manfaat Penelitian**

Manfaat yang ingin dicapai dari hasil penelitian ini adalah sebagai berikut:

- 1. Dapat memberikan wawasan keilmuan yang lebih khusus kepada penulis tentang regresi nonparametrik birespon dengan menggunakan estimator campuran spline *truncated* dan kernel*.*
- 2. Dapat menambah kajian literatur sosial dan ekonomi dalam memprediksi faktor-faktor yang mempengaruhi keberhasilan pembangunan di Provinsi Jawa Timur melalui data IPM dan Gini Ratio dengan menggunakan estimator campuran spline *truncated* dan kernel dalam regresi nonparametrik birespon.
- 3. Dapat memberikan alternatif metode analisis data bagi BPS, khususnya untuk data yang sesuai dengan regresi nonparametrik birespon dengan menggunakan estimator campuran spline *truncated* dan kernel.

## <span id="page-28-1"></span>**1.5. Batasan Permasalahan**

Berdasarkan rumusan masalah, maka yang menjadi batasan masalah dalam penelitian ini adalah sebagai berikut :

- 1. Metode yang digunakan untuk memilih titik knot optimal dan *bandwidth* optimal adalah dengan menggunakan metode *Generalized Cross Validation* (GCV).
- 2. Dalam mengkaji estimator dari regresi nonparametrik dengan menggunakan estimator campuran spline *truncated* dan kernel pada data birespon, fungsi spline *truncated* yang digunakan adalah spline *truncated* linier dengan satu dan dua titik knot. Sedangkan jenis kernel yang digunakan adalah Kernel Gaussian

3. Pola hubungan antara variabel prediktor ke-1 dengan variabel respon ke-1 dan variabel respon ke-2 dianggap sama. Hal tersebut juga berlaku untuk variabel prediktor yang lainnya.

#### **1 BAB 2**

### **TINJAUAN PUSTAKA**

#### <span id="page-30-1"></span><span id="page-30-0"></span>**2.1. Regresi Parametrik**

Regresi parametrik merupakan suatu metode sederhana yang mencoba mempelajari hubungan antara dua jenis variabel dengan terlebih dahulu mempelajari bentuk kurva dari kedua jenis variable tersebut. Pemodelan regresi parametrik digunakan apabila kurva regresi data membentuk pola tertentu, seperti linier, kuadratik ataupun kubik.

Menurut Eubank (1999), secara matematik bentuk regresi parametrik dapat dituliskan sebagai berikut :

$$
y_i = \sum_{k=1}^{p} \mu(x_{ki}) + \varepsilon_i \quad ; \qquad i = 1, 2, ..., n \tag{2.1}
$$

Jika persamaan 2.1 dijabarkan maka akan menjadi :  
\n
$$
y_i = \beta_0 + \beta_1 x_{1i} + \beta_2 x_{2i} + \dots + \beta_p x_{pi} + \varepsilon_i \qquad ; \qquad i = 1, 2, \dots n \qquad (2.2)
$$

dimana :

$$
y_i \qquad \qquad : \text{variable} \text{resp} \text{ or}
$$

 $x_1, x_2, \ldots, x_p$  : variabel prediktor

 $\varepsilon_i$  : *error* random dan diasumsikan  $\varepsilon_i \sim N(0, \sigma^2)$ 

Persamaan 2.2 dapat dinotasikan ke dalam bentuk matriks dengan persamaan sebagai berikut :

$$
\tilde{y} = \mathbf{X}\tilde{\beta} + \tilde{\varepsilon}
$$

(2.3)

dimana:

$$
\tilde{\mathbf{y}} = \begin{bmatrix} y_1 \\ y_2 \\ \vdots \\ y_n \end{bmatrix} \qquad \mathbf{X} = \begin{bmatrix} 1 & x_{11} & x_{12} & \dots & x_{1p} \\ 1 & x_{21} & x_{22} & \dots & x_{2p} \\ \vdots & \vdots & \vdots & \ddots & \vdots \\ 1 & x_{n1} & x_{n2} & \dots & x_{np} \end{bmatrix} \qquad \tilde{\beta} = \begin{bmatrix} \beta_0 \\ \beta_1 \\ \vdots \\ \beta_p \end{bmatrix} \qquad \tilde{\varepsilon} = \begin{bmatrix} \varepsilon_1 \\ \varepsilon_2 \\ \vdots \\ \varepsilon_n \end{bmatrix}
$$

Paramete  $\tilde{\beta}$  diestimasi dengan metode kuadrat terkecil yang meminimumkan  $\tilde{\varepsilon}^t \tilde{\varepsilon}$ dimana:

$$
\tilde{\varepsilon}^{\prime}\tilde{\varepsilon} = \left(\tilde{\mathbf{y}} - \mathbf{X}\tilde{\beta}\right)^{\prime}\left(\tilde{\mathbf{y}} - \mathbf{X}\tilde{\beta}\right)
$$
\n(2.4)

Dengan menurunkan parsial  $\tilde{\varepsilon}^T \tilde{\varepsilon}$  terhadap  $\tilde{\beta}$  dan menyamakan dengan nol, maka diperoleh estimator:

$$
\hat{\tilde{\beta}} = (\mathbf{X}^t \mathbf{X})^T \mathbf{X}^t \tilde{\mathbf{y}} \tag{2.5}
$$

#### <span id="page-31-0"></span>**2.2. Regresi Nonparametrik Spline** *Truncated*

 $(y - X\beta)$   $(y - X\beta)$ <br>
an parsial  $\tilde{\varepsilon}^T \tilde{\varepsilon}$  terhadar<br>
r:<br>  $(\mathbf{X}'\mathbf{X})^{-1} \mathbf{X}' \tilde{y}$ <br>
aparametrik Spline *Tru*<br>
gresi nonparametrik<br>
iabel yang diteliti mem<br>
nya asumsi-asumsi yang<br>
encari polanya sendiri<br>
in re Analisis regresi nonparametrik adalah analisis regresi yang tidak mengharuskan variabel yang diteliti mempunyai kurva regresi tertentu dan tidak mensyaratkan adanya asumsi-asumsi yang harus terpenuhi. Jadi, data variabel akan fleksibel untuk mencari polanya sendiri tanpa ada pemaksaan atau subjektifitas peneliti. Pendekatan regresi nonparametrik yang telah banyak digunakan antara lain Spline *Truncated,* Kernel, Polinomial Lokal, Deret Fourier, MARS, Wavelets, dan lain-lain.

Diberikan data berpasangan  $(x_1, \ldots, x_p, y)$  mengikuti model regresi

nonparametrik dengan bentuk:  
\n
$$
y_i = \sum_{k=1}^p \mu(x_{ki}) + \varepsilon_i
$$
\n
$$
= \beta_0 + \sum_{k=1}^p \left( \beta_k x_{ki} + \sum_{r=1}^M \gamma_{kr} (x_{ki} - A_{kr})_+ \right) + \varepsilon_i , \varepsilon_i \sim N(0, \sigma^2)
$$
\n(2.6)

dimana *y<sup>i</sup>* adalah variabel respon, *p* adalah banyaknya variabel prediktor dan *M* adalah banyaknya knot. Sedangkan fungsi 1  $(x_{ki})$ *p ki k*  $\mu(x)$  $\sum_{k=1}^{n} \mu(x_{ki})$  adalah fungsi regresi nonparametrik yang dihampiri dengan fungsi spline *truncated* linier. Persamaan 2.6

dapat dinotasikan dalam bentuk matriks menjadi:  
\n
$$
\tilde{y} = \mathbf{X}(\mathbf{K})\tilde{\beta} + \tilde{\varepsilon} \qquad \text{dengan} \quad \tilde{\varepsilon} \sim \text{IIDN}\left(0, \sigma^2 \mathbf{I}\right) \tag{2.7}
$$

Untuk mendapatkan estimasi parameter regresi nonparametrik *spline Truncated*, yaitu  $\beta$  maka dibentuklah fungsi likelihood  $L(\tilde{\beta})$  yang merupakan fungsi probabilitas bersama dari variabel random  $\varepsilon_1, \varepsilon_2, ..., \varepsilon_n$  dengan  $\beta$  sebagai parameter. Setelah didapatkan fungsi  $L(\tilde{\beta})$  maka langkah berikutnya adalah melakukan transformasi fungsi log  $L(\tilde{\beta})$  menjadi fungsi  $l(\widehat{\beta})$ . Untuk mendapatkan estimasi  $\,\beta\,,$  yang dilakukan berikutnya adalah melakukan derivatif parsial  $\ l\big(\tilde{\beta}\big)$ dengan  $\,\beta$  . Hasil derivatif parsial tersebut adalah sebagai berikut:

$$
\hat{\tilde{\beta}} = (\mathbf{X}'(\mathbf{K})\mathbf{X}(\mathbf{K}))^{T} \mathbf{X}'(\mathbf{K}) \tilde{\mathbf{y}} \tag{2.8}
$$

#### <span id="page-32-0"></span>**2.3. Regresi Nonparametrik** *Spline Truncated* **dan Kernel**

Ratnasari dkk (2016) melakukan penelitian tentang penggunaan estimator campuran spline *truncated* dan kernel dalam model regresi non parametrik. Dalam penelitian tersebut, beberapa variabel prediktor, terbagi menjadi dua komponen. Komponen variable prediktor pertama, kurva regresinya dihampiri dengan menggunakan spline *truncated* dan komponen variabel prediktor kedua didekati dengan kernel.

Diberikan data berpasangan  $(y, x_1, \ldots, x_p, t_1, \ldots, t_q)$  dan diasumsikan mengikuti model nonparametrik :

$$
\text{ametrik :} \\
y_i = \sum_{k=1}^p \mu(x_{ki}) + \sum_{l=1}^q \mu(t_{li}) + \varepsilon_i \, ; \quad i = 1, 2, \dots n \tag{2.9}
$$

dimana *y<sup>i</sup>* adalah variabel respon, 1  $(x_{ki})$ *p ki k*  $\mu(x)$  $\sum_{k=1}^{n} \mu(x_{ki})$  adalah fungsi yang dihampiri dengan

spline *truncated*, 1  $(t_{li})$ *q li l*  $\mu(t)$  $\sum_{l=1}$   $\mu(t_{li})$  adalah fungsi yang dihampiri dengan kernel, *p* adalah banyaknya variabel prediktor yang dihampiri dengan spline *truncated* dan *q* adalah banyaknya variabel prediktor yang dihampiri dengan kernel. Fungsi yang dihampiri

dengan kernel tersebut dapat diuraikan menjadi  
\n
$$
\hat{g}_{\alpha}(t) = n^{-1} \sum_{i=1}^{n} W_{\alpha i}(t) y_i \; ; \; W_{\alpha i}(t) = \frac{K_{\alpha}(t - t_i)}{n^{-1} \sum_{j=1}^{n} K_{\alpha}(t - t_j)}
$$
\n(2.10)

dimana :

$$
K_{\alpha}\left(t-t_{i}\right) = \frac{1}{\alpha} K\left(\frac{t-t_{i}}{\alpha}\right)
$$
\n(2.11)

 $K_{\alpha \text{}}$  merupakan fungsi kernel. Dalam penelitian ini, fungsi kernel yang digunakan

adalah fungsi kernel Gaussian. . Bentuk fungsi kernel Gaussian adalah  

$$
K(t) = \frac{1}{\sqrt{2\pi}} \exp\left(-\frac{1}{2}t^2\right) \quad ; \quad -\infty < t < \infty \tag{2.12}
$$

Pendekatan kernel tergantung pada bandwidth *α*, yang berfungsi untuk mengontrol *smoothness* dari kurva estimasi. Pemilihan *bandwitdh* yang tepat merupakan hal yang sangat penting dalam regresi kernel (Budiantara dan Mulianah, 2007).

#### <span id="page-33-0"></span>**2.4. Regresi Nonparametrik Birespon Spline** *Truncated*

Dalam permasalahan nyata, seringkali peneliti dihadapkan pada dua atau lebih variabel respon yang diamati dari beberapa variabel prediktor. Menurut Simila dan Tikka (2007), regresi birespon memiliki arti bahwa model regresi memiliki variabel respon lebih dari satu buah dan diantara variabel-variabel tersebut terdapat korelasi atau hubungan yang kuat, baik secara logika maupun matematis. Jika regresi birespon ini memiliki bentuk kurva yang tidak diketahui maka akan lebih tepat jika digunakan pendekatan nonparametrik, sehingga menjadi regresi nonparametrik birespon. Selanjutnya, jika fungsi yang digunakan sebagai pendekatan dalam regresi nonparametrik birespon tersebut adalah fungsi spline *truncated* maka model tersebut dinamakan regresi nonparametrik birespon dengan estimator spline *truncated*.

Diberikan data berpasangan birespon $(y_1, y_2, x_1, x_2, \ldots, x_p)$ . Model regresi nonparametrik birespon untuk data tersebut dapat dinyatakan sebagai berikut:

$$
y_{ji} = \sum_{k=1}^{p} \mu(x_{ki}) + \varepsilon_{ji}
$$
  
=  $\beta_{0j} + \sum_{k=1}^{p} \left( \beta_{jk} x_{ki} + \sum_{r=1}^{M} \gamma_{jkr} \left( x_{ki} - A_{jkr} \right)_{+}^{1} \right) + \varepsilon_{ji}$  (2.13)

dimana *j* = 1,2 dan komponen 1  $(x_{ki})$ *p ki k*  $\mu(x)$  $\sum_{k=1}^{n} \mu(x_{ki})$  dihampiri dengan fungsi spline *truncated* 

dengan M knot

Jika dinotasikan dalam bentuk matriks, maka persamaan 2.13 dapat ditulis menjadi :

$$
\tilde{y} = \xi \tilde{\beta} + \tilde{\varepsilon} \quad \text{dengan} \quad \tilde{\varepsilon} \sim \text{IIDN}\left(0, \sigma^2 \mathbf{I}\right) \tag{2.14}
$$

Selanjutnya, apabila diberikan matriks **W** yang merupakan matriks varian kovarian dari variabel respon y<sup>1</sup> dan y2, maka untuk memperoleh estimator **β** , akan dilakukan optimasi *Weighted Least Square* (WLS) yaitu dengan menyelesaikan persamaan :

$$
\min_{\tilde{\beta}} \left\{ \tilde{\varepsilon}^t \mathbf{W} \tilde{\varepsilon} \right\} = \min_{\tilde{\beta}} \left\{ \left( \tilde{y} - \xi \tilde{\beta} \right)^t \mathbf{W} \left( \tilde{y} - \xi \tilde{\beta} \right) \right\}
$$
(2.15)

Untuk menyelesaikan optimasi pada persamaan 2.19, dilakukan penurunan secara parsial dengan memisalkan fungsi  $\varphi(\beta) = (\tilde{y} - \xi \tilde{\beta})^t \mathbf{W} (\tilde{y} - \xi \tilde{\beta})$ . Hasil optimasi akan didapatkan :

$$
\frac{\partial(\varphi)}{\partial \tilde{\beta}} = -2\xi' \mathbf{W} \tilde{\mathbf{y}} + 2\xi' \mathbf{W} \tilde{\mathbf{y}} \tilde{\beta} = 0
$$
  

$$
\tilde{\beta} = (\xi' \mathbf{W} \tilde{\mathbf{y}})^{-1} \xi' \mathbf{W} \tilde{\mathbf{y}}
$$
 (2.16)

#### <span id="page-34-0"></span>**2.5. Generalized Cross Validation (GCV)**

Estimator campuran spline *truncated* dan kernel pada regresi nonparametrik birespon, sangat bergantung kepada banyak dan letak titik knot. Selain itu, parameter *bandwidth* juga turut mempengaruhi hasil dari estimator campuran tersebut. Untuk memperoleh hasil yang terbaik, perlu dilakukan pemilihan titik knot dan parameter *bandwidth* yang optimal. Metode yang biasa digunakan adalah *Generalized Cross Validation* (GCV). Titik knot dan parameter *bandwidth* optimal diperoleh dari nilai GCV terkecil. Fungsi GCV oleh Wahba (1990) adalah :

$$
GCV\left(\mathbf{K}, \alpha\right) = \frac{n^{-1} \|y - \hat{\mu}_{\alpha, \gamma}\left(x_i, t_i\right)\|^2}{\left(n^{-1}trace\Big[\mathbf{I} - \mathbf{A}\left(\mathbf{K}, \alpha\right) - \mathbf{D}\left(\alpha\right)\Big]\right)^2}
$$
(2.17)

Dimana matriks **I** adalah matriks identitas, matriks **A**(**K**,α) adalah matriks yang berisi semua variabel prediktor yang didekati dengan fungsi spline *truncated* dengan titik knot *K*. Selain itu di dalam matriks tersebut juga berisi variabel prediktor yang didekati dengan fungsi kernel dengan bandwidth **α** . Matriks **D**(**α**) adalah matriks yang berisi semua variabel prediktor yang didekati dengan fungsi kernel dengan bandwidth **α**

#### <span id="page-35-0"></span>**2.6. Tinjauan tentang IPM dan** *Gini Ratio*

Keberhasilan pembangunan manusia dapat juga dilihat dari aktivitas penduduk yang memberikan kontribusi yang besar terhadap peningkatan indikator pembangunan manusia melalui belanja rumah tangga untuk makanan, air bersih, pemeliharaan kesehatan dan sekolah (Samman dan Mellamed, 2016). Kecenderungan aktivitas penduduk untuk membelanjakan sejumlah faktor yang langsung berkaitan dengan indikator pembangunan manusia di atas dipengaruhi oleh tingkat dan distribusi pendapatan dan tingkat pendapatan seseorang. Pada kenyataannya, tingkat pendapatan penduduk di suatu wilayah masih bisa dikatakan belum merata atau terjadi suatu ketimpangan. Selain ditentukan oleh tingkat pendapatan per kapita penduduk, distribusi pendapatan juga turut menentukan pengeluaran rumah tangga yang memberikan kontribusi terhadap peningkatan pembangunan manusia.

Pada saat distribusi pendapatan buruk atau terjadi ketimpangan pendapatan menyebabkan banyak rumah tangga mengalami keterbatasan keuangan. Akibatnya mengurangi pengeluaran untuk pendidikan yang lebih tinggi dan makanan yang mengandung gizi baik (Ramirez et.al, 1998). Pengeluaran lebih banyak ditujukan untuk mengkonsumsi makanan yang tidak mengandung banyak asupan gizi dan nutrisi yang baik (Samman dan Mellamed 2016). Dengan demikian, jika terjadi perbaikan dalam distribusi pendapatan akan menyebabkan penduduk memperoleh pendapatan yang lebih baik. Peningkatan pendapatan pada penduduk mendorong
mereka untuk membelanjakan pengeluaran rumah tangganya agar dapat memperbaiki kualitas kesehatan dan pendidikan anggota keluarga.

Terjadinya kesenjangan pendapatan antar wilayah ini membawa implikasi terhadap tingkat kesejahteraan masyarakat antar wilayah ketidakmerataan distribusi pendapatan mempunyai pengaruh buruk terhadap pertumbuhan ekonomi dan akhirnya akan berdampak buruk juga pada pembangunan manusia suatu daerah (Alesina dan Rodrik, 1994)

### **2.6.1. Indeks Pembangunan Manusia**

Indeks pembangunan manusia (IPM) adalah sebuah indeks atau nilai yang diperkenalkan oleh UNDP pada tahun 1990 yang bertujuan untuk menjelaskan bagaimana penduduk dapat mengakses hasil pembangunan dalam memperoleh pendapatan, kesehatan, pendidikan, dan sebagainya. Komponen penyusun IPM mencerminkan keberhasilan dalam pembangunan kesehatan, Pendidikan dan kehidupan ekonomi yang layak. Hal tersebut sesuai dengan beberapa tujuan pembangunan di bidang sosial dan ekonomi pada program Nawa Cita, antara lain: menggalakkan hidup sehat dan mendukung kesejahteraan untuk semua usia, memastikan pendidikan berkualitas yang layak dan inklusif serta mendorong kesempatan belajar seumur hidup bagi semua orang dan mempromosikan pertumbuhan ekonomi berkelanjutan dan inklusif, lapangan pekerjaan dan pekerjaan yang layak untuk semua.

Nilai IPM dapat dijadikan acuan keberhasilan pembangunan manusia di suatu wilayah. Untuk melihat capaian IPM antar wilayah dapat dilihat melalui pengelompokkan IPM ke dalam beberapa kategori, yaitu:

| Nilai IPM            | Kategori                 |
|----------------------|--------------------------|
| IPM < 60             | <b>IPM Rendah</b>        |
| $60 \leq$ IPM $< 70$ | <b>IPM</b> Sedang        |
| $70 \leq$ IPM < 80   | <b>IPM</b> Tinggi        |
| IPM > 80             | <b>IPM Sangat Tinggi</b> |

**Tabel 2. 1** Pengelompokkan IPM

Dengan menggunakan rata-rata geometrik dalam menyusun IPM dapat diartikan bahwa capaian satu dimensi tidak dapat ditutupi oleh capaian dimensi lain. Artinya, untuk mewujudkan pembangunan manusia yang baik, ketiga dimensi harus memperoleh perhatian yang sama besar karena sama pentingnya. Setiap komponen IPM distandardisasi dengan nilai minimum dan maksimum sebelum digunakan untuk menghitung IPM. Rumus yang digunakan sebagai berikut.

a. Dimensi Kesehatan

$$
IS = \frac{AHH - AHH_{\min}}{AHH_{\max} - AHH_{\min}}
$$
\n(2.18)

b. Dimensi Pendidikan

$$
IRLS = \frac{RLS - RLS_{\text{min}}}{RLS_{\text{maks}} - RLS_{\text{min}}}
$$

$$
IP = \frac{IHLS + IRLS}{2}
$$
(2.19)

c. Dimensi Pengeluaran

engeluaran  
\n
$$
IL = \frac{\ln(\text{pengeluaran}) - \ln(\text{pengeluaran}_{\text{min}})}{\ln(\text{pengeluaran}_{\text{max}}) - \ln(\text{pengeluaran}_{\text{min}})}
$$
\n(2.20)

Sedangkan rumus untuk menghitung IPM adalah menggunakan rata-rata geometrik dari indeks kesehatan, pendidikan, dan pengeluaran.

$$
IPM = \sqrt[3]{IS \times IP \times IL} \times 100
$$
 (2.21)

dimana:

*IPM* : indeks pembangunan manusia,

*IS* : indeks kesehatan,

- *IP* : indeks pendidikan,
- *IL* : indeks standar hidup layak
- *IHLS* : indeks harapan lama sekolah
- *IRLS* : indeks rata-rata lama sekolah

### **2.6.2. Gini Ratio**

*Gini Ratio* adalah ukuran ketidakmerataan atau ketimpangan agregat (secara keseluruhan) yang angkanya berkisar antara nol (pemerataan sempurna) hingga satu (ketimpangan yang sempurna). Nilai tersebut digunakan untuk mengukur ketimpangan pendapatan masyarakat. *Gini Ratio* dapat diperoleh dengan menghitung rasio bidang yang terletak antara garis diagonal dan kurva Lorenz dibagi dengan luas separuh bidang di mana kurva Lorenz itu berada. Suatu distribusi pendapatan makin merata jika nilai *Gini Ratio* mendekati nol (0). Sebaliknya, suatu distribusi pendapatan dikatakan makin tidak merata jika nilai *Gini Ratio* makin mendekati satu. Berikut adalah persamaan untuk perhitungan *Gini Ratio*

$$
GR = 1 - \sum_{i=1}^{n} f_{pi} \left( F c_i + F c_{i-1} \right)
$$
 (2.22)

dimana:

*GR* : *Gini Ratio*

*fpi* : frekuensi penduduk dalam kelas pengeluaran ke-*i*

*Fc<sup>i</sup>* : frekuensi kumulatif dari total pengeluaran dalam kelas pengeluaran ke-*i*

*Fci-1* : frekuensi kumulatif dari total pengeluaran dalam kelas pengeluaran ke-(*i-1)*

Seperti halnya IPM, *Gini Ratio* dapat dijadikan acuan untuk melihat ketimpangan pembangunan dari segi pendapatan masyarakatnya. Untuk melihat capaian *Gini Ratio* antar wilayah dapat dilihat melalui pengelompokkan *Gini Ratio* ke dalam beberapa kategori, yaitu:

**Tabel 2. 2** Pengelompokkan *Gini Ratio*

| Nilai <i>Gini Ratio</i> | Kategori           |
|-------------------------|--------------------|
| GR < 0.3                | Ketimpangan Rendah |
| $0.3 \leq G R < 0.5$    | Ketimpangan Sedang |
| GR > 0.5                | Ketimpangan Tinggi |

Setelah membahas ukuran keberhasilan pembangunan manusia dengan IPM dan ukuran ketimpangan pendapatan dengan ,enggunakan *Gini Ratio,* berikut adalah kerangka konseptual yang menggambarkan beberapa variabel yang mempengaruhi IPM dan *Gini Ratio.*

### **2.6.3. Angka Morbiditas**

Angka Morbiditas atau yang sering disebut angka kesakitan adalah persentase penduduk yang mengalami gangguan / keluhan kesehatan yang menyebabkan terganggunya aktivitas sehari-hari. Pada umumnya keluhan kesehatan utama yang banyak dialami oleh penduduk adalah panas, sakit kepala, batuk, pilek, diare, asma/sesak nafas, sakit gigi. Orang yang menderita penyakit kronis dianggap mempunyai keluhan kesehatan walaupun pada waktu survei (satu bulan terakhir) yang bersangkutan tidak kambuh penyakitnya. Indikator ini dapat dimanfaatkan untuk mengukur tingkat kesehatan masyarakat secara umum yang dilihat dari adanya keluhan yang mengindikasikan terkena suatu penyakit tertentu. Pengetahuan mengenai derajat kesehatan suatu masyarakat dapat menjadi pertimbangan dalam pembangunan bidang kesehatan, yang bertujuan agar semua lapisan masyarakat memperoleh pelayanan kesehatan secara mudah, murah dan merata. Melalui upaya tersebut, diharapkan akan tercapai derajat kesehatan masyarakat yang lebih baik. Adapun persamaan untuk menghitung Angka Morbiditas dapat dilihat pada persamaan di bawah ini

$$
AM = \frac{JPKK}{JP} \times 100\%
$$
\n(2.23)

dimana :

AM : Angka Morbiditas JPKK : Jumlah penduduk dengan keluhan kesehatan JP : Jumlah penduduk

### **2.6.4. Angka Partisipasi Murni SMA**

Angka Partisipasi murni (APM SMA) adalah rasio jumlah penduduk yang berusia 16-18 tahun dan masih bersekolah pada jenjang SMA dengan jumlah penduduk usia 16-18 tahun. Jenjang SMA yang dimaksud di sini adalah penduduk yang masih berada pada pendidikan formal setingkat SMA/SMK/MA atau sederajat, termasuk di dalamnya penduduk yang sedang menempuh pendidikan melalui program paket C.

### **2.6.5. PDRB per Kapita**

Produk Domestik Regional Bruto (PDRB) merupakan nilai tambah bruto seluruh barang dan jasa yang tercipta atau dihasilkan di wilayah domestik suatu negara yang timbul akibat berbagai aktivitas ekonomi dalam suatu periode tertentu tanpa memperhatikan apakah faktor produksi yang dimiliki residen atau nonresiden. Penyusunan PDRB dapat dilakukan melalui 3 (tiga) pendekatan yaitu pendekatan produksi, pengeluaran, dan pendapatan yang disajikan atas dasar harga berlaku dan harga konstan (riil). PDRB atas dasar harga berlaku atau dikenal dengan PDRB nominal disusun berdasarkan harga yang berlaku pada periode penghitungan, dan bertujuan untuk melihat struktur perekonomian. Sedangkan PDRB atas dasar harga konstan (riil) disusun berdasarkan harga pada tahun dasar dan bertujuan untuk mengukur pertumbuhan ekonomi.

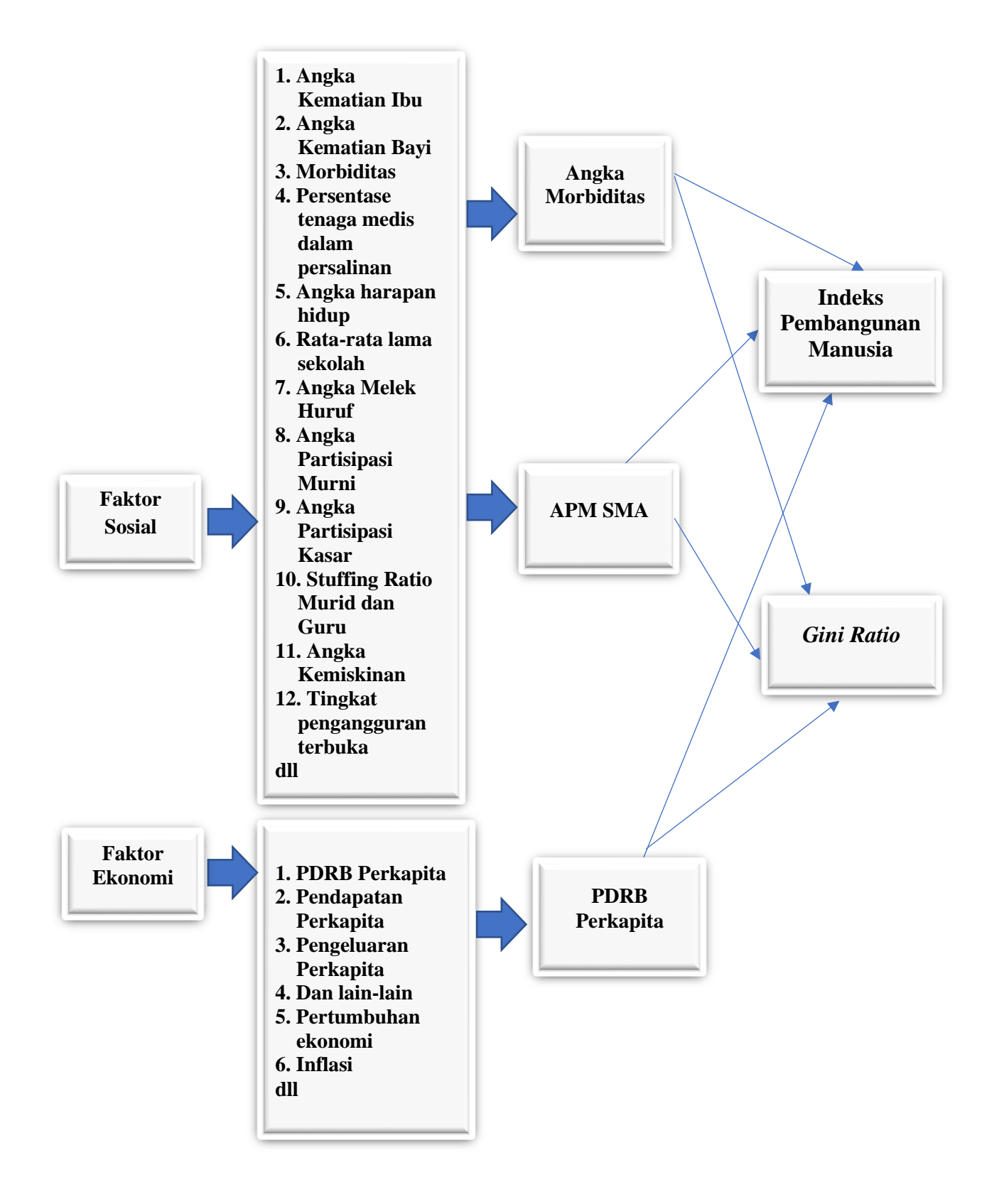

**Gambar 2. 1** Kerangka Konspetual Penelitian

### **5 BAB 3**

### **METODOLOGI PENELITIAN**

### **3.1. Sumber Data**

Data yang digunakan dalam penelitian ini adalah data sekunder, yaitu data yang telah dipublikasikan oleh BPS Provinsi Jawa Timur dalam website resminya yaitu [www.jatim.bps.go.id.](http://www.jatim.bps.go.id/) Unit observasi yang digunakan adalah seluruh kabupaten/kota yang ada di Provinsi Jawa Timur yaitu sebanyak 38 kabupaten/kota. Data kabupaten/kota yang digunakan disajikan pada Lampiran 1.

### **3.2. Variabel Penelitian**

Variabel yang digunakan dalam penelitian ini adalah dua buah variabel respon dengan tiga buah variabel prediktor.

| <b>Variabel</b><br><b>Penelitian</b> | Keterangan                                                           |  |
|--------------------------------------|----------------------------------------------------------------------|--|
| ${\rm Y}_1$                          | Indeks Pembangunan Manusia (IPM)                                     |  |
| $Y_2$                                | Gini Ratio                                                           |  |
| $X_1$                                | Angka Morbiditas                                                     |  |
| $X_2$                                | Angka Partisipasi Murni untuk tingkat<br>SMA dan sederajat (APM SMA) |  |
| X٩                                   | PDRB Per Kapita                                                      |  |

**Tabel 3. 1** Variabel Penelitian

Berikut ini adalah konsep dan definisi variabel operasional yang digunakan.

- 1. IPM merupakan ukuran ringkas rata-rata capaian/keberhasilan dalam upaya membangun kualitas hidup manusia (masyarakat/penduduk) yang meliputi tiga dimensi dasar, yaitu umur panjang dan hdup, pengetahuan, dan standard hidup layak.
- 2. *Gini Ratio* merupakan koefisien yang didasarkan pada kurva lorenz, yaitu sebuah kurva pengeluaran kumulatif yang membandingkan distribusi dari suatu variabel tertentu (misalnya pendapatan) dengan distribusi uniform (seragam) yang mewakili persentase kumulatif penduduk. *Gini Ratio* digunakan untuk mengukur tingkat ketimpangan pendapatan secara

menyeluruh. Koefisien gini berkisar antara 0 sampai 1. Apabila koefisien gini bernilai 0 berarti pemerataan sempurna, sedangkan apabila bernilai 1 berarti ketimpangan sempurna

- 3. Angka Morbiditas adalah gangguan terhadap kondisi fisik maupun jiwa, termasuk karena kecelakaan, atau hal lain yang menyebabkan terganggunya kegiatan sehari-hari. Pada umumnya keluhan kesehatan utama yang banyak dialami oleh penduduk adalah panas, sakit kepala, batuk, pilek, diare, asma/sesak nafas, sakit gigi. Orang yang menderita penyakit kronis dianggap mempunyai keluhan kesehatan walaupun pada waktu survei (satu bulan terakhir) yang bersangkutan tidak kambuh penyakitnya.dalam suatu usaha/kegiatan ekonomi.
- 4. Angka Partisipasi Murni (APM) SMA perbandingan antara murid SMA, Madrasah Aliyah, SMK, Paket C setara SMA, usia 16-18 tahun, dengan penduduk usia 16-18 tahun, dinyatakan dalam persentase.
- 5. PDRB perkapita adalah nilai PDRB dibagi jumlah penduduk dalam suatu wilayah per periode tertentu. PDRB per kapita atas dasar harga berlaku menunjukkan nilai PDRB per kepala atau per satu orang penduduk. PDRB per kapita atas dasar harga berlaku berguna untuk mengetahui pertumbuhan nyata ekonomi per kapita penduduk suatu negara

# **3.3. Struktur Data**

Struktur data yang digunakan dalam penelitian berdasarkan variabel-variabel yang digunakan adalah sebagai berikut:

| Kab/Kota $Y_1$ $Y_2$ $X_1$ $X_2$ $X_3$ |  |                                                                                                    |  |
|----------------------------------------|--|----------------------------------------------------------------------------------------------------|--|
|                                        |  | $Y_{11}$ $Y_{21}$ $X_{11}$ $X_{21}$ $X_{31}$                                                                    |  |
| 2                                      |  | $Y_{12}$ $Y_{22}$ $X_{12}$ $X_{22}$ $X_{32}$                                                                    |  |
| 3                                      |  | $Y_{13}$ $Y_{23}$ $X_{13}$ $X_{23}$ $X_{33}$                                                                    |  |
|                                        |  | the contract of the contract of the contract of the contract of the contract of the contract of the contract of |  |
|                                        |  | the contract of the contract of the contract of                                                                 |  |
|                                        |  |                                                                                                    |  |
|                                        |  | $Y_{1n}$ $Y_{2n}$ $X_{1n}$ $X_{2n}$ $X_{3n}$                                                                    |  |

**Tabel 3. 2** Struktur Data Penelitian

#### **3.4. Tahapan Penelitian**

Pada penelitian ini, terdapat dua tujuan penelitian yang akan dijelaskan pada point a dan b. Sedangkan pada point c, akan dijelaskan mengenai langkah-langkah mendapatkan titik knot dan *bandwidth* optimum yang merupakan syarat utama untuk memenuhi tujuan penelitian kedua.

#### **a. Langkah-Langkah Pemenuhan Tujuan Penelitian Pertama**

Tahap awal penelitian disesuaikan dengan tujuan pertama penelitian yaitu melakukan kajian estimator model campuran spline *truncated* dan kernel dalam kurva regresi regresi nonparametrik birespon. Untuk menyelesaikan tujuan pertama, dilakukan langkah-langkah sebagai berikut :

- 1. Diberikan data berpasangan  $(y_1, y_2, x_1, \ldots, x_p, t_1, \ldots, t_q)$
- 2. Asumsikan data berpasangan pada point 1, mengikuti model regresi nonparametrik birespon:

$$
y_{ji} = \sum_{k=1}^{p} \mu_1(x_{ki}) + \sum_{l=1}^{q} \mu_2(t_{li}) + \varepsilon_{ji}
$$

dengan *j* = 1, 2 dan *i* = 1,2,..,*n*

3. Komponen  $\sum \mu_1$ 1  $(x_{ki})$ *p ki k*  $\mu$ <sub>1</sub> $(x)$  $\sum_{k=1}^{P} \mu_1(x_{ki})$  dihampiri dengan fungsi *spline truncated* dengan M

knot dimana :

na :  
\n
$$
\sum_{k=1}^{p} \mu_1(x_{ki}) = \beta_{0j} + \sum_{k=1}^{p} \left( \beta_{jk} x_{ki} + \sum_{r=1}^{M} \gamma_{jkr} \left( x_{ki} - K_{jkr} \right)_{+} \right)
$$

- 4. Komponen  $\sum \mu_2$ 1  $(t_{li})$ *q li l*  $\mu_{2}(t)$  $\sum_{l=1}^{n} \mu_2(t_{li})$  dihampiri dengan estimator kernel
- 5. Menyajikan model regresi nonparametrik birespon pada point 2 dalam bentuk:  $\tilde{Y}^* = \mathbf{Z}\beta + \tilde{\varepsilon}$  dimana  $\tilde{Y}^* = (\mathbf{I} \cdot \mathbf{D}(\lambda)) \tilde{y}$
- 6. Mencari menggunakan WLS (*Weighted Least Square*) dengan menyelesaikan optimasi  $\lim_{\tilde{\beta}} \left\{ \left( \tilde{Y}^* \text{ -} \mathbf{Z} \tilde{\beta} \right)^t \mathbf{W} \left( \tilde{Y}^* \text{ -} \mathbf{Z} \tilde{\beta} \right) \right\}$
- 7. Menghitung derivatif parsial dengan  $((Y - Z\beta) W(Y - Z\beta))$ 0  $\tilde{Y}^*$  **- Z** $\tilde{\beta}$ <sup> $\prime$ </sup> **W** $(\tilde{Y}^*$  **- Z** $\tilde{\beta}$  $\bigg)$  $\beta$  $\partial$ =  $\widehat{o}$  $\mathbf{z}^*$  **- Z** $\tilde{\beta}$  $\big)^t$  **W**  $(\tilde{Y}^*$  **- Z**
- 8. Mendapatkan hasil estimasi dari estimator campuran spline *truncated* dan kernel pada regresi nonparametrik birespon:

$$
\hat{y}_{ji} = \sum_{k=1}^{p} \hat{\mu}_1(x_{ki}) + \sum_{l=1}^{q} \hat{\mu}_2(t_{li}) + \varepsilon_{ji}
$$

### **b. Langkah-Langkah Pemenuhan Tujuan Penelitian Kedua**

Tujuan kedua dari penelitian ini adalah memodelkan data IPM dan *Gini Ratio* di Provinsi Jawa Timur dengan menggunakan estimator campuran spline *truncated* dan kernel pada regresi nonparametrik birespon Untuk menyelesaikan tujuan kedua, dilakukan langkah-langkah sebagai berikut:

- 1. Membuat *scatter plot* data antara masing-masing variabel respon dengan masing-masing variabel prediktor.
- 2. Menguji korelasi antara *y<sup>1</sup> dan y<sup>2</sup>*
- 3. Mencari variable prediktor yang mengandung komponen spline *truncated* dan komponen kernel.
- 4. Memodelkan data dengan regresi nonparametrik birespon dengan menggunakan estimator campuran kernel dan spline *truncated* dengan berbagai knot (satu titik knot dan dua titik knot).
- 5. Memilih titik knot dan *bandwidth* optimal dengan metode GCV yang langkahlangkahnya akan dijelaskan pada point c.
- 6. Menetapkan model terbaik dari nilai GCV terkecil.
- 7. Menghitung  $R^2$ .
- 8. Membuat kesimpulan

# **c. Langkah-Langkah Memperoleh Titik Knot dan** *Bandwidth* **Optimum**

Model terbaik regresi nonparametrik birespon dengan estimator campuran spline *truncated* dan kernel adalah model yang memiliki GCV minimun. Model dengan nilai GCV minimum memiliki titik knot dan bandwidth yang optimum. Berikut adalah langkah-langkah untuk memperoleh titik knot dan bandwidth optimum :

- 1. Menentukan variabel-variabel yang akan didekati dengan fungsi spline truncated dan kernel
- 2. Menentukan banyaknya titik knot dan *bandwidth* yang diinginkan
- 3. Menentukan banyaknya pembagi titik *b* yang diinginkan. Pembagi titik ini berfungsi sebagai data input untuk memperoleh GCV sesuai dengan persamaan 2.17. *Software R* akan menentukan dengan sendirinya nilai titik knot dan *bandwidth* sesuai dengan banyaknya pembagi titik. Dalam penelitian ini, banyaknya pembagi titik untuk knot dan *bandwidth* dimulai dari 50 hingga 500 dengan kelipatan 50.
- 4. Selanjutnya akan muncul *b-2* kombinasi GCV sesuai pemilihan banyaknya pembagi titik b
- 5. Mengurutkan *b-2* buah GCV dari yang terkecil hingga yang terbesar sehingga akan didapatkan titik knot dan *bandwidth* optimum yang memiliki GCV terkecil

*Halaman ini sengaja dikosongkan*

# **6 BAB 4 HASIL DAN PEMBAHASAN**

Pada bab ini dilakukan kajian mengenai estimasi regresi nonparametrik birespon dengan estimator campuran spline *truncated* dan kernel. Kajian tersebut terdiri dari: 1) tahapan pembentukan model, 2) estimasi parameter dengan menggunakan *Weighted Least Square* dan 3) estimasi fungsi nonparametrik birespon dengan estimator campuran spline *truncated* dan kernel. Setelah didapatkan estimasi fungsi regresi nonparametrik birespon dengan estimator campuran spline *Truncated* dan kernel, hasilnya akan diterapkan pada data IPM dan *Gini Ratio* Provinsi Jawa 2017. Fungsi spline *truncated* yang digunakan adalah spline *truncated* linier dengan kombinasi satu dan dua titik knot. Fungsi kernel yang digunakan adalah fungsi Kernel Gaussian. Model terbaik nantinya ditentukan dengan menggunakan nilai GCV minimum.

# **4.1. Estimasi Fungsi Regresi Nonparametrik Birespon dengan Estimator Campuran** *Spline Truncated* **dan Kernel**

Berbeda dengan regresi parametrik, dalam regresi nonparametrik tidak hanya dilakukan estimasi parameter tetapi juga estimasi fungsi regresi nonparametrik. Estimasi fungsi regresi nonparametrik dilakukan setelah estimasi parameter terselesaikan. Hal tersebut juga berlaku pada regresi nonparametrik birespon.

# **4.1.1. Model Regresi Nonparametrik Birespon dengan Estimator Campuran**  *Spline Truncated* **dan Kernel**

Diberikan data berpasangan  $(y_{1i}, y_{2i}, x_{1i}, \ldots, x_{pi}, t_{1i}, \ldots, t_{qi})$  dengan  $x_{1i}, \ldots, x_{pi}$ adalah variabel prediktor yang merupakan komponen fungsi spline *truncated* dan  $t_{\parallel i}$ ,... $t_{qi}$  adalah variabel prediktor yang merupakan komponen kernel. Hubungan antara variabel prediktor  $x_{1i},...,x_{pi}$  dan  $t_{1i},...t_{qi}$  dengan variabel respon  $y_{1i}, y_{2i}$ diasumsikan mengikuti model regresi nonparametrik birespon sebagai berikut :

$$
y_{ji} = \mu(x_{1i}, ..., x_{pi}, t_{1i}, ..., t_{qi}) + \varepsilon_{ji}
$$
\n(4.1)

dimana  $i = 1, 2, ..., n$  dan  $j = 1, 2$ . Sedangkan bentuk kurva regresi nonparametrik  $\mu(x_{1i},...,x_{pi},t_{1i},...t_{qi})$ diasumsikan tidak diketahui, tetapi *smooth*, dalam arti kontinu dan *differentiable.*  $\varepsilon_{ji}$  diasumsikan mengikuti distribusi normal. Selain itu

$$
\mu(x_{1i},...,x_{pi},t_{1i},...t_{qi}) \text{diasumsikan bersifat aditif sehingga:}
$$
\n
$$
\mu(x_{1i},...,x_{pi},t_{1i},...t_{qi}) = f(x_{1i},...,x_{pi}) + g(t_{1i},...t_{qi})
$$
\n(4.2)

Berdasarkan persamaan 4.2, maka persamaan 4.1 dapat ditulis menjadi:

$$
y_{ji} = \mu(x_{1i},...,x_{pi},t_{1i},...,t_{qi}) + \varepsilon_{ji}
$$
  
=  $f(x_{1i},...,x_{pi}) + g(t_{1i},...,t_{qi}) + \varepsilon_{ji}$   
=  $\sum_{k=1}^{p} f_{jk}(x_{ki}) + \sum_{l=1}^{q} g_{jl}(t_{li}) + \varepsilon_{ji}$  (4.3)

Pada persamaan 4.3, terlihat bahwa fungsi nonparametrik birespon terdiri dari dua komponen penyusun. Komponen pertama yaitu fungsi *f* merupakan komponen yang<br>dihampiri dengan fungsi *spline Truncated* linier dengan M knot dimana :<br> $f(x_{1i},...,x_{pi}) = \sum_{k=1}^{p} f_{jk}(x_{ki}) = \beta_{0j} + \sum_{k=1}^{p} (\beta_{jk}x_{ki} + \sum_{r=1}^{M} \gamma$ 

$$
\text{dihampiri dengan fungsi spline Truncated linier dengan M knot dimana :}
$$
\n
$$
f\left(x_{1i}, \dots, x_{pi}\right) = \sum_{k=1}^{p} f_{jk}\left(x_{ki}\right) = \beta_{0j} + \sum_{k=1}^{p} \left(\beta_{jk} x_{ki} + \sum_{r=1}^{M} \gamma_{jkr}\left(x_{ki} - K_{jkr}\right)_{+}^{1}\right) \tag{4.4}
$$

Sedangkan pada komponen kedua, fungsi *g* merupakan komponen yang dihampiri dengan fungsi Kernel Nadaraya-Watson

fungsi Kernel Nadaraya-Watson  
\n
$$
\sum_{l=1}^{q} g_{jl}(t_{li}) = \sum_{l=1}^{q} \left( n^{-1} \sum_{i=1}^{n} \left( \frac{K_{\alpha_{lj}}(t_{l} - t_{li})}{n^{-1} \sum_{s=1}^{n} K_{\alpha_{lj}}(t_{l} - t_{ls})} \right) y_{ji} \right)
$$
\n(4.5)

$$
K_{\alpha_{ij}}\left(t-t_{li}\right)=\frac{1}{\alpha_{ij}}K\left(\frac{t-t_{li}}{\alpha_{ij}}\right)
$$
\n(4.6)

 $dim$ ana  $\alpha$  adalah *bandwidth* and *K* adalah fungsi kernel dimana dalam penelitian ini menggunakan fungsi kernel Gaussian.

Dengan memperhatikan persamaan 4.4, maka bentuk lain untuk persamaan 4.3 yang merupakan fungsi nonparametrik birespon adalah:

$$
y_{ji} = \beta_{0j} + \sum_{k=1}^{p} \left( \beta_{jk} x_{ki} + \sum_{r=1}^{M} \gamma_{jkr} \left( x_{ki} - K_{jkr} \right)_{+}^{1} \right) + \sum_{l=1}^{q} g_{jl} \left( t_{li} \right) + \varepsilon_{ji}
$$
  
=  $\beta_{0j} + \sum_{k=1}^{p} \left( \beta_{jk} x_{ki} + \sum_{r=1}^{M} \gamma_{jkr} \left( x_{ki} - K_{jkr} \right)_{+}^{1} \right) + C_{ji}$  (4.7)

dimana  $C_{ii} = \sum g_{il} (t_{li})$ 1 *q*  $\delta_{ji} = \sum \mathcal{B}_{jl} \left( \boldsymbol{\iota}_{li} \right) + \boldsymbol{\varepsilon}_{ji}$ *l*  $C_{ii} = \sum g_{il}(t_{li}) + \varepsilon$  $=\sum_{l=1}^{T}g_{jl}(t_{li})+\varepsilon_{jl}$ 

#### **4.1.2. Transformasi ke Dalam Bentuk Matriks**

Setelah mendapatkan model regresi nonparametrik birespon dengan estimator campuran spline *truncated* dan kernel, langkah selanjutnya adalah mengubah persamaan 4.7 ke dalam bentuk matriks. Pembentukan matriks akan dilakukan menjadi dua tahap yaitu: 1). Transformasi matriks untuk fungsi spline *truncated* dan 2). Transformasi matriks untuk fungsi kernel. Komponen spline *truncated* dari persamaan 4.7 dapat diuraikan menjadi:

$$
\beta_{0j} + \beta_{1j} x_{1i} + \gamma_{j11} (x_{1i} - K_{j11})_{+} + ... + \gamma_{j1M} (x_{1i} - K_{j1M})_{+}
$$
  
+ 
$$
\beta_{2j} x_{2i} + \gamma_{j21} (x_{2i} - K_{j21})_{+} + ... + \gamma_{j2M} (x_{2i} - K_{j2M})_{+}
$$
  
+ ... + 
$$
\beta_{pj} x_{pi} + \gamma_{jpl} (x_{1i} - K_{jp1})_{+} + ... + \gamma_{jpM} (x_{1i} - K_{jpM})_{+}
$$
\n(4.8)

Jika dinotasikan dalam bentuk matriks, maka persamaan 4.8 akan menjadi:

$$
\begin{bmatrix} \mathbf{X}_1 & \mathbf{0} \\ \mathbf{0} & \mathbf{X}_2 \end{bmatrix} \begin{bmatrix} \tilde{\beta}_1 \\ \tilde{\beta}_2 \end{bmatrix} = \mathbf{Z}\tilde{\beta}
$$
(4.9)

29 ( ) ( ) **Z** adalah matriks berukuran 2n x (2(m+2)p). Di dalam matriks **Z** berisi matriks **X1**,  $X_2$  dan 0. Elemen matriks  $X_1$  sama dengan elemen matriks  $X_2$ . Kedua matriks tersebut berisi intersep, semua variabel prediktor yang merupakan komponen spline beserta titik knotnya. Sedangkan  $\beta$  adalah vector kolom berukuran (2(m+2)p) x 1. Dalam vektor  $\beta$  eleman di dalamnya adalah semua parameter yang berasal dari matriks Z. Hasil perkalian matriks Z dan vektor  $\beta$  akan menghasilkan vektor kolom  $f$  .

Tahapan berikutnya adalah melakukan transformasi matriks pada fungsi kernel. Pada persamaan 4.7, komponen kernel dinotasikan oleh  $\sum g_{il}(t_{li})$ 1 *q jl li l g t*  $\sum_{l=1}$   $g_{jl}(t_{li})$ . Selanjutnya

 $(t_{li})$ 1 *q*  $\sum g_{jl}(t_{li})$ akan dinotasikan sebagai vektor kolom  $\tilde{g}$  . Fungsi kernel sendiri sesuai dengan *l* =

persamaan 4.5. Vektor kolom *g* berukuran 2n x 1 dengan uraian :

$$
\tilde{g} = \mathbf{D}_{1}(\lambda_{1}) \tilde{y} + ... + \mathbf{D}_{q}(\lambda_{q}) \tilde{y}
$$
  
=  $\mathbf{D}(\lambda) \tilde{y}$  (4.10)

Matriks **D**(**λ**) *y* berukuran 2n x 2n. Elemen matriks **D**(**λ**) *y* merupakan variabel prediktor yang telah didekati oleh fungsi kernel pada persamaan 4.5.

Setelah melakukan transformasi komponen spline *Truncated* dan kernel, langkah selanjutnya adalah melakukan transformasi matriks pada fungsi nonparametrik birespon. Hasil yang transformasi matriks pada persamaan 4.7 adalah

$$
\tilde{y} = \tilde{\mu} + \tilde{\varepsilon}
$$
\n
$$
= \tilde{f} + \tilde{g} + \tilde{\varepsilon}
$$
\n(4.11)

### **4.1.3. Estimasi Parameter dengan** *Weighted Least Square*

Hal yang terpenting dalam sebuah pemodelan adalah melakukan estimasi parameter. Pada umumnya, estimasi parameter dilakukan dengan banyak metode, antara lain yang sering kali dipergunakan adalah *Ordinary Least Square*. Pada regresi nonparametrik birespon, terdapat hubungan antara variabel  $y_1$  dengan  $y_2$ . Oleh karena itu, estimasi parameter dalam regresi nonparametrik birespon tidak bisa menggunakan *Ordinary Least Square*. Salah satu metode yang mampu mengatasi permasalahan hubungan antara dua variabel respon adalah metode *Weighted Least Square*.

Seperti halnya *Ordinary Least Square,* pada *Weighted Least Square* juga dilakukan optimasi terhadap dengan mengikutsertakan matriks pembobot **W** dimana **W** adalah . Hal pertama yang dilakukan adalah mengubah persamaan 4.11 menjadi:

$$
\tilde{\varepsilon} = \tilde{Y}^* - \mathbf{Z}\tilde{\beta} \quad ; \quad \tilde{Y}^* = (I - \mathbf{D}(\lambda)) \tilde{y} \tag{4.12}
$$

Langkah selanjutnya adalah melakukan optimasi dengan:

$$
\min_{\tilde{\beta}} \left\{\!\left(\tilde{Y}^* - \mathbf{Z}\tilde{\beta}\right)^{\prime}W\!\left(\tilde{Y}^* - \mathbf{Z}\tilde{\beta}\right)\!\right\}
$$

Untuk mempermudah perhitungan, terlebih dahulu dilakukan penyederhanaan

persamaan sehingga didapatkan hasil :

\n
$$
Q = (\tilde{Y}^* - \mathbf{Z}\tilde{\beta})^t \mathbf{W} (\tilde{Y}^* - \mathbf{Z}\tilde{\beta})
$$
\n
$$
= (\tilde{Y}^{*t} - \tilde{\beta}^t \mathbf{Z}^t) (\mathbf{W}\tilde{Y}^* - \mathbf{W}\mathbf{Z}\tilde{\beta})
$$
\n
$$
= \tilde{Y}^{*t} \mathbf{W}\tilde{Y}^* - \tilde{\beta}^t \mathbf{Z}^t \mathbf{W}\tilde{Y}^* - \tilde{Y}^{*t} \mathbf{W}\mathbf{Z}\tilde{\beta} + \tilde{\beta}^t \mathbf{Z}^t \mathbf{W}\mathbf{Z}\tilde{\beta}
$$
\n
$$
= \tilde{Y}^{*t} \mathbf{W}\tilde{Y}^* - 2\tilde{\beta}^t \mathbf{Z}^t \mathbf{W}\tilde{Y}^* + \tilde{\beta}^t \mathbf{Z}^t \mathbf{W}\mathbf{Z}\tilde{\beta}
$$
\n(4.13)

Selanjutnya, dilakukan perhitungan turunan pertama dari persamaan dan disama dengankan nol

$$
\frac{\partial (Q)}{\partial \tilde{\beta}} = 0
$$
  
-2Z'W\tilde{Y}^\* + 2Z'WZ\tilde{\beta} = 0  
Z'WZ\tilde{\beta} = Z'W\tilde{Y}^\*  

$$
\hat{\beta} = (Z'WZ)^{-1}Z'W\tilde{Y}^*
$$
 (4.14)

Dari persamaan 4.14, didapatkan:

$$
\hat{\beta} = (\mathbf{Z}'\mathbf{W}\mathbf{Z})^{-1} \mathbf{Z}'\mathbf{W}\tilde{Y}^*
$$
  
\n
$$
= (\mathbf{Z}'\mathbf{W}\mathbf{Z})^{-1} \mathbf{Z}'\mathbf{W} (I - \mathbf{D}(\lambda)) \tilde{y}
$$
  
\n
$$
= \mathbf{A}\tilde{y}
$$
  
\ndimana  $\mathbf{A} = (\mathbf{Z}'\mathbf{W}\mathbf{Z})^{-1} \mathbf{Z}'\mathbf{W} (I - \mathbf{D}(\lambda))$  (4.15)

Berdasarkan persamaan 4.15, untuk memperoleh estimasi fungsi nonparametric birespon pada persamaan 4.11 adalah:

$$
\hat{\vec{\mu}} = \hat{\vec{f}} + \hat{\vec{g}} \n= \mathbf{Z}\hat{\vec{\beta}} + \mathbf{D}(\lambda)\tilde{y} \n= \mathbf{Z}\mathbf{A}\tilde{y} + \mathbf{D}(\lambda)\tilde{y} \n= \mathbf{C}\tilde{y}
$$
\n(4.16)

dimana  $\mathbf{C} = \mathbf{ZA} + \mathbf{D}(\lambda)$ 

# **4.2. Aplikasi Regresi Nonparametrik Birespon dengan Estimator Campuran**  *Spline Truncated* **dan Kernel pada data IPM dan** *Gini Ratio*

Pada bagian ini akan dibahas mengenai IPM dan *Gini Ratio* serta beberapa faktor yang diduga mempengaruhi kedua variabel tersebut menggunakan statistika deskriptif. Selain itu akan dibahas pemodelan IPM dan *Gini Ratio* menggunakan model regresi nonparametrik birespon dengan estimator campuran spline *truncated* dan kernel. Fungsi spline *truncated* yang digunakan adalah spline *truncated* linier kombinasi satu dan dua titik knot.

### **4.2.1. Analisis Deskriptif**

Provinsi Jawa Timur mempunyai luas wilayah mencapai 47.995 Km<sup>2</sup> merupakan provinsi yang memiliki wilayah terluas di Pulau Jawa. Batas wilayah Provinsi Jawa Timur meliputi: Sebelah Utara berbatasan dengan Pulau Kalimantan atau tepatnya dengan Provinsi Kalimantan Selatan; - Sebelah Timur Berbatasan dengan Pulau Bali; - Sebelah Selatan Berbatasan dengan perairan terbuka, yaitu Samudra Hindia; - Sebelah Barat berbatasan dengan Provinsi Jawa Tengah. Provinsi Jawa Timur terbagi menjadi dua bagian utama, yaitu Jawa Timur daratan dan Kepulauan Madura. Luas wilayah Jawa Timur daratan sebesar 90 persen, sementara luas Kepulauan Madura sekitar 10 persen. Secara administrasif berdasarkan Peraturan Menteri Dalam Negeri Nomor 56 Tahun 2015 Tentang Kode dan Data Wilayah Administrasi Pemerintahan, Jawa Timur terdiri atas 38 Kabupaten/Kota (29 Kabupaten dan 9 Kota) yang mempunyai 664 Kecamatan dengan 777 Kelurahan dan 7.724 Desa. Sementara itu kabupaten di Provinsi Jawa Timur yang memiliki jumlah kecamatan terbanyak, yaitu Kabupaten Malang dengan 33 kecamatan dan Kabupaten dengan desa/kelurahan terbanyak adalah Kabupaten Lamongan sebanyak 474 desa/kelurahan. Kabupaten/Kota di Provinsi Jawa Timur yang memiliki luas wilayah terbesar adalah Kabupaten Banyuwangi yakni seluas 578.240 Ha atau 12,10 persen dari luas total Provinsi Jawa Timur, sedangkan Kabupaten/Kota yang memiliki luas administrasi terkecil adalah Kota Mojokerto yakni 1.647 Ha setara 0,03 persen dari luas Provinsi Jawa Timur, sebagaimana ditunjukkan dalam grafik berikut ini.

Berdasarkan Rencana Kerja Pembangunan Daerah (RKPD) Provinsi Jawa Timur tahun 2020, Pemerintah Provinsi Jawa Timur telah memasukkan Indeks Pembangunan Manusia dan *Gini Ratio* sebagai 8 indikator kinerja utama pembangunan Provinsi Jawa Timur.

Selama tujuh tahun terakhir, pembangunan manusia di Jawa Timur yang ditunjukkan melalui Indeks Pembangunan Manusia (IPM) selalu mengalami peningkatan. Kondisi itu ditunjukkan oleh angka IPM pada tahun 2010 sebesar 65,36 kemudian terus berangsur meningkat hingga di tahun 2017. Baru di tahun 2017, IPM di Provinsi Jawa Timur masuk kategori Provinsi dengan IPM tinggi (IPM≥70). Ini menunjukkan upaya pemerintah Jawa Timur dalam meningkatkan pembangunan manusia cukup berhasil. Walaupun demikian, nilai IPM Provinsi Jawa Timur masih di bawah nilai IPM Indonesia. Oleh karena itu, Pemerintah Provinsi Jawa Timur tetap perlu meningkatkan kinerja pembangunan manusianya, agar pembangunan manusia antar wilayah di Jatim lebih merata.

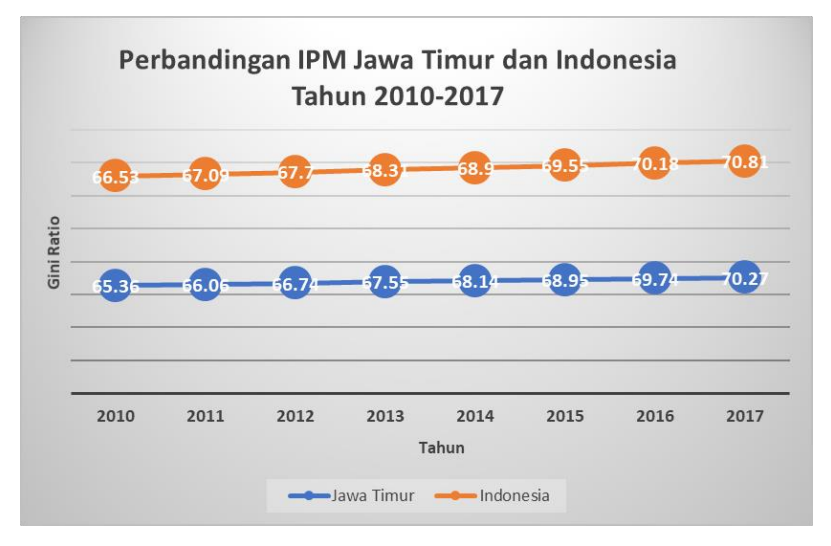

**Gambar 4. 1** Perbandingan IPM Jawa Timur dan Indonesia Tahun 2010-2017

Berdasarkan pada tabel 4.1, IPM tertinggi tercatat di Kota Surabaya sebesar 81,07, sebagaimana posisi tahun sebelumnya. Surabaya bersama Kota Malang dan Kota Madiun merupakan daerah dengan IPM berkategori "sangat tinggi". Hanya Kabupaten Sampang saja yang masuk dalam kategori IPM "rendah". Selebihnya, nilai IPM kabupaten kota di Jawa Timur masih masuk dalam kategori "sedang".

Selengkapnya, data IPM kabupaten kota se Provinsi Jawa Timur dapat dilihat pada Lampiran 1.

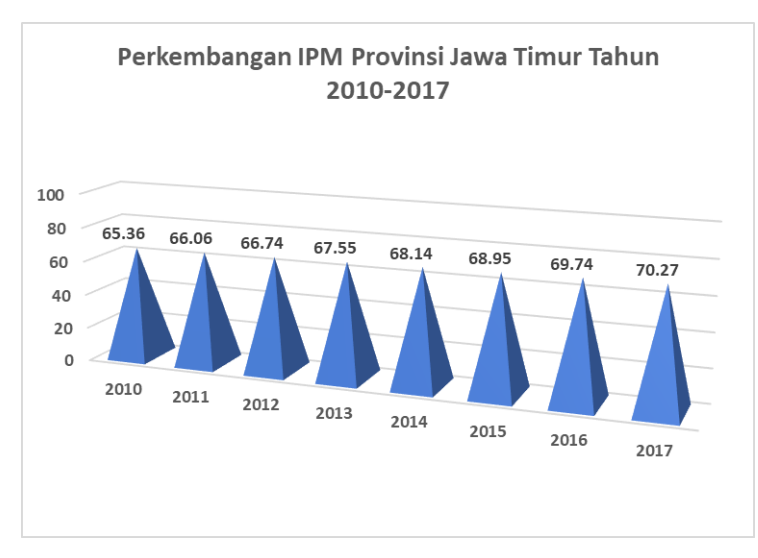

**Gambar 4. 2** Grafik IPM Provinsi Jawa Timur Tahun 2010-2017

Selama tujuh tahun terakhir, *Gini Ratio* di Provinsi Jawa Timur mengalami fluktuasi. Kenaikan sempat terjadi pada tahun 2011 dimana *Gini Ratio* bertambah 0,05 poin. Kejadian tersebut berulang kembali di tahun 2015. Bila mengacu pada nilai gini rasio, tingkat ketimpangan rata-rata konsumsi per kapita di Jawa Timur 2010- 2017 masih masuk dalam kategori sedang (antara 0,3 – 0,5). Selain itu, *Gini Ratio* Indonesia masih lebih tinggi dibandingkan *Gini Ratio* di Provinsi Jawa Timur. Kondisi ini menunjukkan adanya komitmen pemerintah Jawa Timur dalam menurunkan kesenjangan antara si kaya dan si miskin. Meski begitu, pemerintah daerah lebih dituntut untuk tetap mengatasai kesenjangan tersebut. Pada tahun 2017, gini rasio tertinggi adalah Kota Malang sebesar 0,42 dan yang terendah adalah Kabupaten Sumenep sebesar 0,24. Selengkapnya, data *Gini Ratio* kabupaten kota se Provinsi Jawa Timur dapat dilihat pada Lampiran 1

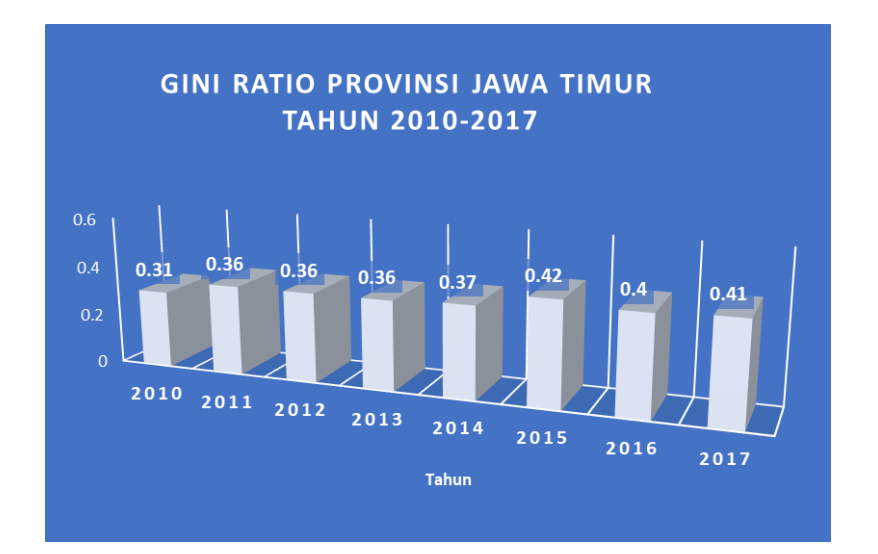

**Gambar 4. 3** Grafik *Gini Ratio* Provinsi Jawa Timur Tahun 2010-2017

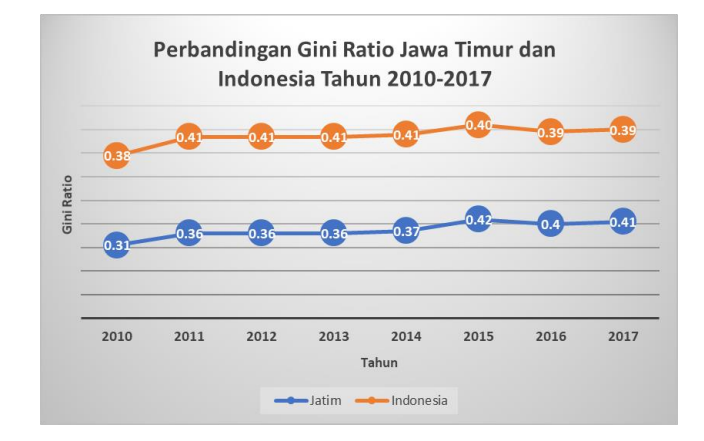

**Gambar 4. 4** Grafik *Gini Ratio* Provinsi Jawa Timur dan Indonesia Tahun 2010-2017

Nilai IPM dan *Gini Ratio* di Provinsi Jawa Timur tentu saja dipengaruhi oleh beberapa faktor. Selain karena faktor deterministik atau faktor yang berasal dari variabel penyusun IPM dan *Gini Ratio*, tentu masih ada faktor probabilistik yang turut serta mempengaruhi kedua indikator kinerja utama Provinsi Jawa Timur itu. Dalam penelitan ini, variabel yang mempengaruhi IPM (*y1*) dan *Gini Ratio* (*y2*) antara lain: Morbiditas  $(X_1)$ , APM SMA  $(X_2)$  dan PDRB Per Kapita  $(X_3)$ . Berikut ini hasil analisis deskriptif dari tiap variabel penelitian.

| <b>Variabel</b>  | <b>Minimum</b> | <b>Maksimum</b> | Rata-Rata | <b>Standart</b><br><b>Deviasi</b> |
|------------------|----------------|-----------------|-----------|-----------------------------------|
| $\mathbf{Y_{1}}$ | 59,90          | 81,07           | 70,35     | 5,31                              |
| $\mathbf{Y}_2$   | 0.24           | 0,42            | 0.34      | 0,04                              |
| ${\bf X}_1$      | 8,48%          | 27,04%          | 14,33%    | 0,04                              |
| $\mathbf{X}_2$   | 34,22%         | 84,33%          | 63,75%    | 0,12                              |
| $\mathbf{X}_3$   | 16,96          | 408,66          | 51,84     | 66,33                             |

**Tabel 4. 1** Analisis Deskriptif Variabel Penelitian

Pada Lampiran 2, dapat terlihat bahwa nilai IPM tertinggi di Jawa Timur masih ditempati oleh Kota Surabaya sedangkan IPM terendah ditempati oleh Kabupaten Sampang. Perbedaan nilai tertinggi dan terendah IPM di Provinsi Jawa Timur dapat dikatakan cukup mencolok mengingat dengan nilai IPM Kota Surabaya masuk kategori "tinggi" sedangkan Kabupaten Sampang masih masuk dalam kategori "rendah". Hal yang sama juga ditemui pada nilai *Gini Ratio.* Kota Malang memiliki nilai *Gini Ratio* tertinggi dan masuk dalam kategori "ketimpangan sedang". Sedangkan *Gini Ratio* terendah dimiliki oleh Kabupaten Sumenep.

Jika dilihat dari variabel-variabel yang mempengaruhi IPM dan *Gini Ratio*, pada variabel X<sup>1</sup> yaitu angka morbiditas, pada Tabel 4.1 dan Lampiran 1, angka morbiditas tertinggi dimiliki oleh Kabupaten Sampang. Sedangkan angka morbiditas terendah dimiliki oleh Kota Madiun. APM SMA terendah dimiliki oleh Kabupaten Probolinggo sedangkan APM SMA tertinggi dimiliki oleh Kota Kediri. Kabupaten Pamekasan memiliki PDRB per kapita terendah di Provinsi Jawa Timur dan Kota Kediri memiliki PDRB per kapita tertinggi dibandingkan dengan kabupaten kota yang lain di Provinsi Jawa Timur.

Hasil pengujian korelasi antara kedua variabel respon tersebut, IPM dengan *Gini Ratio*, menunjukkan hasil yang signifikan ( $\alpha = 0.05$ ). Hal tersebut dapat diartikan bahwa keduanya memiliki hubungan dan untuk selanjutnya dapat dilakukan analisis regresi nonparametrik birespon.

| Nilai Korelasi Pearson | <b>P-value</b> |
|------------------------|----------------|
| 0.629                  | $0,\!000$      |

**Tabel 4. 2** Uji Korelasi IPM dan *Gini Ratio*

Setelah melakuakan analisis deskriptif dan pengujian korelasi terhadap IPM dan *Gini Ratio*, selanjutnya akan dilakukan analisis deskriptif terhadap variabelvariabel yang mempengaruhi IPM dan *Gini Ratio* dengan menggunakan *scatterplot*. Tujuan pembuatan *scatterplot* untuk menyelidiki pola hubungan antara IPM dan *Gini Ratio* dengan beberapa variabel yang diduga mempengaruhinya. S*catterplot*  antara IPM dan *Gini Ratio* dengan masing-masing variabel yang diduga mempengaruhinya ditunjukkan oleh Gambar 4.5 dan 4.6.

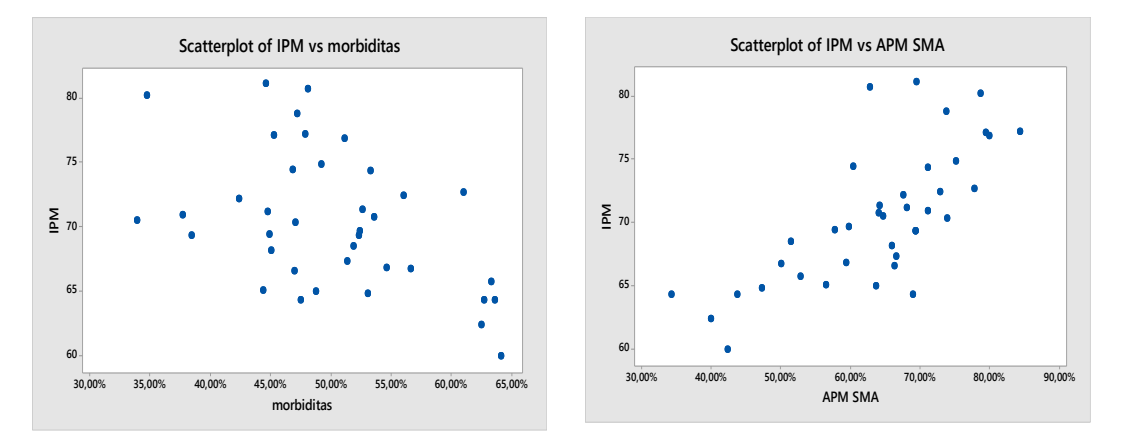

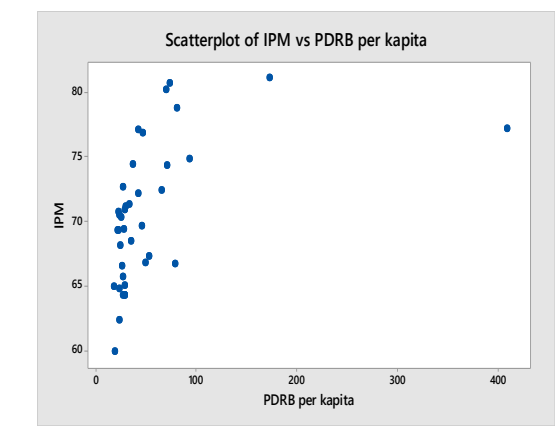

**Gambar 4. 5** Scatter Plot IPM dengan semua variabel prediktor

Salah satu batasan pada penelitian ini adalah pola hubungan antara IPM dengan Angka Morbiditas akan sama dengan pola hubungan antara *Gini Ratio* dengan Angka Morbiditas. Hal tersebut juga berlaku untuk variabel yang lain. Pada gambar 4.5 dan 4.6, terlihat tidak memiliki atau mengikuti pola tertentu. Hal tersebut juga terjadi pada pola hubungan IPM dengan PDRB per kapita dan *Gini Ratio* dengan PDRB per kapita tidak memiliki pola tertentu. Berdasarkan hal tersebut maka kedua variabel tersebut akan didekati dengan fungsi kernel.

Berbeda halnya dengan pola hubungan antara IPM dengan APM SMA. Pada pola hubungan tersebut, memiliki perilaku yang berbeda pada interval tertentu. Pada interval di bawah 52,69% kenaikan APM SMA berpengaruh pada kenaikan IPM dengan pergerakan yang tajam. Pada interval antara 52.96% hingga 69.46% kenaikan APM SMA dan IPM tetap sejalan namun kini pergerakannya melambat. Setelah interval diatas 69.46%, kenaikan APM SMA dan IPM tetap sejalan meski pergerakannya agak sedikit mengalami kenaikan.

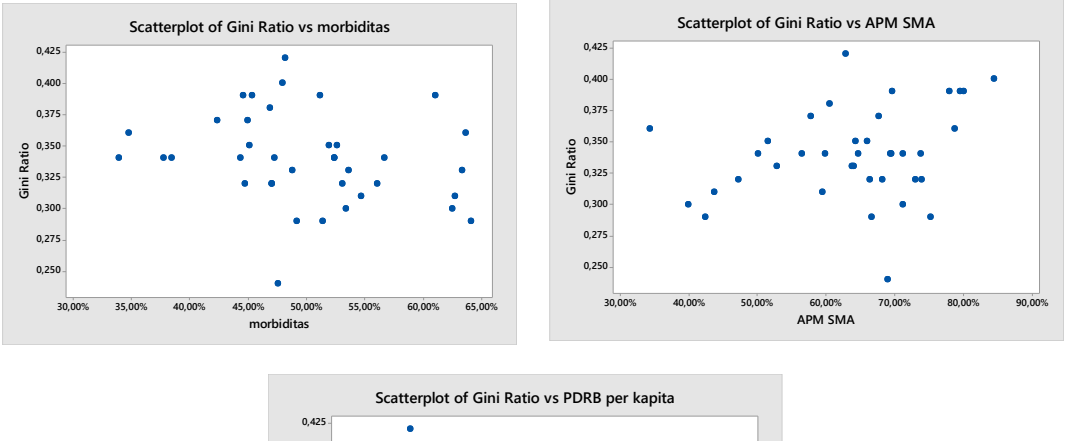

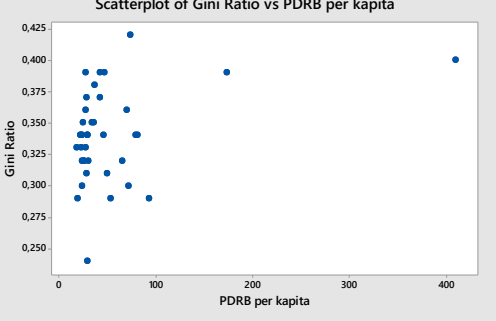

**Gambar 4. 6** *Scatter plot Gini Ratio* dengan semua variabel prediktor

Fenomena pola hubungan APM SMA dengan *Gini Ratio* juga hampir sama dengan pola hubungan antara IPM dengan APM SMA. Pada pola hubungan antara *Gini Ratio* dengan APM SMA, memiliki perilaku yang berbeda pada interval tertentu. Pada interval di bawah 57,68%, kenaikan APM SMA berpengaruh pada kenaikan *Gini Ratio* dengan pergerakan yang tajam. Pada interval antara 57,58% hingga 75,15% kenaikan APM SMA dan *Gini Ratio* tetap sejalan namun kini pergerakannya sedikit melambat. Setelah interval diatas 75,15%, kenaikan APM SMA dan *Gini Ratio* tetap sejalan meski pergerakannya mengalami kenaikan yang tajam. Berawal dari dugaan tersebut, maka untuk variabel APM SMA akan didekati dengan fungsi *spline truncated* linier dengan kombinasi satu, dan dua titik knot.

# **4.2.2. Pemodelan Regresi Nonparametrik Birespon dengan Estimator Campuran Spline** *Truncated* **dan Kernel pada Data IPM dan** *Gini Ratio*

Pemilihan model regresi nonparametrik birespon terbaik diperoleh dari penentuan titik knot dan *bandwidth* optimal yang telah dijelaskan pada Bab 3. Variabel APM SMA akan didekati dengan fungsi spline *truncated* linier. Sedangkan variabel Angka Morbiditas dan PDRB per kapita akan didekati dengan fungsi kernel.

### **4.2.2.1. Pemilihan Titik Knot dan** *Bandwidth* **Optimal dengan Satu Titik Knot**

Berikut adalah model regresi nonparametrik birespon estimator campuran spline *truncated* dan kernel dengan menggunakan satu titik knot dan banyaknya

*bandwidth* yang digunakan adalah dua buah *bandwidth*.  
\n
$$
y_{ji} = \beta_{0j} + \beta_{ji} x_{li} + \gamma_{j11} (x_{li} - K_{j11})_{+} + g_{j1} (t_{li}) + g_{j2} (t_{2i}) + \varepsilon_{ji}
$$
\n(4.17)

GCV minimum dapat diperoleh setelah membagi titik sebanyak lebih dari 100 buah. Berikut adalah letak titik knot dan *bandwidth* optimum pada kondisi pembagi titik sebanyak 200 buah.

| $\bf No$  | K <sub>III</sub> | $K_{211}$ | $\alpha_{11}$ | $\alpha_{12}$ | 021       | 0.22      | GCV       |
|-----------|------------------|-----------|---------------|---------------|-----------|-----------|-----------|
| 1         | 0,454            | 0,842     | 0,021         | 43,522        | 0,017     | 35,609    | 6,214     |
| $\bullet$ | $\bullet$        | $\bullet$ | $\bullet$     | $\bullet$     | $\bullet$ | $\bullet$ | ٠         |
| $\bullet$ | ٠                | ٠         | ٠             | $\bullet$     | $\bullet$ | $\bullet$ | $\bullet$ |
| $\bullet$ | ٠                | $\bullet$ | ٠             | ٠             | $\bullet$ | $\bullet$ | ٠         |
| 57        | 0,398            | 0,842     | 0,021         | 43,522        | 0,017     | 35,609    | 6,158     |
| $\bullet$ | ٠                | $\bullet$ | ٠             | $\bullet$     | $\bullet$ | $\bullet$ | ٠         |
| $\bullet$ | $\bullet$        | $\bullet$ | $\bullet$     | $\bullet$     | $\bullet$ | $\bullet$ | $\bullet$ |
| $\bullet$ | ٠                | $\bullet$ | ٠             |               | $\bullet$ | ٠         |           |
| 198       | 0,788            | 0,843     | 0,144         | 304,652       | 0,118     | 249,260   | 9,404     |

**Tabel 4. 3** Letak GCV Minimum untuk Model Satu Titik Knot

Adapun 10 nilai GCV terkecil dari regresi nonparametrik birespon estimator campuran spline *truncated* dan kernel dengan menggunakan satu titik knot dan dua *bandwidth*, dapat disajikan pada Tabel 4.4 di bawah ini

| N <sub>0</sub> | $K_{111}$ | $K_{211}$ | $\alpha_{11}$ | $\alpha_{12}$ | $\alpha_{21}$ | 0.22    | <b>GCV</b> |
|----------------|-----------|-----------|---------------|---------------|---------------|---------|------------|
| 1              | 0,398     | 0,842     | 0,021         | 43,522        | 0,017         | 35,609  | 6,158      |
| 2              | 0,454     | 0,842     | 0,021         | 43,522        | 0,017         | 35,609  | 6,214      |
| 3              | 0,398     | 0,842     | 0,041         | 87,043        | 0,034         | 71,217  | 6,313      |
| 4              | 0,454     | 0,842     | 0,041         | 87,043        | 0,034         | 71,217  | 6,371      |
| 5              | 0,398     | 0,842     | 0,062         | 130,565       | 0,051         | 106,826 | 6,373      |
| 6              | 0.398     | 0.842     | 0,082         | 174,087       | 0,067         | 142,435 | 6,399      |
| 7              | 0.398     | 0,842     | 0,103         | 217,608       | 0,084         | 178,043 | 6,409      |
| 8              | 0,398     | 0,842     | 0,124         | 261,130       | 0,101         | 213,652 | 6,413      |
| 9              | 0.398     | 0,842     | 0,144         | 304,652       | 0,118         | 249,261 | 6,415      |
| 10             | 0,398     | 0,842     | 0,165         | 348,174       | 0,135         | 284,869 | 6,416      |

**Tabel 4. 4** Nilai GCV model satu titik knot

Dengan *K<sup>111</sup>* adalah titik knot untuk variabel *y1*, *K<sup>211</sup>* adalah titik knot untuk variabel *y2*, **α<sup>11</sup>** adalah *bandwidth* untuk variabel *x<sup>1</sup>* pada *y1*, **α12** untuk variabel *x<sup>3</sup>* pada *y1*. Sedangkan **α<sup>21</sup>** adalah *bandwidth* untuk variabel *x<sup>1</sup>* pada *y<sup>2</sup>* dan **α<sup>22</sup>** variabel *x<sup>3</sup>* pada *y*2.

#### **4.2.2.2. Pemilihan Titik Knot dan** *Bandwidth* **Optimal dengan Dua Titik Knot**

Berikut adalah model regresi nonparametrik birespon estimator campuran spline *Truncated* dan kernel dengan menggunakan dua buah titik knot dan dan banyaknya *bandwidth* yang digunakan adalah dua buah *bandwidth*.

banyaknya *bandwidth* yang digunakan adalah dua buah *bandwidth*.  
\n
$$
y_{ji} = \beta_{0j} + \beta_{j1}x_{1i} + \gamma_{j11} (x_{1i} - K_{j11})_{+} + \gamma_{j12} (x_{1i} - K_{j12})_{+} + g_{j1} (t_{1i}) + g_{j2} (t_{2i}) + \varepsilon_{ji}
$$
\n(4.18)

GCV minimum diperoleh setelah membagi titik sebanyak lebih dari 50 buah. Berikut adalah letak titik knot dan *bandwidth* optimum pada kondisi pembagi titik sebanyak 200 buah.

| N <sub>o</sub> | <b>K111</b> | K112  | K211      | K212      | $\alpha_{11}$ | $\alpha_{12}$ | $\alpha_{21}$ | 0.22      | GCV   |
|----------------|-------------|-------|-----------|-----------|---------------|---------------|---------------|-----------|-------|
| 1              | 0.369       | 0.553 | 0.764     | 0.606     | 0.021         | 43.522        | 0.017         | 35.609    | 5.914 |
| ٠              | ٠           | ٠     | ٠         | ٠         | ٠             | ٠             |               | $\bullet$ | ٠     |
| $\bullet$      | ٠           | ٠     | ٠         | $\bullet$ | ٠             | ٠             |               | $\bullet$ | ٠     |
| $\bullet$      | ٠           | ٠     |           | ٠         | ٠             | ٠             |               |           |       |
| 117            | 0,791       | 0,527 | 0,764     | 0,659     | 0,021         | 43,522        | 0,017         | 35,609    | 5,891 |
| ٠              | ٠           | ٠     |           | $\bullet$ | ٠             |               |               | ٠         |       |
| ٠              | ٠           | ٠     | ٠         | ٠         | ٠             | ٠             |               | ٠         | ٠     |
| $\bullet$      | ٠           | ٠     | $\bullet$ | ٠         | ٠             |               |               | $\bullet$ |       |
| 198            | 0.843       | 0.580 | 0.817     | 0.711     | 0.124         | 261.130       | 0.101         | 213.652   | 8.253 |

**Tabel 4. 5** Letak GCV Minimum untuk Model Dua Titik Knot

Dengan *K<sup>111</sup>* adalah titik knot ke-1 untuk variabel *y1*, *K112* adalah titik knot ke-2 untuk variabel *y1, K<sup>211</sup>* adalah titik knot ke-1 untuk variabel *y2*, dan *K<sup>211</sup>* adalah titik knot ke-2 untuk variabel *y2.* Sedangkan **α<sup>11</sup>** adalah *bandwidth* untuk variabel *x<sup>1</sup>* pada *y1*, **α12** untuk variabel *x<sup>3</sup>* pada *y1*, **α<sup>21</sup>** adalah *bandwidth* untuk variabel *x<sup>1</sup>* pada *y<sup>2</sup>* dan **α<sup>22</sup>** variabel *x<sup>3</sup>* pada *y*2.

Adapun 10 nilai GCV terkecil dari regresi nonparametrik birespon estimator campuran spline *truncated* dan kernel dengan menggunakan dua titik knot dan dua *bandwidth*, dapat disajikan pada Tabel 4.6 di bawah ini

| N <sub>o</sub> | K111  | K112  | K211  | K212  | $\alpha_{11}$ | $\alpha_{12}$ | $\alpha_{21}$ | $\alpha_{22}$ | GCV   |
|----------------|-------|-------|-------|-------|---------------|---------------|---------------|---------------|-------|
| 1              | 0,791 | 0,527 | 0,764 | 0,659 | 0,021         | 43,522        | 0,017         | 35,609        | 5,891 |
| 2              | 0,580 | 0.764 | 0,553 | 0,817 | 0,021         | 43,522        | 0,017         | 35,609        | 5,896 |
| 3              | 0.369 | 0,553 | 0,764 | 0,606 | 0,021         | 43,522        | 0,017         | 35,609        | 5,914 |
| $\overline{4}$ | 0,527 | 0,738 | 0,580 | 0,527 | 0,021         | 43,522        | 0,017         | 35,609        | 6,022 |
| 5              | 0,791 | 0,527 | 0,764 | 0,659 | 0,041         | 87,043        | 0,034         | 71,217        | 6,028 |
| 6              | 0,580 | 0,764 | 0,553 | 0,817 | 0,041         | 87,043        | 0,034         | 71,217        | 6,033 |
| 7              | 0.369 | 0,553 | 0,764 | 0,606 | 0,041         | 87,043        | 0,034         | 71,217        | 6,046 |
| 8              | 0,791 | 0,527 | 0,764 | 0,659 | 0,062         | 130,565       | 0,051         | 106,826       | 6,071 |
| 9              | 0,580 | 0.764 | 0.553 | 0.817 | 0,062         | 130,565       | 0,051         | 106,826       | 6,076 |
| 10             | 0.791 | 0,527 | 0.764 | 0,659 | 0,082         | 174,087       | 0,067         | 142,435       | 6,087 |

**Tabel 4. 6** Nilai GCV model dua titik knot

### **4.2.2.3.Pemodelan dengan Titik Knot dan** *Bandwidth* **Optimal**

Model terbaik didapatkan dari kombinasi titik knot dan *bandwidth* dengan nilai GCV terkecil. Berikut adalah ringkasan GCV terkecil dari masing-masing kombinasi.

**Tabel 4. 7** Perbandingan GCV

| <b>Banyak Titik</b><br>Knot | Banyak<br><b>Bandwidth</b> | <b>GCV</b> Terkecil |
|-----------------------------|----------------------------|---------------------|
|                             |                            | 6,158               |
|                             |                            | 5,891               |

Berdasarkan tabel di atas, didapatkan hasil bahwa GCV terkecil berasal dari kombinasi dua titik knot dan dua buah *bandwidth*. Untuk selanjutnya, hasil ini akan digunakan dalam pemodelan data IPM dan *Gini Ratio*. Berikut adalah estimator campuran spline *Truncated* dan kernel dalam regresi nonparametrik birespon terbaik sebagai berikut.

Model estimator campuran spline *truncated* dan kernel untuk variabel IPM (*y1*) :

Model estimator campuran spline *truncated* dan kernel untuk variabel IPM (*y<sub>1</sub>*):  
\n
$$
\hat{y}_1 = 3,956 + 21,182x_{2i} - 32,089 (x_{2i} - 0,527)_+ - 13,665 (x_{2i} - 0,791)_+
$$
\n
$$
+ \sum_{i=1}^{38} \frac{\frac{1}{0,021} K(\frac{t_1 - t_{1i}}{0,021})}{\sum_{i=1}^{38} \frac{1}{0,021} K(\frac{t_1 - t_{1i}}{0,021})} y_{1i} + \sum_{i=1}^{38} \frac{\frac{1}{43,522} K(\frac{t_3 - t_{3i}}{43,522})}{\sum_{i=1}^{38} \frac{1}{43,522} K(\frac{t_3 - t_{3i}}{43,522})} y_{1i}
$$

Model estimator campuran spline *truncated* dan kernel untuk variabel *Gini Ratio* (*y2*) :  $\frac{1}{2}$  estimator campurant spine *tranculea* dan Kerner untuk variaber Ora<br>
0,00000016 + 0.058 $x_{2i}$  + 0,000028 ( $x_{2i}$  – 0,659)<sub>+</sub> + 0.002 ( $x_{2i}$  – 0,764 *y x x x* del estimator campuran spine *truncatea* dan kernet untuk variabel G*nt* Ra<br>  $= 0,00000016 + 0.058x_{2i} + 0,000028(x_{2i} - 0,659)_+ + 0.002(x_{2i} - 0,764)_+$ 

$$
\hat{y}_2 = 0,00000016 + 0.058x_{2i} + 0,000028(x_{2i} - 0,659)_+ + 0.002(x_{2i} - 0,764)_+
$$
\n
$$
+ \sum_{i=1}^{38} \frac{\frac{1}{0,017} K\left(\frac{t_1 - t_{1i}}{0,017}\right)}{\sum_{i=1}^{38} \frac{1}{0,017} K\left(\frac{t_1 - t_{1i}}{0,017}\right)} y_{2i} + \sum_{i=1}^{38} \frac{\frac{1}{35,609} K\left(\frac{t_3 - t_{3i}}{35,609}\right)}{\sum_{i=1}^{38} \frac{1}{35,609} K\left(\frac{t_3 - t_{3i}}{35,609}\right)} y_{2i}
$$
\n
$$
(4.19)
$$

Model regresi di atas memiliki koefisien determinasi  $R^2 = 99,543\%$  dan MSE = 3,578. Dengan demikian, model campuran spline *truncated* dan kernel dapat digunakan untuk memodelkan dan menjelaskan hubungan antara IPM dan *Gini Ratio* dengan variabel-variabel Angka Morbiditas, APM SMA dan PDRB per kapita sebesar 99,543%.

### **4.2.3. Interpretasi Model Campuran Spline** *Truncated* **dan Kernel**

Dalam analisis akhir model regresi nonparametrik birespon campuran *spline truncated* dan kernel*,* selain dapat difungsikan untuk prediksi juga dapat difungsikan untuk interpretasi pengaruh variabel prediktor terhadap variabel respon. Dalam memprediksi skor IPM dan *Gini Ratio*, model regresi nonparametrik birespon campuran *spline truncated* dan kernel akan baik dalam fungsi untuk memprediksi jika data berada dalam *range* dari minimum data sampel sampai dengan maksimum data sampel. Jika prediksi diterapkan untuk data yang berada di luar *range* tersebut, ketepatan cenderung tidak baik karena disebabkan nilai MSE membesar. Ketepatan prediksi model yang didapat dapat dilihat secara visual melalui grafik hasil fitting IPM dan *Gini Ratio* dengan IPM dan *Gini Ratio* yang didapatkan dari model hasil estimasi

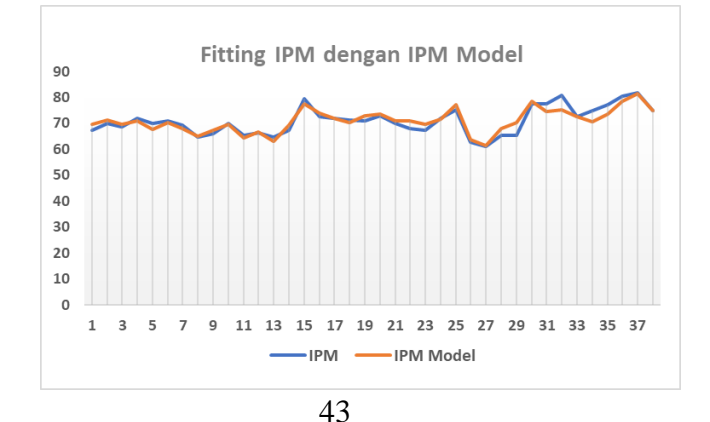

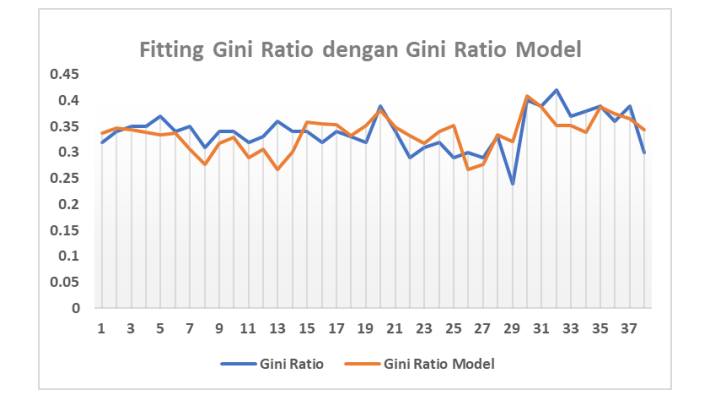

**Gambar 4. 7 Prediksi Variabel Respon dengan Hasil Pemodelan**

Selain dipergunakan untuk prediksi, model yang telah didapatkan bisa dipergunakan untuk menjelaskan variabel-variabel yang mempengaruhi IPM dan *Gini Ratio*. Namun hanya pola data yang mengikuti fungsi spline *truncated* dapat iinterpretasikan, sementara itu, untuk pola data yang mengikuti fungsi kernel tidak dapat diinterpretasikan. Pada penelitian kali ini, interpretasi model hanya dilakukan pada variabel APM SMA karena variabel tersebut didekati dengan fungsi spline *truncated* linier.

Hal pertama yang dilakukan adalah melakukan interpretasi model untuk variabel respon pertama dimana pengaruh dari variabel prediktor yang didekati dengan fungsi kernel dianggap konstan. Berdasarkan persamaan 4.19, fungsi spline *truncated* linier yang terbentuk untuk variabel APM SMA terhadap IPM dapat

terbagi menjadi tiga interval sesuai banyaknya titik knot yaitu dua titik knot.  
\n
$$
\hat{y}_{1i} = \begin{cases}\n21.182x_{2i} & , 0 \le x_{2i} < 0.527 \\
-10.907x_{2i} + 16.911 & , 0.527 \le x_{2i} < 0.791 \\
-24.572x_{2i} + 27.720 & , 0.791 \le x_{2i} < 1\n\end{cases}
$$
\n(4.20)

Berdasarkan ketiga interval di atas, jika suatu kabupaten/kota memiliki nilai APM SMA dibawah 0,527 atau 52,7% dan nilai APM SMA naik satu satuan, maka kenaikan IPM dapat dikatakan cukup tajam mengingat koefisien dari *x2i* bernilai positif dan cukup besar. Jika suatu kabupaten/kota memiliki nilai APM SMA diantara 0,527 (52,7%) hingga kurang dari 0,791 (79,1%)dan terjadi kenaikan APM SMA sebesar satu satuan maka nilai IPM cenderung mengalami penurunan namun tidak setajam kenaikan pada interval pertama. Hal tersebut dapat dilihat dari koefisien *x2i* pada interval kedua yang bertanda negatif. Pada interval terakhir, nilai IPM juga mengalami penurunan yang cepat dan tajam jika APM SMA mengalami kenaikan satu satuan. Kondisi ini terjadi pada kabupaten/kota dengan nilai APM SMA diatas 0,791 atau sebesar 79,1%.

Seperti halnya IPM, fungsi spline *truncated* linier yang terbentuk untuk variabel APM SMA terhadap *Gini Ratio* juga terbagi menjadi tiga interval sesuai

banyaknya titik knot yaitu dua titik knot.  
\n
$$
\hat{y}_{2i} = \begin{cases}\n0.058x_{2i} & , 0 \le x_{2i} < 0,659 \\
0.05803x_{2i} - 0.000018 & , 0,659 \le x_{2i} < 0,764 \\
0.06003x_{2i} - 0.0015 & , 0,764 \le x_{2i} < 1\n\end{cases}
$$
\n(4.21)

Koefisien *Gini Ratio* memiliki nilai diantara 0 hingga 1 dan disajikan dengan dua angka dibelakang koma. Jika melihat koefisien *x2i* dari ketiga interval di atas, terlihat bahwa koefisien *x2i* sangat kecil. Meski begitu kenaikan tersebut cukup berarti untuk nilai *Gini Ratio*. Untuk kabupaten kota dengan APM SMA di bawah 65,9%, *Gini Ratio* akan meningkat tajam yang dibuktikan dengan koefisien *x2i* bernilai positif dan angka cukup besar jika diikuti dengan kenaikan nilai APM SMA sebesar satu satuan. Suatu kabupaten kota yang mengalami peningkatan APM SMA dan memiliki nilai APM SMA berada di antara nilai 65,9% hingga kurang dari 76,4%, maka *Gini Ratio* juga akan mengalami peningkatan namun dapat dikatakan melambat jika dibandingkan dengan interval sebelumnya. Pada interval terakhir, jika nilai APM SMA mengalami peningkatan satu satuan, maka *Gini Ratio* juga akan meningkat lebih tajam dari pada interval sebelumnya.

Berikut adalah ringkasan hasil interval berdasarkan persamaan 4.20 dan 4.21.

**Tabel 4. 8 Tabel Kabupaten/Kota berdasarkan IPM menurut APM SMA**

| <b>Interval</b> | Kabupaten/Kota                                              |
|-----------------|-------------------------------------------------------------|
| 1               | Probolinggo, Bangkalan, Sampang, Lumajang, Bondowoso,       |
|                 | Pasuruan, Malang, Situbondo                                 |
|                 | Jember, Blitar, Tuban, banyuwangi, Kota Pasuruan, Kota      |
|                 | Malang, Pamekasan, Nganjuk Tulungagung, Kediri, trenggalek, |
| $\overline{2}$  | Pacitan, Bojonegoro, Kota Probolinggo, Lamongan, Sumenep,   |
|                 | Ponorogo, Ngawi, Kota Surabaya, Jombang, Kota Batu,         |
|                 | Mojokerto, Sidoarjo, Madiun, Gresik, Magetan, Kota Madiun   |
| 3               | Kota Blitar, Kota Mojokerto, Kota Kediri                    |

# **Tabel 4. 9 Tabel Kabupaten/Kota berdasarkan** *Gini Ratio* **menurut APM SMA**

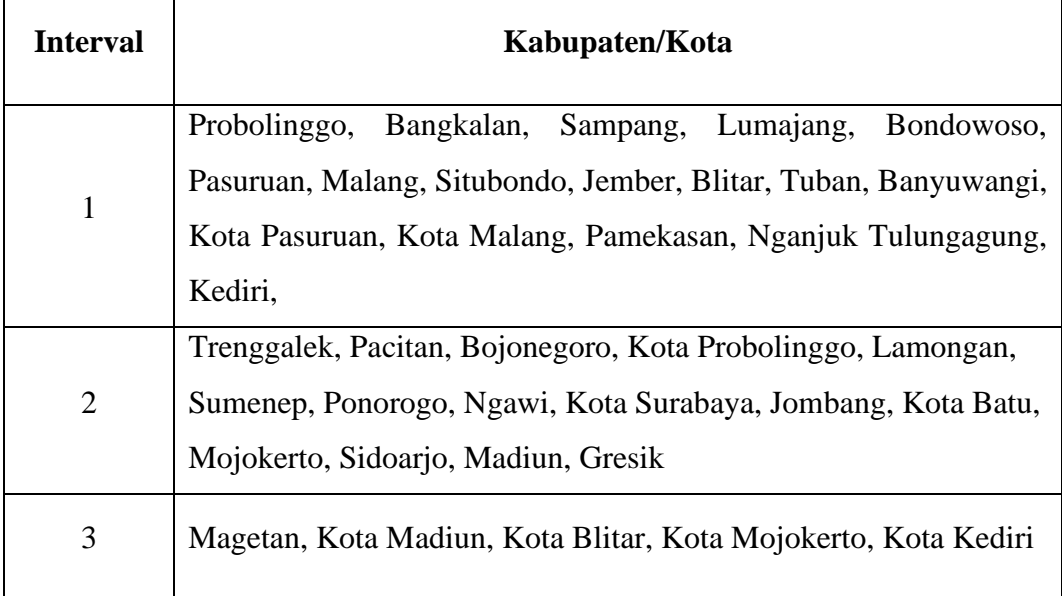

#### **4.2.4. Perbandingan Model Terbaik dengan Fenomena di Jawa Timur**

Provinsi Jawa Timur mempunyai luas wilayah mencapai 47.995 Km<sup>2</sup>, merupakan provinsi yang memiliki wilayah terluas di Pulau Jawa. Provinsi Jawa Timur terbagi menjadi dua bagian utama, yaitu Jawa Timur daratan dan Kepulauan Madura. Luas wilayah Jawa Timur daratan sebesar 90 persen, sementara luas Kepulauan Madura sekitar 10 persen. Secara administrasif berdasarkan Peraturan Menteri Dalam Negeri Nomor 56 Tahun 2015 Tentang Kode dan Data Wilayah Administrasi Pemerintahan, Jawa Timur terdiri atas 38 Kabupaten/Kota (29 Kabupaten dan 9 Kota) yang mempunyai 664 Kecamatan dengan 777 Kelurahan dan 7.724 Desa. Sementara itu kabupaten di Provinsi Jawa Timur yang memiliki jumlah kecamatan terbanyak, yaitu Kabupaten Malang dengan 33 kecamatan dan Kabupaten dengan desa/kelurahan terbanyak adalah Kabupaten Lamongan sebanyak 474 desa/kelurahan.

Pada tahun 2017, jumlah penduduk di Provinsi Jawa Timur mencapai 39 292 972 jiwa dan jumlah tersebut merupakan jumlah terbesar kedua di Indonesia setelah Provinsi Jawa Barat. Kepadatan penduduk di Provinsi Jawa Timur sebesar 822 jiwa per km<sup>2</sup> dengan laju pertumbuhan penduduk sebesar 0,56% per tahunnya. Menurut Undang Undang No 15 Tahun 1960 tentang klasifikasi kepadatan penduduk, Provinsi Jawa Timur termasuk provinsi dengan kepadatan sangat tinggi. Konsentrasi penduduk berada pada Kota Surabaya, Kabupaten Malang dan Kabupaten Jember.

Selain potensi wilayah dan penduduk, Provinsi Jawa Timur juga memiliki potensi industry. hal ini dibuktikan dengan ditetapkannya beberapa Kawasan Industri meski masiih terpusat sekitar wilayah Surabaya dan sekitarnya Berbagai industri pengolah hasil alam lebih cenderung kewilayah utara Jawa Timur, diantaranya pengembangan kawasan industri Tuban, diarahkan pengembangan diwilayah utara dan selatan sebagai pengembangan industri semen, dan petrochemical dengan ditunjang oleh adanya pelabuhan, pengembangan kawasan industri Lamongan, diarahkan pengembangan di wilayah utara sebagai pengembangan industri manufaktur, pengalengan ikan, kawasan penunjang kegiatan dilepas pantai (Shorebase), pengembangan kawasan industri Banyuwangi,

diarahkan pengembangan diwilayah timur selatan, sebagai pengembangan industri perikanan, pengembangan kawasan industri wilayah selatan, diarahkan di wilayah Kabupaten Jember tepatnya di Puger dan diwilayah Kabupaten Trenggalek tepatnya di Prigi sebagai pengembangan kawasan industri perikanan, pengembangan kawasan industri Madiun, diarahkan sebagai pengembangan industri perkeretaapian dengan melibatkan masyarakat pengrajin, pergudangan, pengembangan kawasan industri Bangkalan, diarahkan sebagai kawasan industri pengolahan, pergudangan. Pengembangan kawasan industri di Jawa Timur didasarkan pada kecenderungan perkembangan lokasi kawasan industri di Jawa Timur saat ini dan potensi kawasan. Pengembangan kawasan industri skala besar yang berdampak penting terhadap perkembangan wilayah dalam arti berhubungan dengan pangsa pasar eksport saat ini dikonsentrasikan di sekitar pantai utara Jawa, mulai dari Surabaya, Mojokerto, Gresik, Sidoarjo pada kawasan gerbangkertosusila. Industri kimia dasar berdampak penting terhadap pembangunan dan perkembangan wilayah, seperti industri semen, farmasi, bahan makanan, serta petro kimia dapat dikonsentrasikan di wilayah Surabaya, Gresik, Mojokerto, Pasuruan, Tuban, dan Lamongan.

Tak hanya potensi industry saja, Provinsi Jawa timur juga terkenal dengan banyak potensi lainnya. Berbagai fasilitas sosial ekonomi sebagai penompang semua potensi yang dimiliki oleh Provinsi Jawa Timur, telah dirasakan oleh hampir semua kabupaten kota meski keberadaannya belum merata. Hal tersebut yang ditengarai menjadi penyebab IPM di Provinsi Jawa Timur masih berada di bawah IPM Nasional. Selain itu masih terdapat satu kabupaten yang memiliki IPM berkategori rendah. Sejalan dengan IPM, koefisien *Gini Ratio* yang juga masih di bwah rata rata nasional dimana *Gini Ratio* Provinsi Jawa Timur mencapai nilai 0.41. *Gini Ratio* di Provinsi Jawa Timur masuk dalam kategori ketimpangan sedang.

Pada penelitian ini, peneliti mencoba memodelkan IPM dan *Gini Ratio* dengan tiga variable predictor yang diduga mempengaruhi keduanya, yaitu Angka Morbiditas, APM SMA dan PDRB Per Kapita. Peneliti menggunakan analisis regresi nonparametrik birespon dengan menggunakan estimator campuran spline *Truncated* dan kernel. Setelah didapatkan model terbaik dengan dua titik knot, selanjutnya dilakukan interpretasi dari model terbaik yang dihasilkan dimana variable prediktor yang bisa diinterpretasi hanyalah APM SMA. Hal tersebut dikarenakan hanya variable APM SMA yang didekati dengan fungsi spline *truncated* linier sedangkan kedua variable prediktor lainnya didekati dengan fungsi kernel.

Jika divisualisasikan dalam peta, maka Tabel 4.6 dapat diwakilkan oleh gambar di bawah ini

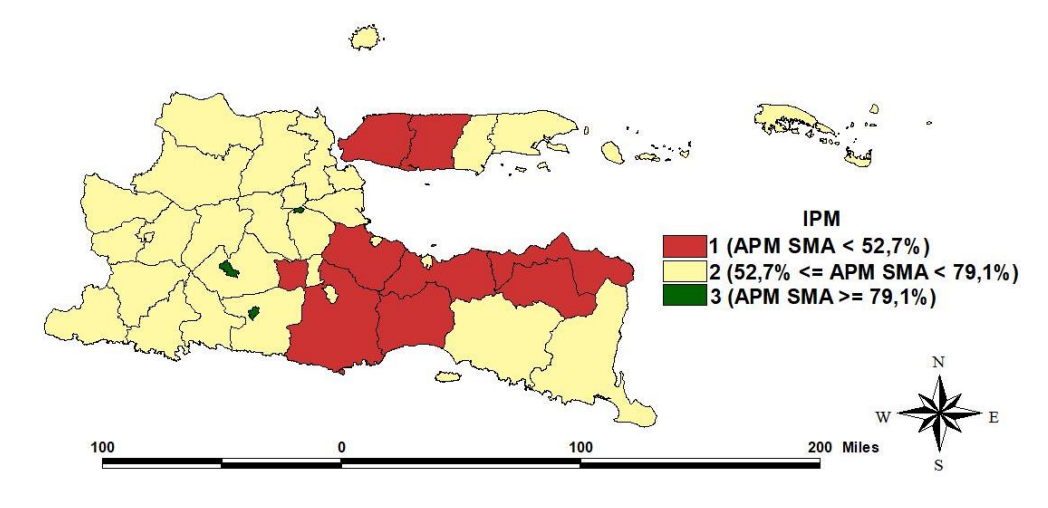

**Gambar 4. 8** Peta Wilayah berdasarkan IPM menurut APM SMA

Secara teori, peningkatan APM SMA seharusnya diikuti oleh peningkatan IPM di suatu wilayah. Berdasarkan persamaan 4.20, terlihat bahwa teori tersebut berlaku pada wilayah yang termasuk pada interval satu dan jika dilihat pada Gambar4.8 , wilayah yang masuk pada interval 1 memiliki karakteristik yang sama. Sedangkan untuk wilayah yang masuk pada interval 2 dan 3, kenaikan APM SMA diikuti dengan penurunan IPM. Beberapa fenomena tersebut akan dibahas dengan melihat aspek sosial dan ekonominya. Salah satu aspek sosial yang diduga memiliki peranan dalam fenomena tersebut adalah Tingkat Penggangguran Terbuka.

Pada Lampiran 2 , dapat terlihat bahwa kabupaten/kota yang masuk dalam interval dua dan tiga tersebut, memiliki nilai TPT yang dapat dikatakan tinggi. Tingginya APM SMA dan diikuti dengan tingginya TPT suatu wilayah mengindikasikan bahwa penduduk tamatan SMA sederajat ke bawah, banyak yang belum terserap tenaga kerja. Hal tersebut diakibatkan oleh semakin tingginya

persaingan di dunia kerja yang menuntut kemampuan lebih yang tidak dimiliki oleh penduduk SMA sederajat ke bawah. Jika dalam masa menunggu pekerjaan tersebut, seseorang tidak menambah kemampuan dirinya, maka kualitas hidupnya tidak akan pernah bertambah, hanya konstan seperti sebelumnya. Kejadian tersebut tentu saja mampu mengurangi nilai atau kualitas manusia itu sendiri. Kenyataan tersebut didukung dengan tingginya persentase penggangguran dengan tamatan SMA sederajat ke bawah dan mendominasi semua wilayah yang masuk dalam interval dua.

Pada Lampiran 2, juga terdapat beberapa wilayah yang memiliki nilai TPT rendah namun di sisi lain, angka putus sekolah dan persentase pekerja anak cukup tinggi. Fenomena tersebut dilatarbelakangi oleh banyak hal, salah satunya adalah perpindahan penduduk usia kerja ke kabupaten/kota yang menyediakan banyak kesempatan atau lapangan pekerjaan. Perpindahan tersebut tidak hanya pada lingkup satu provinsi maupun antar provinsi, melainkan juga antar negara.

Berbeda dengan IPM, pada variabel *Gini Ratio,* setiap kenaikan APM SMA maka akan diikuti dengan kenaikan *Gini Ratio.* Berikut adalah visualisasi Tabel 4.7.

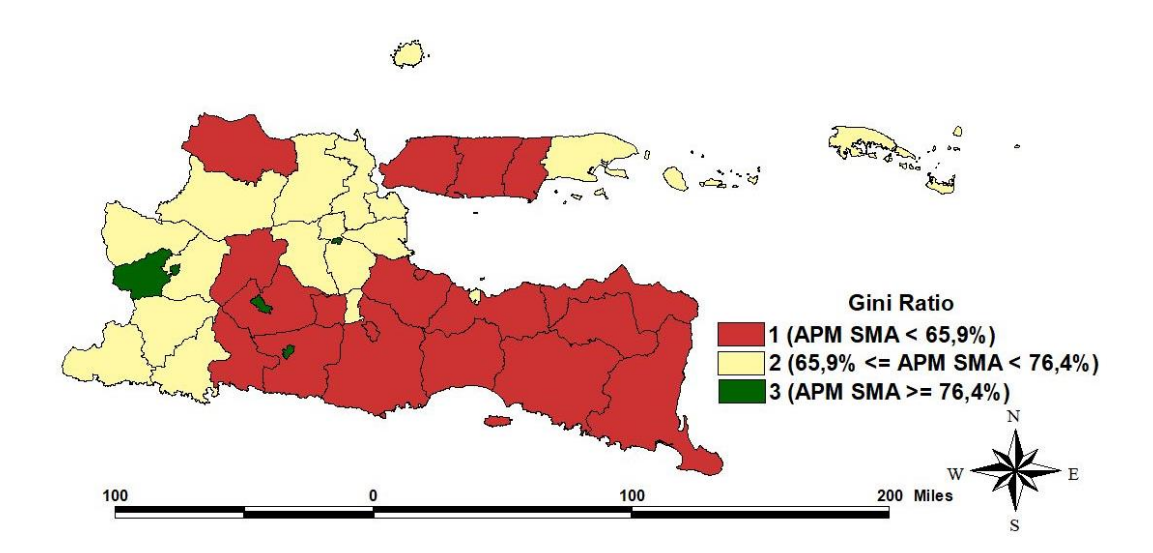

**Gambar 4. 9** Peta Wilayah berdasarkan *Gini Ratio* menurut APM SMA

Pada semua interval yang dihasilkan pada persamaan 4.21, perilaku *Gini Ratio* terhadap kenaikan APM SMA memiliki pola yang sama dan pola tersebut
sudah sesuai dengan teori yang telah ada. Kenaikan APM SMA mengindikasikan bahwa penduduk di suatu wilayah akan mengalami peningkatan kualitas terutama dalam menghadapi dunia kerja. Bertambahnya kualitas dalam dii mendorong seorang penduduk untuk dapat memperoleh pendapatan lebih besar lagi. Hal tersebut tentu saja memicu ketimpangan pendapatan di suatu wilayah, mengingat perbedaan lapangan pekerjaan yang mempengaruhi besarnya pendapatan yang akan diperoleh.

#### **7 BAB 5**

### **KESIMPULAN DAN SARAN**

#### **5.1. Kesimpulan**

Berdasarkan hasil dan pembahasan yang telah dilakukan maka dapat diambil kesimpulan sebagai berikut :

1. Hasil estimasi dari regresi nonparametrik birespon dengan estimator

campuran spline *truncated* linier dan kernel adalah:  
\n
$$
\hat{\vec{\mu}} = \hat{\vec{f}} + \hat{\vec{g}} = \mathbf{ZA}\tilde{y} + \mathbf{D}(\lambda)\tilde{y} = \mathbf{C}\tilde{y} \quad ; \mathbf{C} = \mathbf{ZA} + \mathbf{D}(\lambda).
$$

2. Model terbaik yang dihasilkan berdasarkan titik knot dan *bandwidth* optimum dengan memperhatikan GCV terkecil adalah: Model terbaik yang dihasilkan berdasarkan titik knot dan *bandwidth*<br>pptimum dengan memperhatikan GCV terkecil adalah:<br> $\hat{y}_1 = 3{,}956 + 21{,}182x_{2i} - 32{,}089(x_{2i} - 0{,}527)_+ - 13{,}665(x_{2i} - 0{,}791)_+$  $1,956 + 21,182x_{2i} - 32,089(x_{2i} - 0,527)_+ - 13,665$ <br>  $\frac{1}{3^8}, \frac{1}{0,021}K\left(\frac{t_1 - t_{1i}}{0,021}\right)$   $\frac{3^8}{1^8}, \frac{1}{43,522}K\left(\frac{t_3 - t_3}{43,52}\right)$  $\sum_{i=1}^{8} \frac{\frac{1}{0.021} K\left(\frac{t_1 - t_{1i}}{0.021}\right)}{\sum_{i=1}^{38} \frac{1}{0.021} K\left(\frac{t_1 - t_{1i}}{0.021}\right)} y_{1i} + \sum_{i=1}^{38} \frac{\frac{1}{43,522} K\left(\frac{t_3 - t_{3i}}{43,522}\right)}{\sum_{i=1}^{38} \frac{1}{0.622} K\left(\frac{t_3 - t_{3i}}{43,522}\right)} y_{1i}$  $\sum_{i=1}^{3} \frac{1}{0.021} K\left(\frac{t_1 - t_{1i}}{0.021}\right)^{y_{1i}} + \sum_{i=1}^{38} \sum_{i=1}^{38}$  $\overline{\hat{y}}_2 = 0,00000016 + 0.058x_{2i} + 0,000028(x_{2i} - 0,659)_+ + 0.002(x_{2i} - 0,764)$ dengan memperhatikan<br>  $-21,182x_{2i} - 32,089(x_{2i} - 0,52)$ <br>  $\frac{1}{0.021}K\left(\frac{t_1 - t_{1i}}{0.021}\right)$   $\frac{38}{0.021}$  $(5+21,182x_{2i}-32,089(x_{2i}-0,527))_{+}-13,665(z)$ <br>  $\frac{1}{0,021}K\left(\frac{t_1-t_{1i}}{0,021}\right)_{1i} + \sum_{i=3}^{38}K\left(\frac{t_3-t_{3i}}{43,522}\right)$  $\frac{1}{21}K\left(\frac{t_1-t_{1i}}{0.021}\right)_{1i} + \sum_{i=1}^{38} \frac{1}{33.52}$ <br> $\frac{1}{21}K\left(\frac{t_1-t_{1i}}{0.021}\right)_{1i} + \sum_{i=1}^{38} \frac{1}{\sum_{i=1}^{38} \frac{1}{33.52}}$  $\frac{1}{1,021}K\left(\frac{t_1-t_{1i}}{0,021}\right)y_{1i} + \sum_{i=1}^{38} \frac{\frac{1}{43,522}K\left(\frac{t_3-t_{3i}}{43,522}\right)}{\sum_{i=1}^{38} \frac{1}{43,522}K\left(\frac{t_3-t_{3i}}{43,522}\right)}$  $\begin{pmatrix} 32,089(x_{2i}-0.527)_{+} - 13,665(x_{2i}-0.527)_{+} & - 13,665(x_{2i}-0.527)_{+} & - 13,665(x_{2i}-0.527)_{+} & - 13,665(x_{2i}-0.527)_{+} & - 13,665(x_{2i}-0.527)_{+} & - 13,665(x_{2i}-0.527)_{+} & - 13,665(x_{2i}-0.527)_{+} & - 13,665(x_{2i}-0.527)_{+} & - 13,665(x$  $\sum_{i=1}^{38} \frac{\frac{1}{0,021} K\left(\frac{t_1 - t_{1i}}{0,021}\right)}{\sum_{i=1}^{38} \frac{1}{0,021} K\left(\frac{t_1 - t_{1i}}{0,021}\right)} y_{1i} + \sum_{i=1}^{38} \frac{\frac{1}{43,522} K\left(\frac{t_3 - t_{3i}}{43,522}\right)}{\sum_{i=1}^{38} \frac{1}{42,522} K\left(\frac{t_3 - t_{3i}}{42,522}\right)} y_{1i}$  $\sum_{i=1}^{38} \frac{1}{0.021} K\left(\frac{t_1 - t_{1i}}{0.021}\right)^{y_{1i}} + \sum_{i=1}^{38}$ gan memperhatikan GCV<br>  $182x_{2i} - 32,089(x_{2i} - 0,527)_{+} - 13,665$ <br>  $K\left(\frac{t_1 - t_{1i}}{0,021}\right)_{y_1} + \sum_{i=1}^{38} \frac{1}{43,522} K\left(\frac{t_3 - t_{1i}}{43,522}\right)$  $32x_{2i} - 32,089(x_{2i} - 0,527)_{+} - 13,665(x_{2i} - 0.021)$ <br>  $\frac{f\left(\frac{t_1 - t_{1i}}{0.021}\right)}{K\left(\frac{t_1 - t_{1i}}{0.021}\right)} y_{1i} + \sum_{i=1}^{38} \frac{\frac{1}{43,522} K\left(\frac{t_3 - t_{3i}}{43,522}\right)}{\sum_{i=1}^{38} \frac{1}{43,522} K\left(\frac{t_3 - t_{3i}}{43,522}\right)} y_{1i}$  $\sum_{i=1}^{38} \frac{0.021}{3^{38}} \frac{1}{\sum_{i=1}^{38} \frac{1}{2 \cdot 0.021}} K\left(\frac{t_1 - t_{1i}}{2 \cdot 0.021}\right) y_{1i} + \sum_{i=1}^{38} \frac{1}{\sum_{i=1}^{38} \frac{1}{2 \cdot 0.021}}$ mum dengan memperhatikan GCV terkecil adalar<br>
= 3,956 + 21,182 $x_{2i}$  – 32,089 $(x_{2i} - 0.527)_+$  – 13,665 $(x_{2i} - 0.791)_+$ <br>  $+\sum_{i=1}^{38} \frac{\frac{1}{0.021} K(\frac{t_1 - t_{1i}}{0.021})}{\sum_{i=1}^{38} \frac{1}{0.021} K(\frac{t_1 - t_{1i}}{0.021})} y_{1i} + \sum_{i=$  $+\sum_{i=1}^{3} \frac{0,021}{\sum_{i=1}^{38} \frac{1}{0,021} K\left(\frac{t_1 - t_{1i}}{0,021}\right)^{y_1}}$ <br>= 0,00000016 + 0.058x<sub>2i</sub> + 0 um dengan memperhatikan GCV<br>
3,956 + 21,182 $x_{2i}$  - 32,089 $(x_{2i} - 0.527)_{+}$  - 13,6<br>  $\sum_{i=1}^{38} \frac{\frac{1}{0.021} K(\frac{t_1 - t_{1i}}{0.021})}{\sum_{i=1}^{38} \frac{1}{\sum_{i=1}^{38} K(\frac{t_1 - t_{1i}}{0.021})} y_{1i} + \sum_{i=1}^{38} \frac{\frac{1}{43,522} K(\frac{t_3}{43$ 56 + 21,182 $x_{2i}$  - 32,089 $(x_{2i} - 0.527)_{+}$  - 13,665<br>  $\frac{1}{0.021} K\left(\frac{t_{1} - t_{1i}}{0.021}\right)$ <br>  $\sum_{i=1}^{38} \frac{1}{0.021} K\left(\frac{t_{1} - t_{1i}}{0.021}\right)$ <br>  $y_{1i} + \sum_{i=1}^{38} \frac{1}{3.522} K\left(\frac{t_{3} - t_{3i}}{43.522}\right)$  $\sum_{i=1}^{n} \frac{1}{0,021} K\left(\frac{1}{0,021}\right)$   $\sum_{i=1}^{n} \frac{1}{43,522} K\left(\frac{1}{43,522}\right)$ <br>
1,00000016 + 0.058 $x_{2i}$  + 0,000028 ( $x_{2i}$  - 0,659)<sub>+</sub> + 0<br>  $\frac{1}{0,017} K\left(\frac{t_1 - t_{1i}}{0,017}\right)$   $\sum_{i=1}^{38} \frac{1}{35,609} K\left(\frac{t_3 - t_3$  $\frac{1}{\left(\frac{t_1 - t_{1i}}{0.021}\right)} y_{1i} + \sum_{i=1}^{38} \frac{1}{3^3 \cdot 522} K \left(\frac{t_3 - t_{3i}}{43,522}\right) y_{1i}$ <br>0.058x<sub>2i</sub> + 0,000028(x<sub>2i</sub> - 0,659)<sub>+</sub> + 0.002(x<sub>2i</sub> - 0,764)<sub>+</sub> *i j*  $\frac{1}{i}$  **i** 43,522 (43,522)<br> *i* + 0,000028( $x_{2i}$  – 0,659)<sub>+</sub> + 0.002( $x_{2i}$  $\begin{pmatrix} x_{2i} + 0,000028(x_{2i} - 0,659)_+ + 0 \\ \frac{i}{2} & \frac{1}{25} & 0 \end{pmatrix}$  $\frac{1}{4}$  **K**  $\left(\frac{1}{0.021}\right)$   $\frac{2}{1}$   $\frac{1}{43,522}$  **K**  $\left(\frac{43}{43,56}\right)$ <br>  $\frac{1}{45}$  + 0.058x<sub>2i</sub> + 0,000028 (x<sub>2i</sub> - 0,659)<sub>+</sub> +<br> **K**  $\left(\frac{t_1 - t_{1i}}{0.017}\right)$   $\frac{1}{1}$   $\frac{1}{35,609}$  **K**  $\left(\frac{t_3 - t_{1i}}{35,609}\right$  $\begin{array}{lll}\n\frac{1}{\epsilon_1} & \sum_{i=1}^{n} \frac{1}{0.021} K \left( \frac{1}{0.021} \right) & & & & \\
\frac{1}{\epsilon_1} & \sum_{i=1}^{n} \frac{1}{43.522} K \left( \frac{1}{43.522} \right) & & \\
0.000000016 + 0.058x_{2i} + 0.000028 \left( x_{2i} - 0.659 \right) & & \\
\frac{1}{\epsilon_2} & \sum_{i=1}^{38} \frac{1}{\sqrt{2}} K \left( \frac{t_1 - t_{1i$ 

$$
\sum_{i=1}^{1} \frac{1}{0,021} K\left(\frac{1}{0,021}\right) \sum_{i=1}^{1} \frac{1}{43,522} K\left(\frac{3}{43,522}\right)
$$
  
= 0,00000016 + 0.058 $x_{2i}$  + 0,000028 $(x_{2i} - 0,659)_+$  + 0.002 $(x_{2i} - 0,764)_+$   
+ 
$$
\sum_{i=1}^{38} \frac{\frac{1}{0,017} K\left(\frac{t_1 - t_{1i}}{0,017}\right)}{\frac{38}{1.11} K\left(\frac{t_1 - t_{1i}}{0,017}\right)} y_{2i} + \sum_{i=1}^{38} \frac{\frac{1}{35,609} K\left(\frac{t_3 - t_{3i}}{35,609}\right)}{\frac{38}{1.11} K\left(\frac{t_1 - t_{1i}}{0,017}\right)} y_{2i}
$$

Model regresi di atas memiliki koefisien determinasi  $R^2 = 99,543\%$  dan MSE = 3,578. Dengan demikian, model campuran spline *truncated* dan kernel dapat digunakan untuk memodelkan dan menjelaskan hubungan antara IPM dan *Gini Ratio* dengan variabel-variabel Angka Morbiditas, APM SMA dan PDRB per kapita sebesar 99,543%.

### **5.2. Saran**

Berdasarkan hasil dan pembahasan estimasi regresi nonparametrik birespon dengan estimator spline *truncated* dan kernel untuk pemodelan pembangunan manusia dan ketimpangan pendapatan di Provinsi Jawa Timur*,* saran yang dapat diberikan adalah :

1. Fokus dalam penelitian ini adalah melakukan kajian pada regresi nonparametrik birespon dengan estimator campuran spline *truncated* dan kernel, kemungkinan untuk dapat dikaji regresi nonparametrik multirespon dengan estimator yang lain, seperti campuran fourier, kernel, polynomial.

- 2. Penelitian ini menggunakan data *cross section* sehingga perkembangan IPM dan *Gini Ratio* dari tahun ke tahun belum dapat tergambarkan secara lebih informatif, untuk itu penelitian selanjutnya dapat mengaplikasikan pada data longitudinal serta dapat pula diaplikasikan pada masalah pembangunan lainnya.
- 3. Bagi pemerintah pusat ataupun pemerintah daerah, capaian pembangunan manusia dan ketimpangan pendapatan, dapat digunakan untuk penetapan kebijakan serta untuk membuat skala prioritas. Provinsi Jawa Timur merupakan salah satu provinsi terbesar, karena itu perlu adanya kebijakan khusus agar peningkatan pembangunan manusia dapat menurunkan ketimpangan pendapatan di antara masyarakat

### **DAFTAR PUSTAKA**

- Ampulembang, M.P. (2017). *Pengembangan Model Regresi Nonparametrik Birespon Kontinu Menggunakan Metode MARS,* Disertasi, Institut Teknologi Sepuluh Nopember.
- Alesina, A dan Rodrik, D., (1994). Distributive Politics and Economic Growth*. Quarterly Journal of Economics Vol 19 No 2, Oxford University Press.*
- Arif, M. dan Wisaksani, R.A.,(2017), Ketimpangan Pendapatan Propinsi Jawa Timur dan Faktor-faktor yang Mempengaruhinya, *Proceeding 6th University Research Colloquium 2017.*
- Astiti, D.A.W., Sumarjaya, I.W., dan Susilawati, M., (2016), Analisis Regresi Nonparametrik Spline Multivariat untuk Pemodelan Indikator Kemiskinan di Indonesia*, E-Jurnal Matematika Vol. 5 (3), pp. 111-116.*
- Bhakti, A.N., Istiqomah dan Suprapto, (2014), Analisis Faktor-Faktor Yang Mempengaruhi Indeks Pembangunan Manusia di Indonesia Periode 2008- 2012*, Jurnal Ekonomi dan Keuangan ISSN 1411 – 0393*
- Budiantara, I.N., Ratnasari, V., Ratna, M. and Zain, I. (2015), The Combination of Spline and Kernel estimator for Nonparametrik Regression and Its Properties, *Applied Mathematical Science, 9, No 122, 6083-6094*
- Budiantara I.N., Ratna, M., Zain, I dan Wibowo, W., (2011), Infants Weight Growth Model in Surabaya (Indonesia) by Using Weighted Spline Regression *International Journal of Basic & Applied Sciences 11 pp 151- 155*
- Eubank, R.L.(1999), *Nonparametrik Regression and Spline Smoothing*,2 nd edition, Mercel Deker, New York.
- Fernandes, A.A.R., (2016), *Estimator Spline Dalam Regresi Nonparametrik Birespon Untuk Data Longitudinal (Studi Kasus Pada Pasien Penderita Tb Paru Di Malang),* Disertasi, Institut Teknologi Sepuluh Nopember.
- Fernandes, A.A.R.,, Budiantara, I.N. dan Otok B.W., (2015), Spline Estimator for Bi-responses and Multi-Predictors Nonparametric Regression Model in Case of Longitudinal Data*, Journal of Mathematics and Statistics Vol 11(2) pp 61-69*

Hardle, W. (1994), *Applied Nonparametric Regression,* Springer-Verlag, Berlin.

- Hidayat, R., Budiantara, I.N., Otok, B.W. dan Ratnasari, V., (2019), Kernel-Spline Estimation of Additive Nonparametric Regression Model*, IOP Conf. Series: Materials Science and Engineering 546 (2019) 052028.*
- Johnson, R.A., and Wichern, D.W., (1982), *Applied Multivariate Statistical Analysis*, New York: Prentice Hall.
- Lestari B, Fatmawati, Budiantara I N and Chamidah N, (2018), Estimation of Regression Function in Multi-Response Nonparametric Regression Model Using Smoothing Spline and Kernel Estimators *IOP Conf Series: Journal of Physics: Conf Series 1097 2018 012091*
- Lestari B, Budiantara I N, Suanaryo S and Mashuri M , (2012), Spline Smoothing for Multi-Response Nonparametric Regression Model in Case of Heteroscedasticity of Variance *Journal of Mathematics and Statistics 8 3: 377-384*
- Loklomin, S.B., (2019), Pemodelan Indeks Pembangunan Manusia Di Kepulauan Maluku Dengan Pendekatan Estimasi Interval Parameter Model Regresi Semiparametrik Spline Truncated*, Barenkeng:Jurnal Ilmu Matematika dan Terapan Volume 13 Nomor 2 Halaman: 125 – 134*.
- Mellamed, C dan Samman, E., (2016), *Equity, Inequality and Human Development In A Post-2015 Framework*. UNDP Human Development Report Office.
- Pratiwi, L.P.S. (2017), *Pemodelan Spline Truncated dalam Regresi Nonparametrik Birespon,* Makalah Peserta pada Konferensi Nasional Sistem dan Informatika 2017, STMIK STIKOM Bali, Denpasar
- Pratiwi, L.P.S., (2017), Perbandingan Metode Cross Validation dan Generalized Cross Validation dalam Regresi Nonparametrik Birespon Spline*, Jurnal Varian Vol.1 No.1, e-ISSN 2581-2017.*
- Purnomo, A.A.S.I., (2016), *Estimator Campuran Kernel dan Spline Truncated Linier Multivariabel dalam Regresi Nonparametrik (Studi Kasus : Model*

*Rata-Rata Lama Sekolah di Provinsi Jawa Tengah)*, Thesis, Institut Teknologi Sepuluh Nopember.

- Ramirez, A., G. Ranis, dan F. Stewart. (1998). *Economic Growth and Human Capital*. QEH Working Paper No. 18.
- Ratnasari,V., Budiantara,I.N., Ratna.M, dan Zain,I., (2016), Estimation of Non Parametric Regression Curve using Mixed Estimator of Multivariable Truncated Spline and Multivariable Kernel, *Global Journal of pure and Applied Mathematics, Vol.12 Number 6, pp 5047-5057.*
- Rencher, A.C. dan Scaalje, G.B., (2007), *Linear Models in Statistics*. 2<sup>nd</sup> *Edition*, John Wiley & Sons, New Jersey.
- Rismal., Budiantara,I.N., dan Prastyo, D.D. (2016), Mixture Model of Spline Truncated and Kernel in Multivariable Nonparametric Regression*, AIP Publishing, 0.1063/1.4952565.*
- Rory, (2016), *Regresi Spline Polynomial Truncated Multirespon Untuk Pemodelan Indikator Kemiskinan di Provinsi Jawa Timur*, Thesis, Institut Teknologi Sepuluh Nopember.
- Setyawan, N.A.D., (2011), *Pendekatan Regresi Nonparametrik Birespon Spline Untuk Pemodelan Determinan Tingkat Pendidikan Di Pulau Papua*, Thesis, Institut Teknologi Sepuluh Nopember.
- Simila, T. dan Tikka, J., ( 2007), *"Input Selection and Shrinkage in Multiresponse Linear Regression"*, Preprint Submitted to Elsevier.
- Suparti, Prahutama, A., dan Santoso, R., (2018), Mix Local Polynomial and Spline Truncated: The Development of Nonparametric Regression Model, *IOP Conf. Series: Journal of Physics: Conf. Series 1025 012102.*
- Umam, Khaerul, (2018), *Interval Konfidensi Parameter Regresi Nonparametrik Spline Truncated untuk Data Longitudinal (Aplikasi pada Data Angka Gini Ratio di Indonesia tahun 2010-2016)*, Thesis, Institut Teknologi Sepuluh Nopember.
- Wahba G., 1990. *Spline Models For Observasion Data*, University Of Winsconsin at Madison, Pensylvania.
- Wulandari, I.D.A.M.I., dan Budiantara,I.N., (2014), Analisis Faktor-Faktor yang Mempengaruhi Persentase Penduduk Miskin dan Pengeluaran Perkapita Makanan di Jawa Timur menggunakan Regresi Nonparametrik Birespon Spline*, JURNAL SAINS DAN SENI POMITS Vol. 3, No.1, 2337-3520 (2301-928X Print).*
- Yanthi, N.P.D., dan Budiantara,I.N., (2016), Pemodelan Faktor-Faktor yang Mempengaruhi Indeks Pembangunan Manusia Menggunakan Regresi Nonparametrik Spline di Jawa Tengah*, Jurnal Sains Dan Seni Its Vol. 5 No. 2.*
- Zuhairoh, Z.A., (2018), *Analisis Faktor Yang Mempengaruhi Indeks Pembangunan Manusia Provinsi Jawa Timur Dengan Random Effect Model,* Thesis, Universitas Airlangga

| Variabel Penelitian |                    |                                     |                                           |                       |                                          |  |  |  |
|---------------------|--------------------|-------------------------------------|-------------------------------------------|-----------------------|------------------------------------------|--|--|--|
|                     |                    | <b>VARIABEL</b>                     |                                           |                       |                                          |  |  |  |
| <b>КАВ/КОТА</b>     | <b>IPM</b><br>(Y1) | <b>GINI</b><br><b>RATIO</b><br>(Y2) | <b>ANGKA</b><br><b>MORBIDI</b><br>TAS(X1) | <b>APM</b><br>SMA(X2) | <b>PDRB PER</b><br><b>KAPITA</b><br>(X3) |  |  |  |
| Kab. Pacitan        | 66.51              | 0.32                                | 16.30%                                    | 66.20%                | 24.96                                    |  |  |  |
| Kab. Ponorogo       | 69.26              | 0.34                                | 11.87%                                    | 69.27%                | 20.42                                    |  |  |  |
| Kab. Trenggalek     | 68.10              | 0.35                                | 16.21%                                    | 65.92%                | 23.25                                    |  |  |  |
| Kab. Tulungagung    | 71.24              | 0.35                                | 15.42%                                    | 64.13%                | 32.73                                    |  |  |  |
| Kab. Blitar         | 69.33              | 0.37                                | 24.32%                                    | 57.68%                | 27.43                                    |  |  |  |
| Kab. Kediri         | 70.47              | 0.34                                | 15.29%                                    | 64.57%                | 22.97                                    |  |  |  |
| Kab. Malang         | 68.47              | 0.35                                | 11.83%                                    | 51.34%                | 34.59                                    |  |  |  |
| Kab. Lumajang       | 64.23              | 0.31                                | 10.99%                                    | 43.62%                | 27.68                                    |  |  |  |
| Kab. Jember         | 64.96              | 0.34                                | 14.74%                                    | 56.35%                | 27.77                                    |  |  |  |
| Kab. Banyuwangi     | 69.64              | 0.34                                | 18.46%                                    | 59.74%                | 45.01                                    |  |  |  |
| Kab. Bondowoso      | 64.75              | 0.32                                | 17.76%                                    | 47.14%                | 22.31                                    |  |  |  |
| Kab. Situbondo      | 65.68              | 0.33                                | 14.56%                                    | 52.69%                | 25.93                                    |  |  |  |
| Kab. Probolinggo    | 64.28              | 0.36                                | 13.18%                                    | 34.22%                | 25.96                                    |  |  |  |
| Kab. Pasuruan       | 66.69              | 0.34                                | 12.53%                                    | 49.96%                | 77.85                                    |  |  |  |
| Kab. Sidoarjo       | 78.70              | 0.34                                | 10.55%                                    | 73.73%                | 79.81                                    |  |  |  |
| Kab. Mojokerto      | 72.36              | 0.32                                | 18.26%                                    | 72.83%                | 64.45                                    |  |  |  |
| Kab. Jombang        | 70.88              | 0.34                                | 16.09%                                    | 71.04%                | 27.88                                    |  |  |  |
| Kab. Nganjuk        | 70.69              | 0.33                                | 12.45%                                    | 63.96%                | 21.83                                    |  |  |  |
| Kab. Madiun         | 70.27              | 0.32                                | 9.34%                                     | 73.79%                | 24.15                                    |  |  |  |
| Kab. Magetan        | 72.60              | 0.39                                | 12.75%                                    | 77.79%                | 26.00                                    |  |  |  |
| Kab. Ngawi          | 69.27              | 0.34                                | 13.30%                                    | 69.33%                | 21.46                                    |  |  |  |
| Kab. Bojonegoro     | 67.28              | 0.29                                | 17.66%                                    | 66.51%                | 52.16                                    |  |  |  |
| Kab. Tuban          | 66.77              | 0.31                                | 14.58%                                    | 59.35%                | 48.56                                    |  |  |  |
| Kab. Lamongan       | 71.11              | 0.32                                | 13.32%                                    | 68.04%                | 28.92                                    |  |  |  |
| Kab. Gresik         | 74.84              | 0.29                                | 13.28%                                    | 75.15%                | 92.31                                    |  |  |  |
| Kab. Bangkalan      | 62.30              | 0.3                                 | 10.27%                                    | 39.81%                | 22.32                                    |  |  |  |
| Kab. Sampang        | 59.90              | 0.29                                | 27.04%                                    | 42.31%                | 18.48                                    |  |  |  |
| Kab. Pamekasan      | 64.93              | 0.33                                | 16.42%                                    | 63.59%                | 16.96                                    |  |  |  |
| Kab. Sumenep        | 64.28              | 0.24                                | 12.42%                                    | 68.85%                | 28.28                                    |  |  |  |
| Kota Kediri         | 77.13              | 0.4                                 | 9.47%                                     | 84.33%                | 408.66                                   |  |  |  |
| Kota Blitar         | 77.10              | 0.39                                | 16.10%                                    | 79.44%                | 41.45                                    |  |  |  |
| Kota Malang         | 80.65              | 0.42                                | 11.45%                                    | 62.73%                | 72.39                                    |  |  |  |
| Kota Probolinggo    | 72.09              | 0.37                                | 11.99%                                    | 67.55%                | 41.52                                    |  |  |  |
| Kota Pasuruan       | 74.39              | 0.38                                | 16.34%                                    | 60.34%                | 36.04                                    |  |  |  |
| Kota Mojokerto      | 76.77              | 0.39                                | 13.58%                                    | 79.92%                | 45.95                                    |  |  |  |
| Kota Madiun         | 80.13              | 0.36                                | 8.48%                                     | 78.59%                | 68.89                                    |  |  |  |
| Kota Surabaya       | 81.07              | 0.39                                | 12.60%                                    | 69.46%                | 172.20                                   |  |  |  |
| Kota Batu           | 74.26              | 0.3                                 | 13.53%                                    | 71.05%                | 70.35                                    |  |  |  |

**Lampiran 1**

| Indikator Tambahan |                  |                |                |  |  |  |  |  |
|--------------------|------------------|----------------|----------------|--|--|--|--|--|
|                    |                  | Angka          | <b>Tingkat</b> |  |  |  |  |  |
| N <sub>0</sub>     | Kab/Kota         | <b>Putus</b>   | Pengangguran   |  |  |  |  |  |
|                    |                  | <b>Sekolah</b> | terbuka        |  |  |  |  |  |
| $\mathbf{1}$       | Kab. Pacitan     | 10.583%        | 0.850%         |  |  |  |  |  |
| $\mathbf{2}$       | Kab. Ponorogo    | 8.407%         | 3.760%         |  |  |  |  |  |
| 3                  | Kab. Trenggalek  | 11.407%        | 3.480%         |  |  |  |  |  |
| $\overline{4}$     | Kab. Tulungagung | 7.825%         | 2.270%         |  |  |  |  |  |
| 5                  | Kab. Blitar      | 15.104%        | 2.990%         |  |  |  |  |  |
| 6                  | Kab. Kediri      | 9.049%         | 3.180%         |  |  |  |  |  |
| 7                  | Kab. Malang      | 15.937%        | 4.600%         |  |  |  |  |  |
| 8                  | Kab. Lumajang    | 16.942%        | 2.910%         |  |  |  |  |  |
| 9                  | Kab. Jember      | 16.058%        | 5.160%         |  |  |  |  |  |
| 10                 | Kab. Banyuwangi  | 12.488%        | 3.070%         |  |  |  |  |  |
| 11                 | Kab. Bondowoso   | 15.318%        | 2.090%         |  |  |  |  |  |
| 12                 | Kab. Situbondo   | 16.674%        | 1.490%         |  |  |  |  |  |
| 13                 | Kab. Probolinggo | 21.883%        | 2.890%         |  |  |  |  |  |
| 14                 | Kab. Pasuruan    | 14.775%        | 4.970%         |  |  |  |  |  |
| 15                 | Kab. Sidoarjo    | 5.814%         | 4.970%         |  |  |  |  |  |
| 16                 | Kab. Mojokerto   | 9.239%         | 5.000%         |  |  |  |  |  |
| 17                 | Kab. Jombang     | 7.195%         | 5.140%         |  |  |  |  |  |
| 18                 | Kab. Nganjuk     | 10.242%        | 3.230%         |  |  |  |  |  |
| 19                 | Kab. Madiun      | 8.103%         | 3.190%         |  |  |  |  |  |
| 20                 | Kab. Magetan     | 5.337%         | 3.800%         |  |  |  |  |  |
| 21                 | Kab. Ngawi       | 7.622%         | 5.760%         |  |  |  |  |  |
| 22                 | Kab. Bojonegoro  | 8.890%         | 3.640%         |  |  |  |  |  |
| 23                 | Kab. Tuban       | 18.338%        | 3.390%         |  |  |  |  |  |
| 24                 | Kab. Lamongan    | 8.856%         | 4.120%         |  |  |  |  |  |
| 25                 | Kab. Gresik      | 7.226%         | 4.540%         |  |  |  |  |  |
| 26                 | Kab. Bangkalan   | 21.317%        | 4.480%         |  |  |  |  |  |
| 27                 | Kab. Sampang     | 17.038%        | 2.480%         |  |  |  |  |  |
| 28                 | Kab. Pamekasan   | 9.861%         | 3.910%         |  |  |  |  |  |
| 29                 | Kab. Sumenep     | 12.719%        | 1.830%         |  |  |  |  |  |
| 30                 | Kota Kediri      | 4.438%         | 4.680%         |  |  |  |  |  |
| 31                 | Kota Blitar      | 7.698%         | 3.760%         |  |  |  |  |  |
| 32                 | Kota Malang      | 8.911%         | 7.220%         |  |  |  |  |  |
| 33                 | Kota Probolinggo | 9.299%         | 3.420%         |  |  |  |  |  |
| 34                 | Kota Pasuruan    | 13.836%        | 4.640%         |  |  |  |  |  |
| 35                 | Kota Mojokerto   | 8.586%         | 3.610%         |  |  |  |  |  |
| 36                 | Kota Madiun      | 4.326%         | 4.260%         |  |  |  |  |  |
| 37                 | Kota Surabaya    | 12.119%        | 5.980%         |  |  |  |  |  |
| 38                 | Kota Batu        | 7.192%         | 2.260%         |  |  |  |  |  |

**Lampiran 2 Indikator Tambahan**

| No             | K111  | K112  | K211  | K212  | $a_{11}$ | $\alpha_{12}$ | $\alpha_{21}$ | $\alpha_{22}$ | GCV   |
|----------------|-------|-------|-------|-------|----------|---------------|---------------|---------------|-------|
| 1              | 0.369 | 0.553 | 0.764 | 0.606 | 0.021    | 43.522        | 0.017         | 35.609        | 5.914 |
| $\overline{2}$ | 0.369 | 0.553 | 0.764 | 0.606 | 0.041    | 87.043        | 0.034         | 71.217        | 6.046 |
| 3              | 0.369 | 0.553 | 0.764 | 0.606 | 0.062    | 130.565       | 0.051         | 106.826       | 6.096 |
| $\overline{4}$ | 0.369 | 0.553 | 0.764 | 0.606 | 0.082    | 174.087       | 0.067         | 142.435       | 6.118 |
| 5              | 0.369 | 0.553 | 0.764 | 0.606 | 0.103    | 217.608       | 0.084         | 178.043       | 6.126 |
| 6              | 0.369 | 0.553 | 0.764 | 0.606 | 0.124    | 261.130       | 0.101         | 213.652       | 6.129 |
| $\overline{7}$ | 0.369 | 0.553 | 0.764 | 0.606 | 0.144    | 304.652       | 0.118         | 249.261       | 6.131 |
| 8              | 0.369 | 0.553 | 0.764 | 0.606 | 0.165    | 348.174       | 0.135         | 284.869       | 6.132 |
| 9              | 0.395 | 0.606 | 0.843 | 0.738 | 0.021    | 43.522        | 0.017         | 35.609        | 8.944 |
| 10             | 0.395 | 0.606 | 0.843 | 0.738 | 0.041    | 87.043        | 0.034         | 71.217        | 9.155 |
| 11             | 0.395 | 0.606 | 0.843 | 0.738 | 0.062    | 130.565       | 0.051         | 106.826       | 9.233 |
| 12             | 0.395 | 0.606 | 0.843 | 0.738 | 0.082    | 174.087       | 0.067         | 142.435       | 9.271 |
| 13             | 0.395 | 0.606 | 0.843 | 0.738 | 0.103    | 217.608       | 0.084         | 178.043       | 9.285 |
| 14             | 0.395 | 0.606 | 0.843 | 0.738 | 0.124    | 261.130       | 0.101         | 213.652       | 9.291 |
| 15             | 0.395 | 0.606 | 0.843 | 0.738 | 0.144    | 304.652       | 0.118         | 249.261       | 9.294 |
| 16             | 0.395 | 0.606 | 0.843 | 0.738 | 0.165    | 348.174       | 0.135         | 284.869       | 9.296 |
| 17             | 0.395 | 0.580 | 0.791 | 0.632 | 0.021    | 43.522        | 0.017         | 35.609        | 6.103 |
| 18             | 0.395 | 0.580 | 0.791 | 0.632 | 0.041    | 87.043        | 0.034         | 71.217        | 6.241 |
| 19             | 0.395 | 0.580 | 0.791 | 0.632 | 0.062    | 130.565       | 0.051         | 106.826       | 6.292 |
| 20             | 0.395 | 0.580 | 0.791 | 0.632 | 0.082    | 174.087       | 0.067         | 142.435       | 6.314 |
| 21             | 0.395 | 0.580 | 0.791 | 0.632 | 0.103    | 217.608       | 0.084         | 178.043       | 6.321 |
| 22             | 0.395 | 0.580 | 0.791 | 0.632 | 0.124    | 261.130       | 0.101         | 213.652       | 6.325 |
| 23             | 0.395 | 0.580 | 0.791 | 0.632 | 0.144    | 304.652       | 0.118         | 249.261       | 6.327 |
| 24             | 0.395 | 0.580 | 0.791 | 0.632 | 0.165    | 348.174       | 0.135         | 284.869       | 6.328 |
| 25             | 0.421 | 0.632 | 0.474 | 0.764 | 0.021    | 43.522        | 0.017         | 35.609        | 8.874 |
| 26             | 0.421 | 0.632 | 0.474 | 0.764 | 0.041    | 87.043        | 0.034         | 71.217        | 9.078 |
| 27             | 0.421 | 0.632 | 0.474 | 0.764 | 0.062    | 130.565       | 0.051         | 106.826       | 9.151 |
| 28             | 0.421 | 0.632 | 0.474 | 0.764 | 0.082    | 174.087       | 0.067         | 142.435       | 9.184 |
| 29             | 0.421 | 0.632 | 0.474 | 0.764 | 0.103    | 217.608       | 0.084         | 178.043       | 9.196 |
| 30             | 0.421 | 0.632 | 0.474 | 0.764 | 0.124    | 261.130       | 0.101         | 213.652       | 9.201 |
| 31             | 0.421 | 0.632 | 0.474 | 0.764 | 0.144    | 304.652       | 0.118         | 249.261       | 9.204 |
| 32             | 0.421 | 0.632 | 0.474 | 0.764 | 0.165    | 348.174       | 0.135         | 284.869       | 9.205 |
| 33             | 0.421 | 0.606 | 0.817 | 0.659 | 0.021    | 43.522        | 0.017         | 35.609        | 7.494 |
| 34             | 0.421 | 0.606 | 0.817 | 0.659 | 0.041    | 87.043        | 0.034         | 71.217        | 7.665 |
| 35             | 0.421 | 0.606 | 0.817 | 0.659 | 0.062    | 130.565       | 0.051         | 106.826       | 7.727 |
| 36             | 0.421 | 0.606 | 0.817 | 0.659 | 0.082    | 174.087       | 0.067         | 142.435       | 7.753 |
| 37             | 0.421 | 0.606 | 0.817 | 0.659 | 0.103    | 217.608       | 0.084         | 178.043       | 7.762 |
| 38             | 0.421 | 0.606 | 0.817 | 0.659 | 0.124    | 261.130       | 0.101         | 213.652       | 7.767 |

**Lampiran 3** *Hasil Running Program* **Untuk Dua Titik Knot**

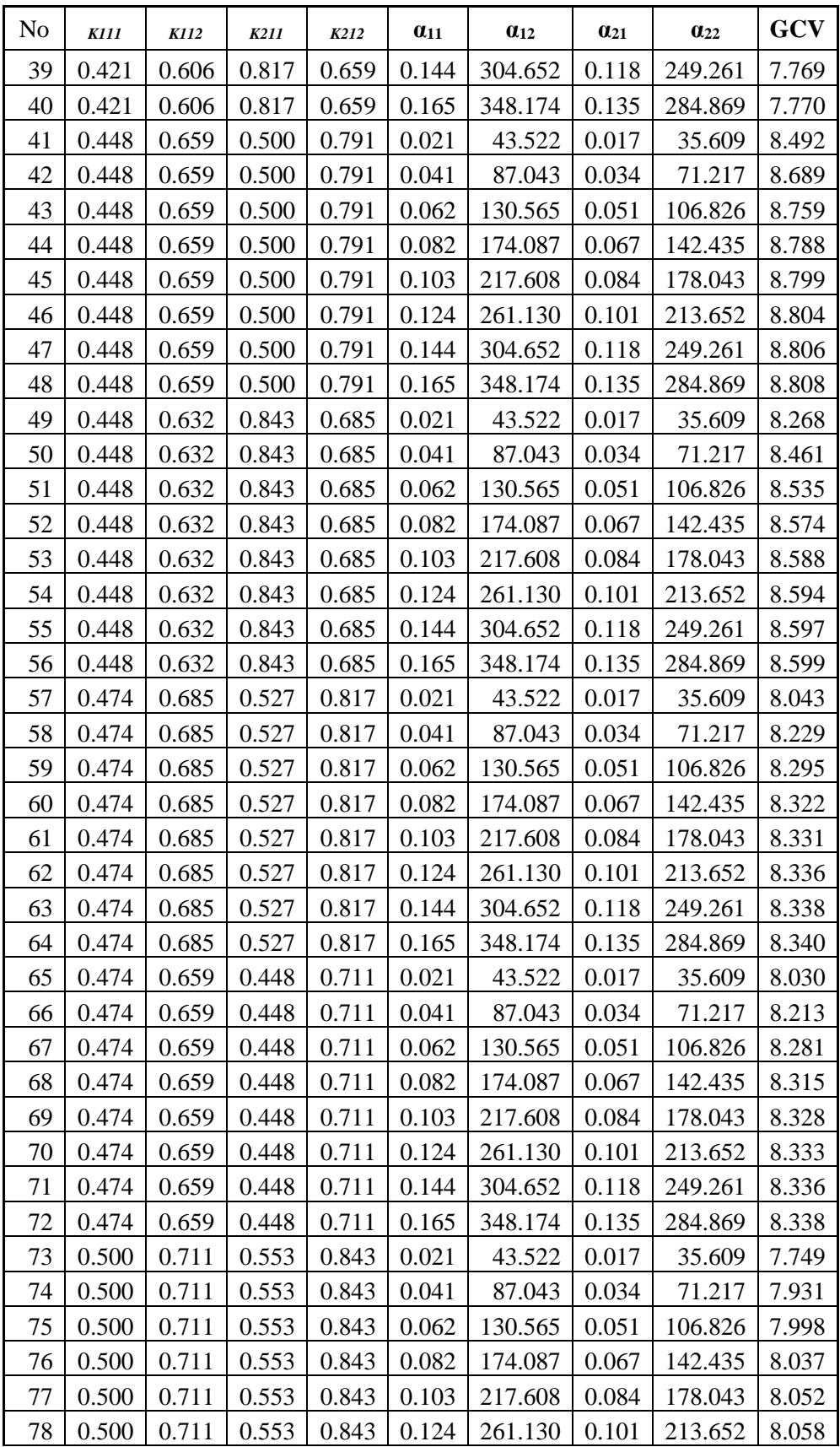

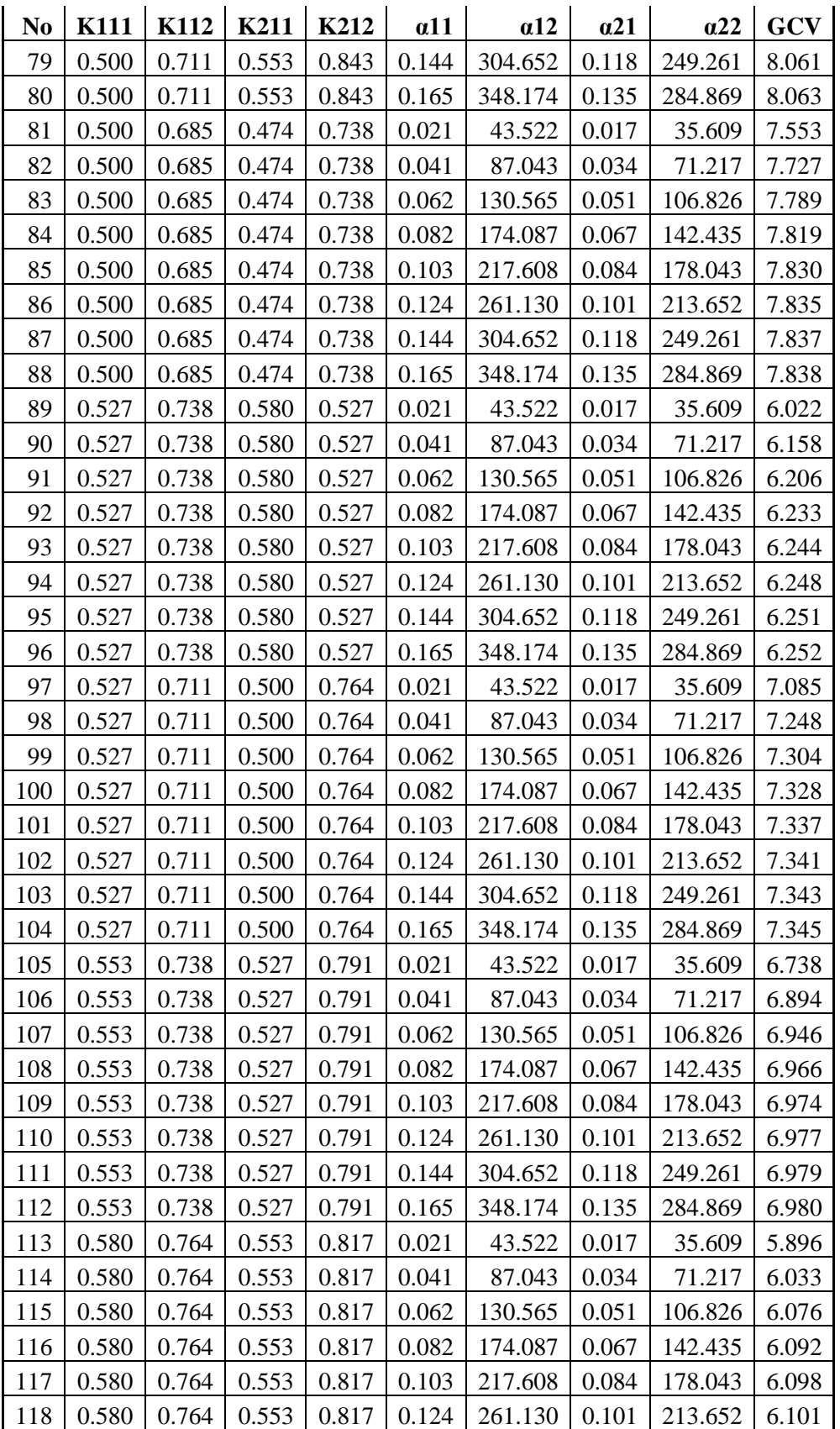

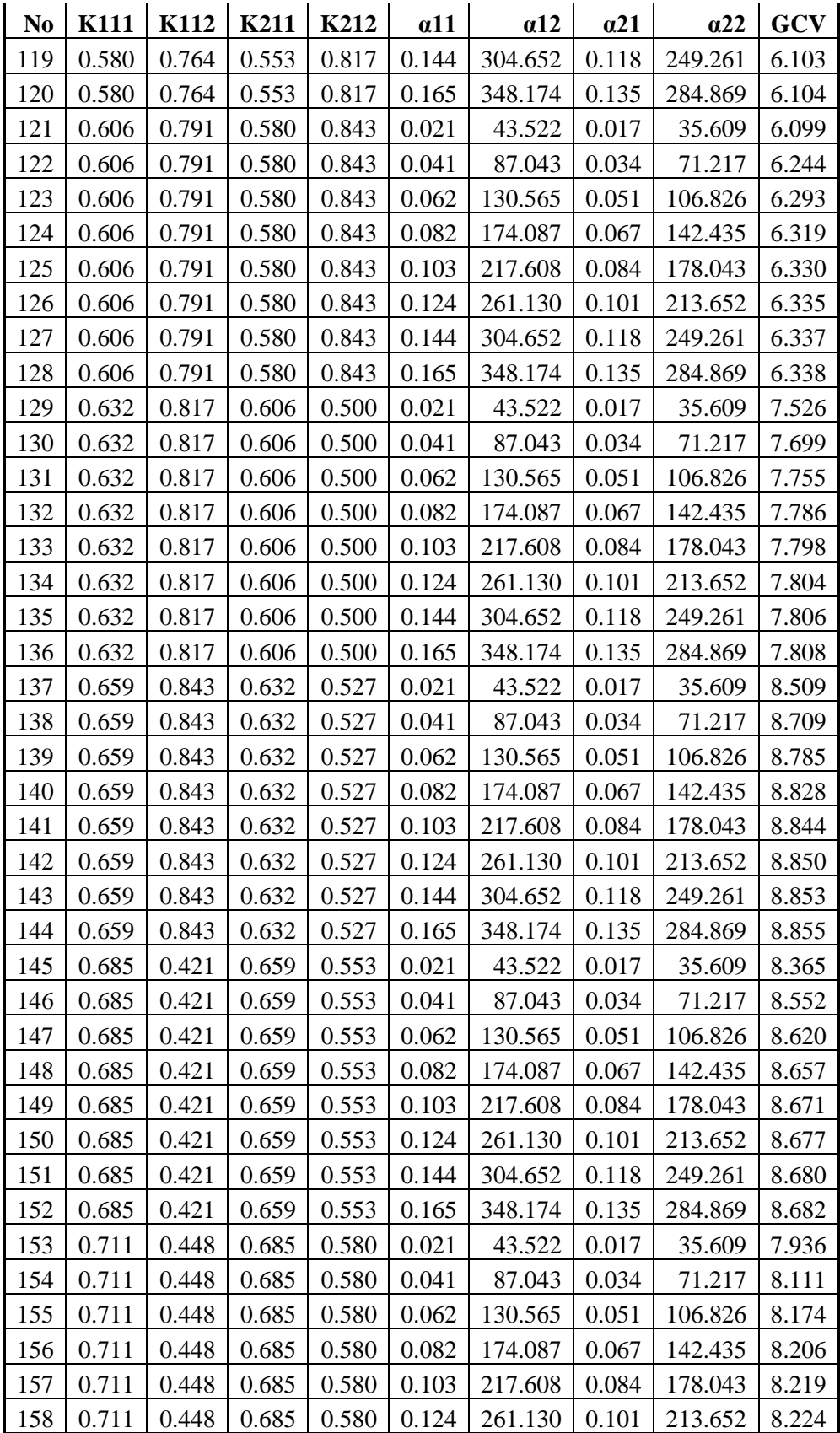

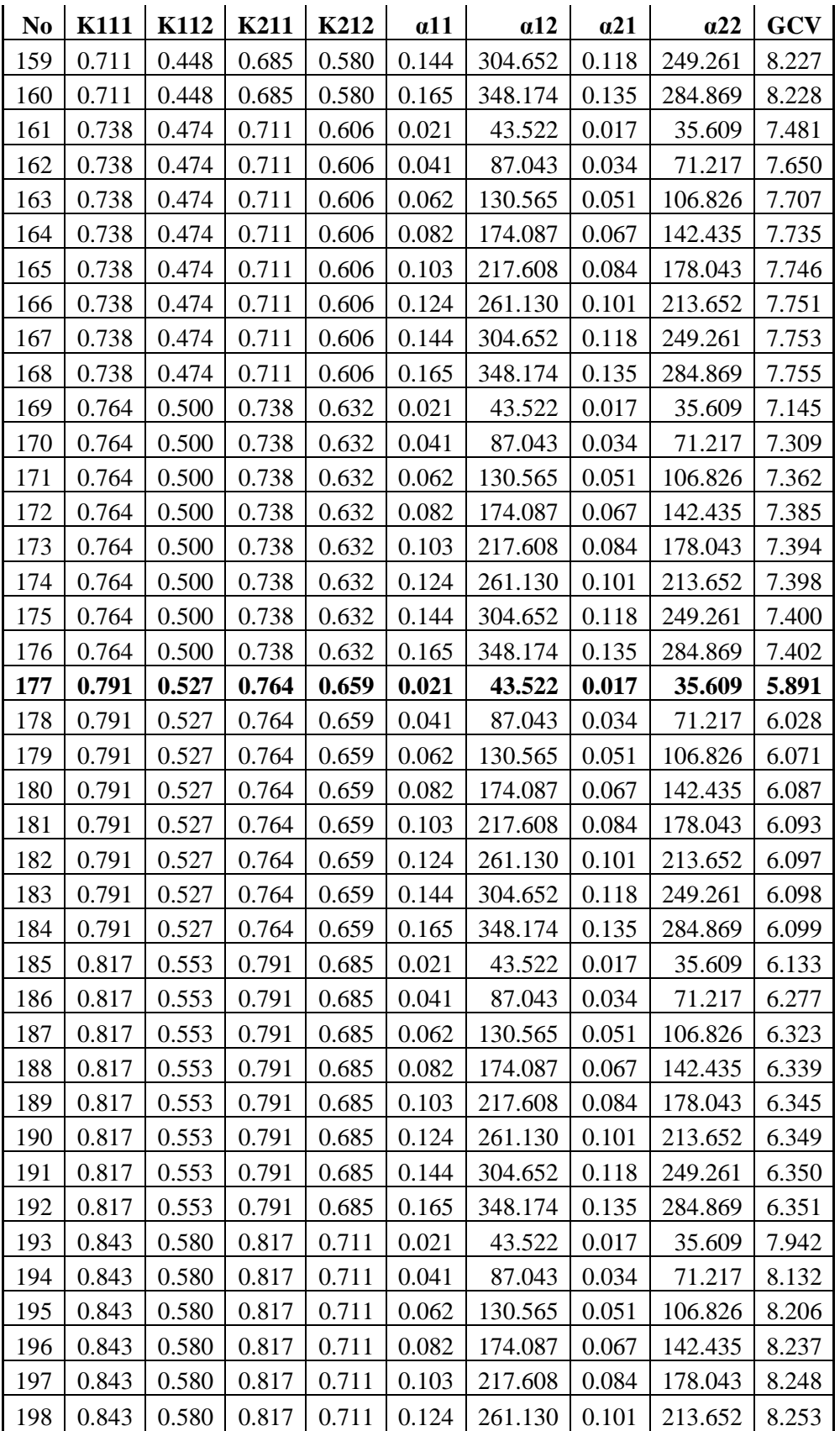

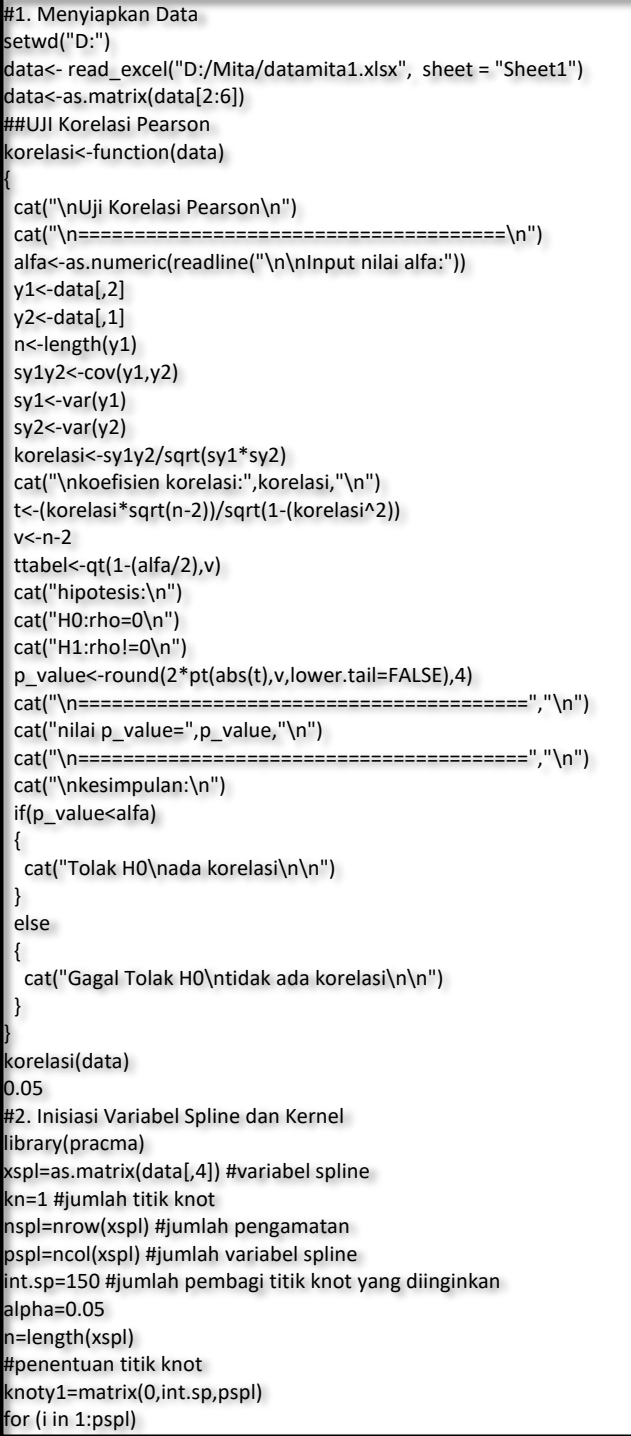

**Lampiran 4** *Coding R* untuk Satu Titik Knot

 knoty1[,i]=seq(min(xspl[,i]),max(xspl[,i]),length.out=int.sp) } knoty1=as.matrix(knoty1[2:(int.sp-1),]) nknoty1=nrow(knoty1) knoty2=matrix(0,int.sp,pspl) for (i in 1:pspl) { knoty2[,i]=seq(min(xspl[,i]+0.5),max(xspl[,i]),length.out=int.sp) } knoty2=as.matrix(knoty2[2:(int.sp-1),]) nknoty2=nrow(knoty2) knot=cbind(knoty1,knoty2) nknot=nrow(knot) #3. Inisialisasi Variabel kernel x1<-data[,3] x3<-data[,5] xker<-cbind(x1,x3) nker<-nrow(xker) pker<-ncol(xker) int.kr=10 #penentuan Bandwith bwy1=matrix(0,int.kr,pker) for (i in 1:pker) { bwy1[,i]=seq(0,(max(xker[,i])-min(xker[,i])),length.out=int.kr) } bwy1=as.matrix(bwy1[2:(int.kr-1),]) nbandy1=nrow(bwy1) bwy2=matrix(0,int.kr+2,pker) for (i in 1:pker) { bwy2[,i]=seq(0,(max(xker[,i])-min(xker[,i])),length.out=int.kr+2) } bwy2=as.matrix(bwy2[2:(int.kr-1),]) nbandy2=nrow(bwy2) bw=cbind(bwy1,bwy2) nband=nrow(bw) #3. Menentukan matrik y1<-as.matrix(data[,1]) y2<-as.matrix(data[,2]) y<-as.vector(cbind(y1,y2)) x2<-blkdiag(as.matrix(data[,4]),as.matrix(data[,4])) library(pracma) xs=as.matrix(x2) #variabel spline kn=1 #jumlah titik knot ns=nrow(xs) #jumlah pengamatan ps=ncol(xs) #jumlah variabel spline

{

```
pk<-ncol(xk)
#matrix
m1.nn=matrix(1, nrow=ns, ncol=ns) # matriks 1 nxn
m1.n1=matrix(1, nrow=ns) # matriks 1 nx1
mi.nn=diag(1,ns,ns) # matriks identitas nxn
#4. MSE dan GCV
bo=matrix(1,ns,1)
x=blkdiag(cbind(data[,3],data[,4],data[,5]),cbind(data[,3],data[,4],data[,5]))
p=length(x[,1])
m=ncol(x)
mat=matrix(ncol=m,nrow=p)
mx=cbind(bo,x,mat)
mx=as.matrix(mx)
#desain matriks X(k) pada spline
MSE=matrix(0,nband*nknot)
GCV=matrix(0,nband*nknot)
code=matrix(0,nband*nknot,kn*ps+pk)
o=1
for (i in 1:nknot)
{
  for (j in 1:nband)
 {
   #matrik spline
  Z=cbind(1,xs)
  a=1
   for (k in 1:ps)
   {
    for (l in 1:kn)
   {
    Z=cbind(Z,(pmax(0,xs[,k]-knot[i,a])))
    a=a+1
   }
   }
   sum.v.phi=0
   for (k in 1:pk)
 {
    v.diag=diag(xk[,k])
   V=m1.nn %*%v.diag
   z=(t(V)-V)/bw[j,k]
    K=1/sqrt(2*pi)*exp(-1/2*z^2) #fungsi kernel gaussian
    K.Z=(1/bw[j,k])*K
    W.penyebut=diag(c(1/n*K.Z%*%m1.n1))%*%m1.nn
    V.phi=1/n*K.Z/W.penyebut
    #penimbang V(phi).1
   sum.v.phi=sum.v.phi+V.phi #nilai kernel untuk setiap variabel
   }
   # penimbang kernel gabungan
   V.phi=sum.v.phi/pk #nilai kernel rata-rata
   #estimasi parameter
   beta=0
   C=pinv(t(Z)%*%Z)%*%t(Z)%*%(mi.nn-V.phi)
  beta=C%*%y
```
 db=(n^-1\*sum(diag(mi.nn-A-V.phi)^2)) GCV[o]=MSE[i]/(1-db) code[o,]=c(knot[i,],bw[j,]) o=o+1 } } optimum=cbind(code,MSE,GCV) GCVmin=optimum[order(optimum[,(kn\*ps+pk+2)]),] #mengurutkan nilai GCV minimum knot.opt=GCVmin[1,1:2] band.opt=GCVmin[1,(kn+ps):(kn+ps+pk-1)] gcv.opt=GCVmin[1,ncol(GCVmin)] #validasi nilai GCV terkecil #matrik spline Z=cbind(1,xs,xk) a=1 for (k in 1:ps) { for (l in 1:kn) { Z=cbind(Z,(pmax(0,xs[,k]-knot.opt[a]))) a=a+1 } } sum.v.phi=0 for (k in 1:pk) { v.diag=diag(xk[,k]) V=m1.nn %\*%v.diag z=(t(V)-V)/band.opt[k] K=1/sqrt(2\*pi)\*exp(-1/2\*z^2) #fungsi kernel gaussian K.Z=(1/band.opt[k])\*K W.penyebut=diag(c(1/n\*K.Z%\*%m1.n1))%\*%m1.nn V.phi=1/n\*K.Z/W.penyebut #penimbang V(phi).1 sum.v.phi=sum.v.phi+V.phi #nilai kernel untuk setiap variabel } t penimbang kernel gabungan V.phi=sum.v.phi/pk #nilai kernel rata-rata #estimasi parameter beta=1 #matrik varkov  $W11=var(y1)$ W22=var(y2) W12=cov(y1,y2) Wgab=rbind(c(W11,W12),c(W12,W22)) W=kron(Wgab,eye(38,38)) knot.opt=as.matrix(knot.opt) kx1=matrix(knot.opt[1,],38,1) kx2=matrix(knot.opt[2,],38,1) xknot=blkdiag(kx1,kx2) zy=cbind(Z[,1:3],Z[,1],xknot) =blkdiag(y1,y2)

yhat=B%\*%y error=y-yhat db=matrix(NA,nrow=3) SS=matrix(NA,nrow=3) MS=matrix(NA,nrow=3) deci=matrix(0,nrow=(ps\*(kn+1)+1)) Fhitung=matrix(NA,nrow=3) db[1]=11 db[2]=n-db[1]-1 db[3]=n-1 SS[1]=sum((yhat-mean(y))^2) SS[2]=sum((y-yhat)^2)  $SS[3] = sum((y-mean(y))^2)$ MS[1]=SS[1]/db[1] MS[2]=SS[2]/db[2] R2=(SS[1]/(SS[1]+SS[2]))\*100 R2 #Uji F (Uji Serentak) Fhitung[1]=MS[1]/MS[2] ANOVA=cbind(db,SS,MS,Fhitung) colnames(ANOVA)=c("db","SS","MS","Fhitung") rownames(ANOVA)=c("Regresi","Error","Total") Ftabel=qf(0.95,db[1],db[2]) if (Fhitung[1]>Ftabel) {dec='H0 ditolak' }else dec='H0 gagal ditolak' write.csv(cbind(y,yhat,error),file="d:/y\_yhat\_error.csv") write.csv(Z,file="d:/Z.csv") write.csv(B,file="d:/estimasiparameter.csv") write.csv(GCVmin,file="d:/rangkuman GCV.csv") write.csv(beta,file="d:/beta.csv") beta R2 knot.opt band.opt gcv.opt ANOVA Ftabel dec

## **Lampiran 5** Coding R untuk Dua Titik Knot

```
#1. Menyiapkan Data
setwd("D:")
data<- read_excel("D:/Mita/datamita1.xlsx", sheet = "Sheet1")
data<-as.matrix(data[2:6])
#2. Inisiasi Variabel Spline dan Kernel
library(pracma)
xspl=as.matrix(cbind(data[,4],data[,4]+0.05)) #variabel spline
kn=2 #jumlah titik knot
nspl=nrow(xspl) #jumlah pengamatan
pspl=ncol(xspl) #jumlah variabel spline
int.sp=100 #jumlah pembagi titik knot yang diinginkan
alpha=0.05
n=length(xspl)
m=2*pspl
#penentuan titik 2knot
data=data
data=as.matrix(data)
p=length(data[,1])
q=length(data[1,])
m=ncol(data)-1
F=matrix(0,nrow=p,ncol=p)
diag(F)=1nk= length(seq(min(data[,4]),max(data[,4]),length.out=20))
knot=matrix(ncol=m,nrow=nk)
for (i in (1:m))
{
 for (j in (1:nk))
 {
   a=seq(min(data[,(i+1)]),max(data[,(i+1)]),length.out=20)
  knot[j,i]=a[j]
 }
}
 z=(nk*(nk-1)/2)
knot2=cbind(rep(NA,(z+1)))
for (i in (1:m))
{
  knot1=rbind(rep(NA,2))
  for ( j in 1:(nk-1))
 {
   for (k in (j+1):nk)
   {
    xx=cbind(knot[j,i],knot[k,i])
    knot1=rbind(knot1,xx)
   }
 }
  knot2=cbind(knot2,knot1)
}
 knot=knot2[2:9,3:(m+2)]
knot=as.matrix(knot2[2:101,7])
 knot=matrix(data=knot,25,4)
 knot=nrow(knot)
```
#3. Inisialisasi Variabel kernel x1<-data[,3] x3<-data[,5] xker<-cbind(x1,x3) nker<-nrow(xker) pker<-ncol(xker) int.kr=10 #penentuan Bandwith bwy1=matrix(0,int.kr,pker) for (i in 1:pker) { bwy1[,i]=seq(0,(max(xker[,i])-min(xker[,i])),length.out=int.kr) } bwy1=as.matrix(bwy1[2:(int.kr-1),]) nbandy1=nrow(bwy1) bwy2=matrix(0,int.kr+2,pker) for (i in 1:pker) { bwy2[,i]=seq(0,(max(xker[,i])-min(xker[,i])),length.out=int.kr+2) } bwy2=as.matrix(bwy2[2:(int.kr-1),]) nbandy2=nrow(bwy2) bw=cbind(bwy1,bwy2) nband=nrow(bw) #3. Menentukan matrik y1<-as.matrix(data[,1]) y2<-as.matrix(data[,2]) y<-as.vector(cbind(y1,y2)) x2<-blkdiag(as.matrix(data[,4]),as.matrix(data[,4])) library(pracma) xs=as.matrix(x2) #variabel spline kn=2 #jumlah titik knot ns=nrow(xs) #jumlah pengamatan ps=ncol(xs) #jumlah variabel spline int.sp=100 #jumlah pembagi titik knot yang diinginkan alpha=0.05 n=length(xs) x1<-data[,3] x3<-data[,5] xk<-blkdiag(cbind(x1,x3),cbind(x1,x3)) nk<-nrow(xk) pk<-ncol(xk) #matrix m1.nn=matrix(1, nrow=ns, ncol=ns) # matriks 1 nxn m1.n1=matrix(1, nrow=ns) # matriks 1 nx1 mi.nn=diag(1,ns,ns) # matriks identitas nxn #4. MSE dan GCV bo=matrix(1,ns,1) x=blkdiag(cbind(data[,3],data[,4],data[,5]),cbind(data[,3],data[,4],data[,5]))

```
code=matrix(0,nband*nknot,kn*ps+pk)
=1for (i in 1:nknot)
{
 for (j in 1:nband)
 {
  #matrik spline
  Z=cbind(1,xs)
  a=1
  for (k in 1:ps)
  {
   for (l in 1:kn)
   {
    Z=cbind(Z,(pmax(0,xs[,k]-knot[i,a])))
    a=a+1
   }
  }
  sum.v.phi=0
  for (k in 1:pk)
  {
   v.diag=diag(xk[,k])
   V=m1.nn %*%v.diag
   z=(t(V)-V)/bw[j,k]
   K=1/sqrt(2*pi)*exp(-1/2*z^2) #fungsi kernel gaussian
   K.Z=(1/bw[j,k])*K
   W.penyebut=diag(c(1/n*K.Z%*%m1.n1))%*%m1.nn
   V.phi=1/n*K.Z/W.penyebut
   #penimbang V(phi).1
   sum.v.phi=sum.v.phi+V.phi #nilai kernel untuk setiap variabel
  }
  # penimbang kernel gabungan
  V.phi=sum.v.phi/pk #nilai kernel rata-rata
  #estimasi parameter
  beta=0
  C=pinv(t(Z)%*%Z)%*%t(Z)%*%(mi.nn-V.phi)
  beta=C%*%y
  betay1=beta[1:4,1]
  A=Z%*%C
  B=A+V.phi
  yhat=B%*%y
  error=y-yhat
  MSE[o]=n^-1*t(error)%*%error
  db=(n^-1*sum(diag(mi.nn-A-V.phi)^2))
  GCV[o]=MSE[i]/(1-db)
  code[o,]=c(knot[i,],bw[j,])
  o=o+1
 }
}
optimum=cbind(code,MSE,GCV)
GCVmin=optimum[order(optimum[,(kn*ps+pk+2)]),]
#mengurutkan nilai GCV minimum
knot.opt=GCVmin[1,1:4]
```
band.opt=GCVmin[1,(kn+ps):(kn+ps+pk-1)]

{ for (l in 1:kn) { Z=cbind(Z,(pmax(0,xs[,k]-knot.opt[a]))) a=a+1 } } sum.v.phi=0 for (k in 1:pk) { v.diag=diag(xk[,k]) V=m1.nn %\*%v.diag z=(t(V)-V)/band.opt[k] K=1/sqrt(2\*pi)\*exp(-1/2\*z^2) #fungsi kernel gaussian K.Z=(1/band.opt[k])\*K W.penyebut=diag(c(1/n\*K.Z%\*%m1.n1))%\*%m1.nn V.phi=1/n\*K.Z/W.penyebut #penimbang V(phi).1 sum.v.phi=sum.v.phi+V.phi #nilai kernel untuk setiap variabel } # penimbang kernel gabungan V.phi=sum.v.phi/pk #nilai kernel rata-rata #estimasi parameter beta=0 #matrik varkov W11=var(y1) W22=var(y2) W12=cov(y1,y2) Wgab=rbind(c(W11,W12),c(W12,W22)) W=kron(Wgab,eye(38,38)) zy=Z[,1:8] #estimasi Beta zy C=pinv(t(zy)%\*%W%\*%zy)%\*%t(zy)%\*%W%\*%(mi.nn-V.phi) y=blkdiag(y1,y2) beta=C%\*%y betay1=beta[1:4,1] betay2=beta[5:8,2] A=zy%\*%C B=A+V.phi yhat=B%\*%y error=y-yhat db=matrix(NA,nrow=3) SS=matrix(NA,nrow=3) MS=matrix(NA,nrow=3) deci=matrix(0,nrow=(ps\*(kn+1)+1)) Fhitung=matrix(NA,nrow=3) db[1]=11 db[2]=n-db[1]-1 db[3]=n-1 SS[1]=sum((yhat-mean(y))^2) SS[2]=sum((y-yhat)^2)  $SS[3]$ =sum((y-mean(y))^2)

#Uji F (Uji Serentak) Fhitung[1]=MS[1]/MS[2] ANOVA=cbind(db,SS,MS,Fhitung) colnames(ANOVA)=c("db","SS","MS","Fhitung") rownames(ANOVA)=c("Regresi","Error","Total") Ftabel=qf(0.95,db[1],db[2]) if (Fhitung[1]>Ftabel) {dec='H0 ditolak' }else dec='H0 gagal ditolak' write.csv(cbind(y,yhat,error),file="d:/y\_yhat\_error.csv") write.csv(Z,file="d:/Z.csv") write.csv(B,file="d:/estimasiparameter.csv") write.csv(GCVmin,file="d:/rangkuman GCV.csv") write.csv(cbind(R2,betay1,betay2),file="d:/beta.csv") knot.opt band.opt gcv.opt ANOVA Ftabel dec

betay1y2 beta MSE

betay1y2=cbind(betay1,betay2)

# **SURAT PERNYATAAN**

Saya yang bertanda tangan di bawah ini, mahasiswa Departemen Statistika Fakultas Sains dan Analitika Data ITS:

Nama : Paramita Dewanti

**NRP** : 06211850017002

Menyatakan bahwa data yang digunakan dalam Tesis/ Disertasi ini merupakan data sekunder yang diambil dari penelitian/-buku/ Tugas Akhir/ Thesis/ Disertasi/ publikasi lainnya, yaitu:

Sumber : Badan Pusat Statistik

Keterangan: Data Indeks Pembangunan Manusia dan Gini Ratio Kabupaten/Kota di Jawa Timur

Surat pernyataan ini dibuat dengan sebenarnya. Apabila terdapat permalsuan data maka saya siap menerima sanksi sesuai aturan yang berlaku.

Surabaya, 31 Januari 2020

Mengetahui,

Pembimbing Tesis

Prof. Dr. I Nyoman Budiantara, M.Si NIP. 19650603 198903 1 003

Mahasiswa

Paramita Dewanti NRP. 06211850017002

### **BIOGRAFI PENULIS**

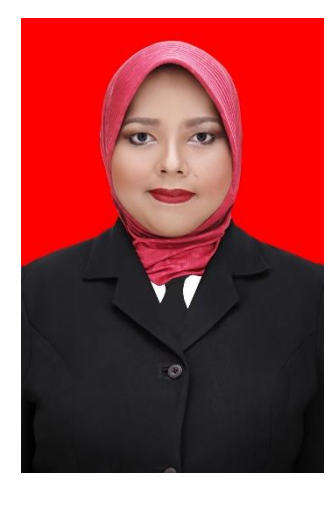

**Paramita Dewanti** lahir di Malang, Jawa Timur pada tanggal 6 April 1986, merupakan putri sulung dari dua bersaudara dari pasangan Bapak Andi Syamsu Alam dan Ibu Kenyo Indriani. Penulis pernah mengenyam pendidikan formal yaitu SDN Arjosari II (1991-1997) dan SMPN 5 Malang (1997-2000). Penulis melanjutkan sekolah di SMUN 1 Malang (2000-2003) dan kuliah S1 Statistika di FMIPA UNIBRAW Malang (2003-2007). Selama dan selesai kuliah di UNIBRAW, penulis bekerja

sambilan sebagai guru les private dan *freelance data consultant*. Selain itu, selama tahun 2005-2007, penulis juga pernah bekerja sebagai freelance surveyor untuk PT Djarum dan PT Bogasari Inti Tama. Pada tahun 2009, penulis diterima sebagai CPNS di BPS Provinsi Kepri melalui seleksi CPNS jalur umum di Jawa Timur. Setelah orientasi kerja selama satu minggu di BPS Provinsi Kepri, Penulis ditugaskan sebagai Plt. Kasie Statistik Sosial di BPS Kabupaten Karimun Provinsi Kepulauan Riau (2009-2013). Pada tahun 2013, Penulis dipindahtugaskan ke BPS Kabupaten Malang dengan alasan mengikuti suami dan menduduki posisi sebagai Staf Neraca Wilayah dan Analisis Statistik. Pada tahun 2017, Penulis diangkat menjadi pejabat fungsional statistisi dengan jabatan Statistisi Muda. Pada tahun 2018, Penulis mendapatkan kesempatan dan kepercayaan untuk melanjutkan pendidikan Magister (S2) di Program Pascasarjana Departemen Statistika, Fakultas Sains dan Analitika Data (FSAD), ITS Surabaya. Pembaca yang ingin memberikan kritik, saran dan berdiskusi mengenai penelitian ini dapat menghubungi penulis melalui email [pdewanti@bps.go.id](mailto:pdewanti@bps.go.id) atau mitachaliq@gmail.com